# **Package hvfloat Rotating and scaling of objects and captions ver 2.12**

Herbert Voß<sup>∗</sup>

April 4, 2019

The package hvfloat defines a macro to place objects and captions of floats in different positions with different rotating angles.

All objects and captions are framed on the first pages, which is only for some demonstration here and has no additional sense!

To compare the place of the definition of the floating objects in the source and the output a marginnote  $\boxed{\text{float}}$  is set into the margin. This is done also only for demonstration!

<span id="page-0-0"></span>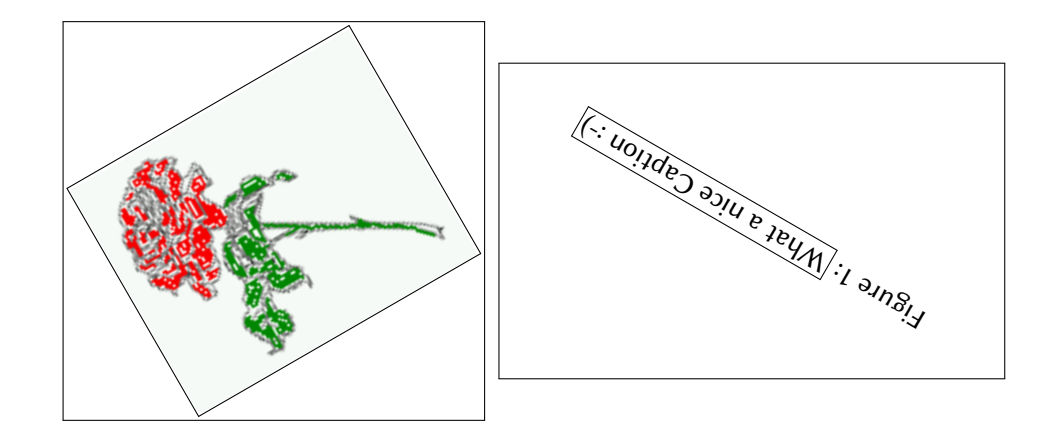

∗ <hvoss@tug.org>

### *Contents*

# **Contents**

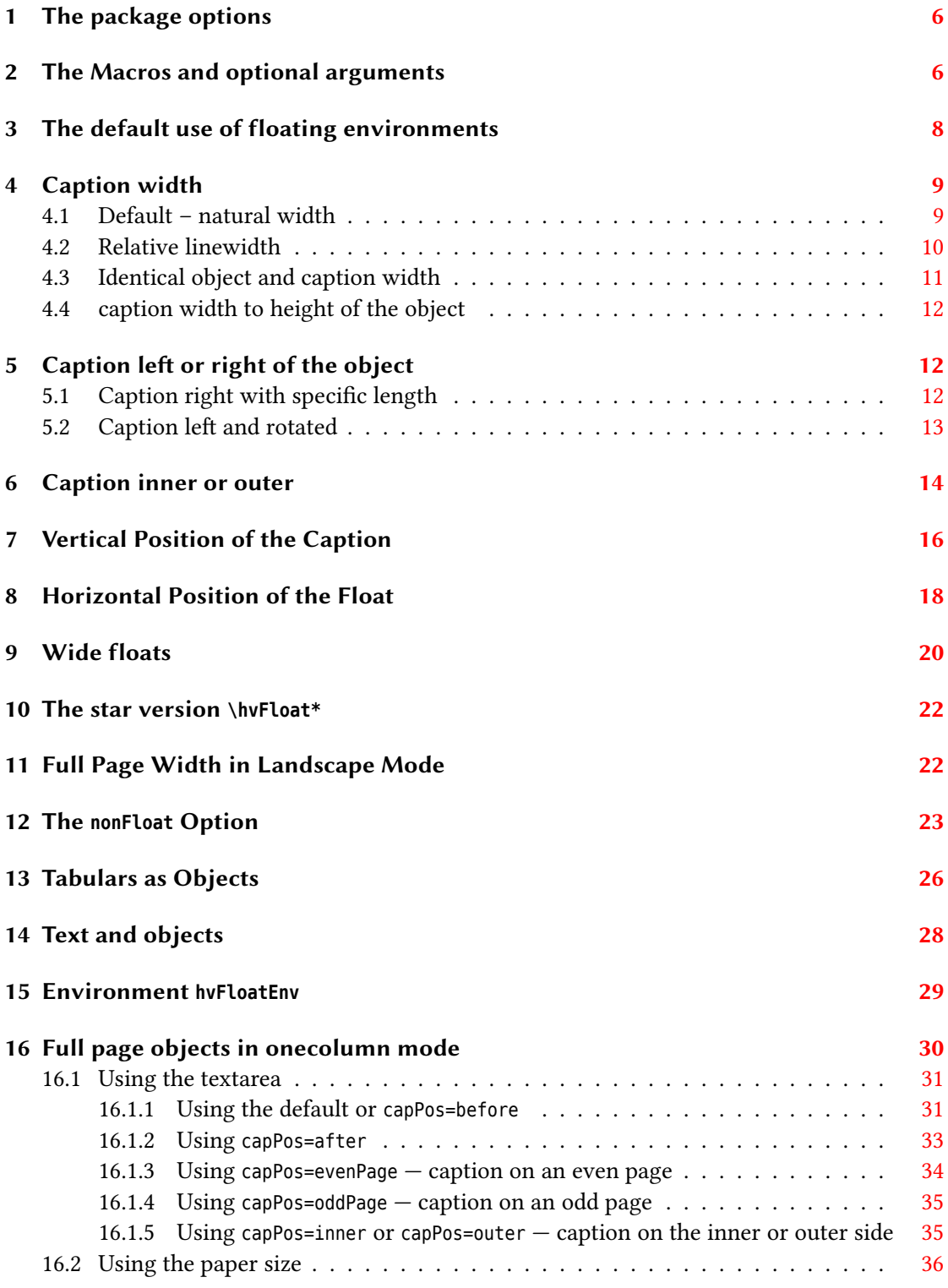

### *Contents*

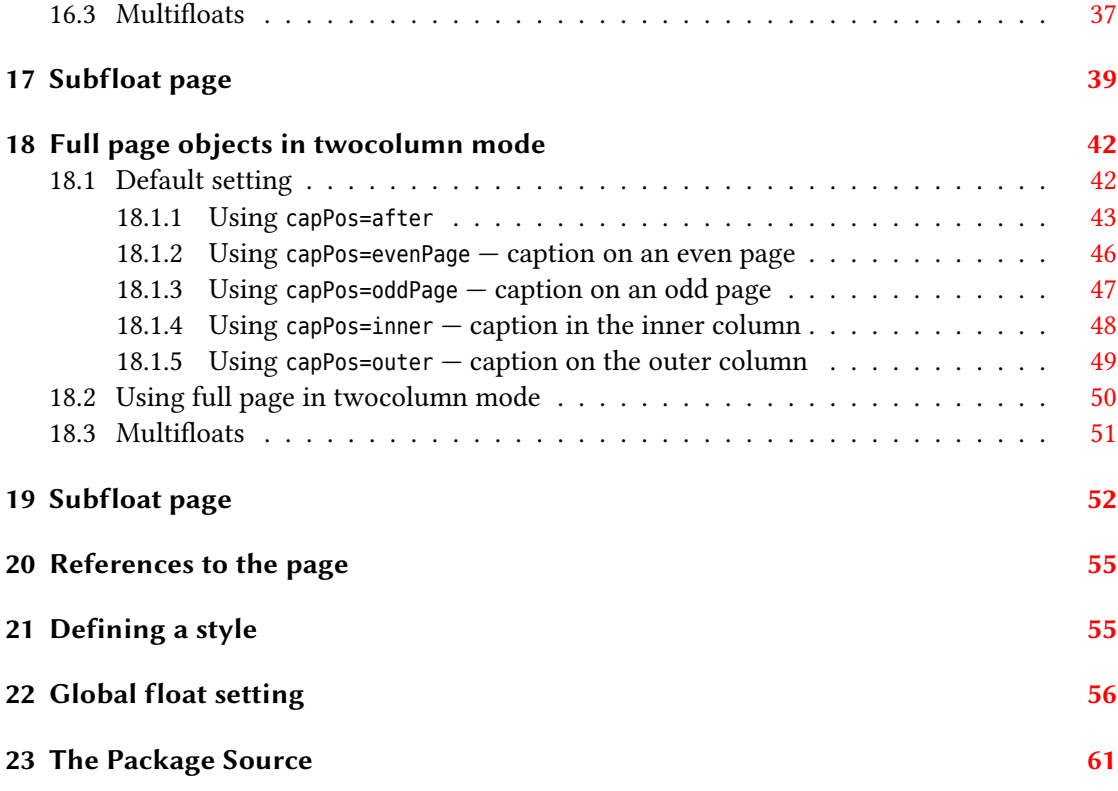

# **List of Tables**

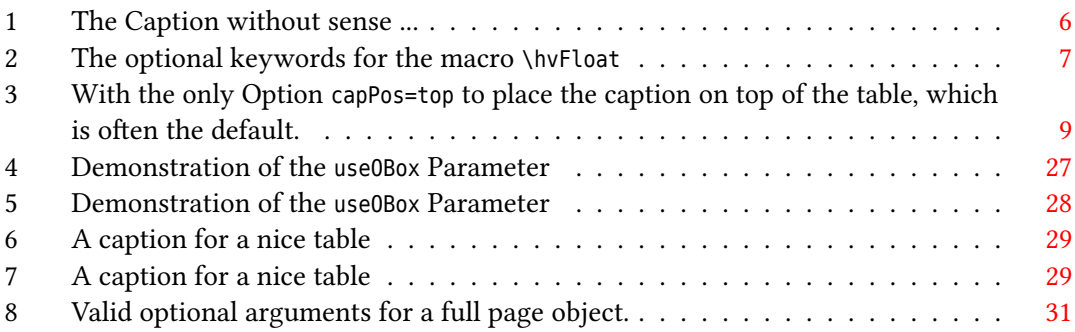

# **List of Figures**

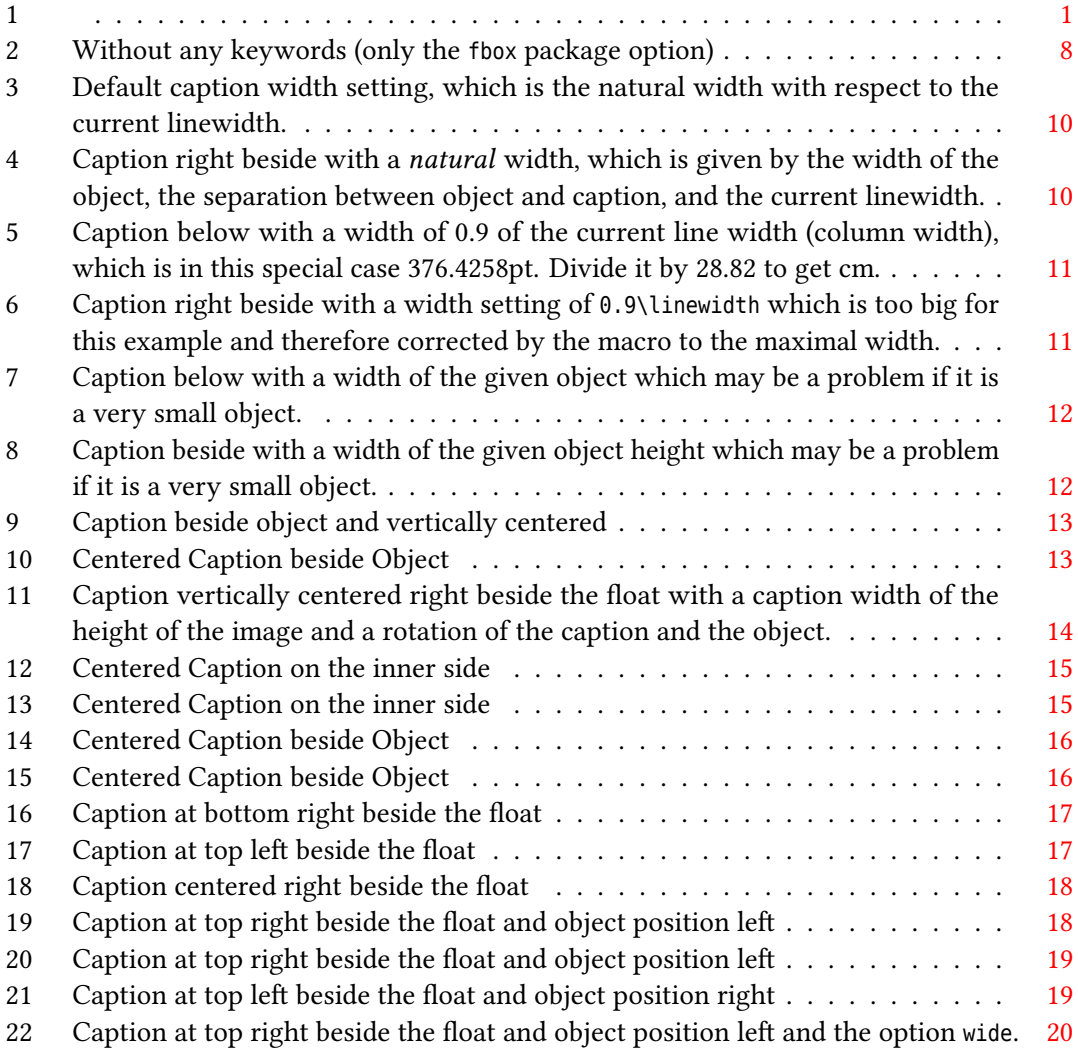

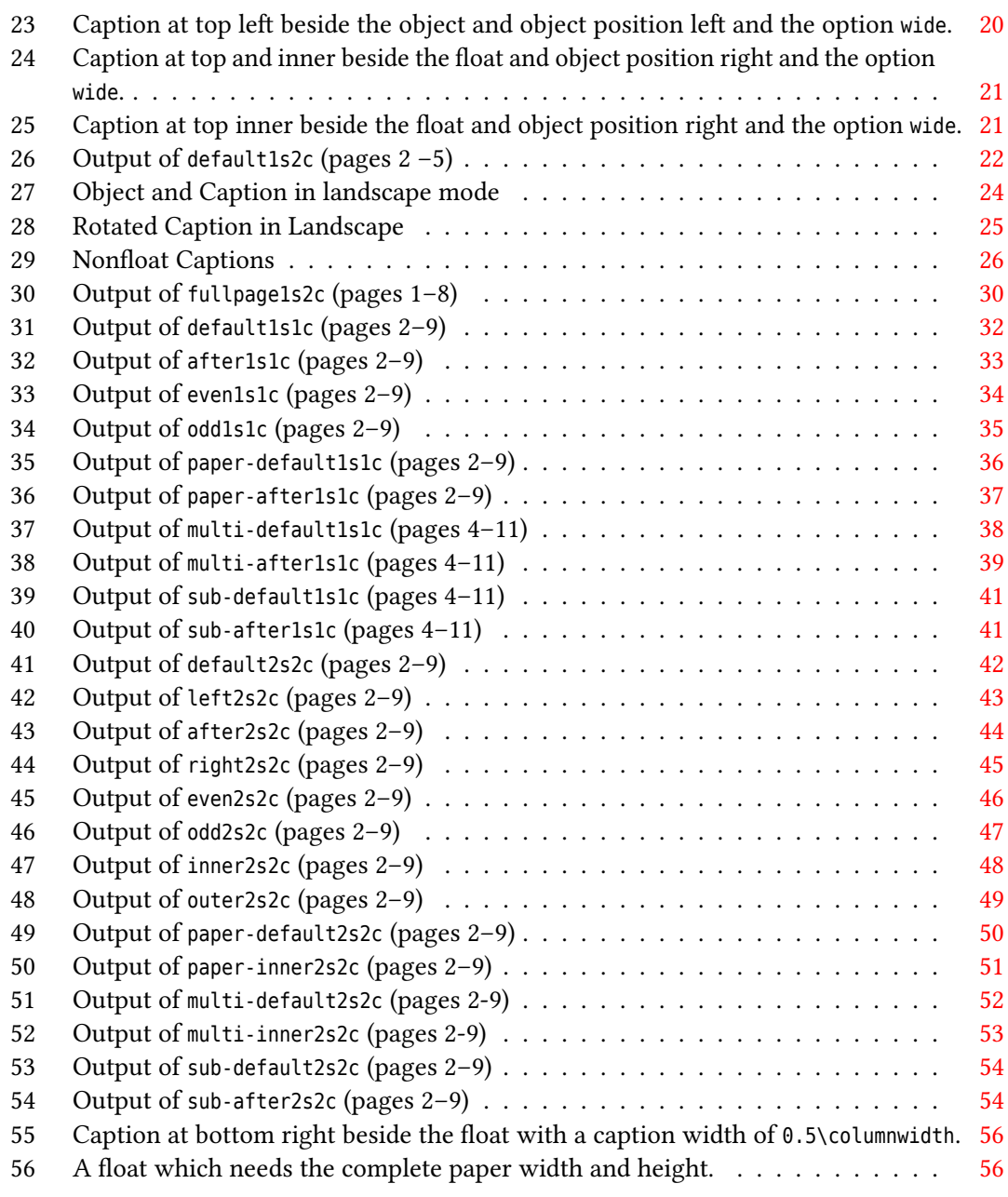

*2 The Macros and optional arguments*

## <span id="page-5-0"></span>**1 The package options**

fbox The objects and captions are put into a \fbox command, like in this documentation. This doesn't make real sense and is only for some demonstration useful or for locating problems if images seems to have too much whitespace.

hyperref Load package hyperref.

The length  $\beta$  lelowcaptionskip is set by LATEX to 0pt and changed in hvfloat to the same value than \abovecaptionskip. This length can be changed to another value in the usual way with \setlength or \addtolength.

The following packages are loaded by hvfloat and the optional argument hypcap is passed to the packages caption and subcaption:

caption, subcaption, atbegshi, expl3, multido, graphicx, xkeyval, ifoddpage, and afterpage.

# <span id="page-5-1"></span>**2 The Macros and optional arguments**

The syntax for the macros and \setDefaults, \hvSet, and \hvFloat is

```
\hvset{key=value list}
\setDefaults
\hvFloat * [Options] + {float type}{floating object} [short caption] {long caption}{label}
```
The star version is explained in section [10 on page 22](#page-21-0) and [18.2 on page 50](#page-49-0) and the optional  $\pm$  is explained in section [16.3 on page 37.](#page-36-0)

\hvSet allows the global setting of keywords and \setDefaults sets all keywords to its default value as shown in Table [2 on the next page.](#page-6-0)

If \hvFloat has an empty second parameter <float type>, then \hvFloat switches by default to a nonfloat (see table [2\)](#page-6-0) object, which is not important for the user. All other parameters may also be empty and the short caption as second optional parameter missing. This one is as usual the caption for the \listoffigures.

There are some more macros defined, more or less for internally use in hvfloat, but they can be used for own purposes.

```
\figcaption [short caption text] {caption text}
\tabcaption [short caption text] {caption text}
```
They are used for the nonFloat keyword, where these macros write captions in the same way but outside of a float environment. The default caption cannot be used here. It is no problem to use the \tabcaption command to place a caption anywhere, like here in an inlined mode:

<span id="page-5-2"></span>Table 1: A Caption without any sense and any object

A label can be put inside the argument or after the command in the usual way, so that a reference to the not existing table [2](#page-5-2) is no problem.

[...] It is no problem to use the \verb|\tabcaption| command to place a caption anywhere, like here in an inlined mode: \tabcaption[The Caption without sense ...]{A Caption without any sense and any object}\label{dummy} A label can be put inside the argument or after the command in the usual way, so that a reference to the not existing table~\ref{dummy} is no problem.

With the macro \defhvstyle one can define a style which can be used instead of the individual setting:

\defhvstyle{*name*}{*setting*}

Internally the style is saved in a macro named \hv@<name>.

<span id="page-6-0"></span>There are the following keywords:

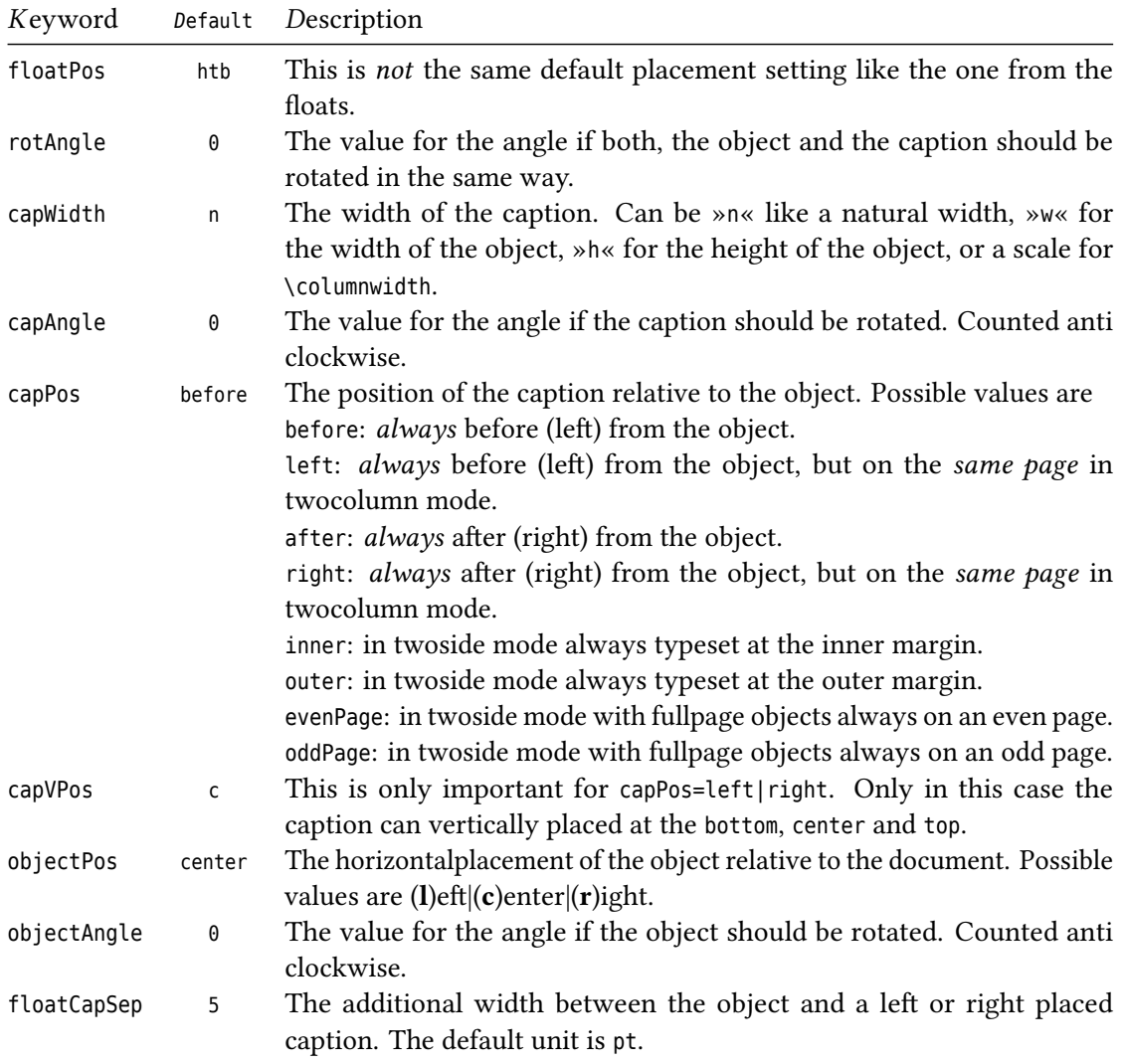

Table 2: The optional keywords for the macro \hvFloat

#### *3 The default use of floating environments*

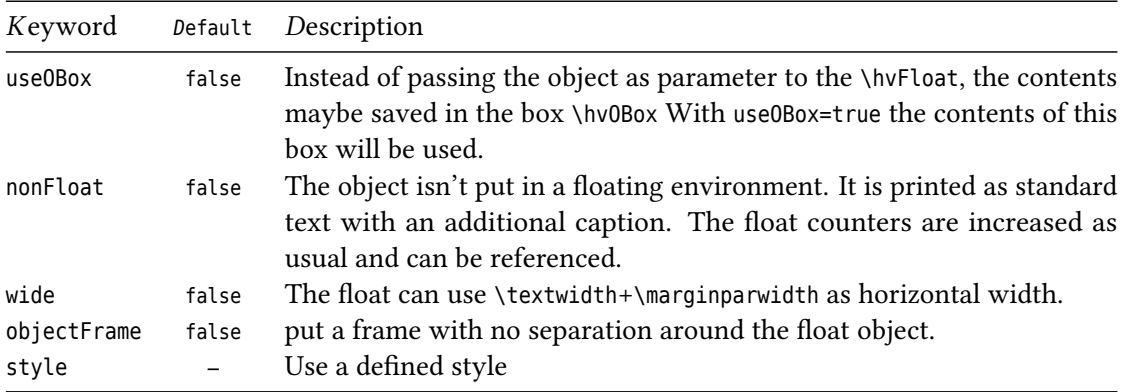

# <span id="page-7-0"></span>**3 The default use of floating environments**

In this case there is no essential difference to the well known figure or table environment, f.ex.:

```
\begin{figure}
... object ...
\caption{...}% caption below the object
\end{figure}
```
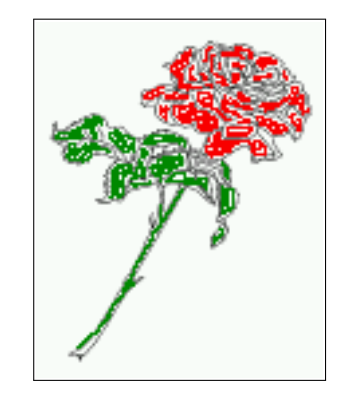

<span id="page-7-1"></span>Figure 2: Without any keywords (only the fbox package option)

Code for figure [2:](#page-7-1)

\hvFloat{figure}{\includegraphics{images/rose}}{Without any keywords (only the \**texttt**{fbox} package option)}{fig:0}

 $\sqrt{\text{float}}$  Code for table [3:](#page-8-2)

\hvFloat[capPos=top]{table}{%

\**begin**{tabularx}{\**textwidth**}{>{\**ttfamily**}l|l|X}

\**rmfamily** Name & Type & Description\\\**hline**

\CMD{hvFloat} & command & places object and caption in different ways\\

<span id="page-8-2"></span>Table 3: With the only Option capPos=top to place the caption on top of the table, which is often the default.

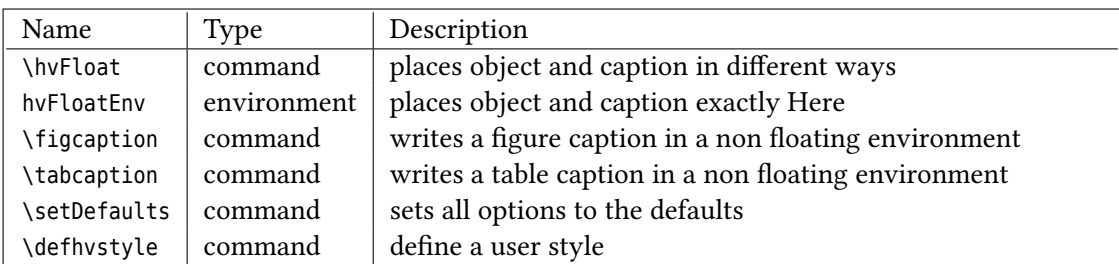

```
hvFloatEnv & environment & places object and caption exactly Here\\
 \CMD{figcaption} & command & writes a figure caption in a non floating environment\\
 \CMD{tabcaption} & command & writes a table caption in a non floating environment\\
 \CMD{setDefaults} & command & sets all options to the defaults\\
 \CMD{defhvstyle} & command & define a user style
\end{tabularx}}%
{With the only Option \texttt{capPos=top} to place the caption on top of the table, which is often
     the default.}%
```
{tab:0}

See section [13](#page-25-0) for some more informations about tabulars as objects.

# <span id="page-8-0"></span>**4 Caption width**

### <span id="page-8-1"></span>**4.1 Default – natural width**

The default setting is the natural width of a paragraph with respect to the current linewidth or columnwidth for a caption below or above an object. It behaves in the same way as a caption set by one of the default floating environments like figure or table:

```
\hvFloat[floatPos=!htb]{figure}{\includegraphics{images/rose}}%
  {Default caption width setting, which is the natural width with respect to the current linewidth
      .}{fig:width0}
```
For the following examples the package option fbox is disabled. All frames are now set with  $\Box$ the macro \frame or the optional keyword objectFrame.

For a caption beside an object, the *natural* caption width (without the optional argument wide) is given by the current linewidth minus the width of the object and the space between object and caption, which is set by floatCapSep (see Table [2 on page 7\)](#page-6-0).

```
\hvFloat[floatPos=!htb,capPos=after,objectFrame]{figure}{\includegraphics[scale=1.5]{images/rose}}
    \sim{Caption right beside with a \emph{natural} width, which is given by the width of the object,
```
the separation between object and caption, and the current linewidth.}{fig:width1}

float

*4 Caption width*

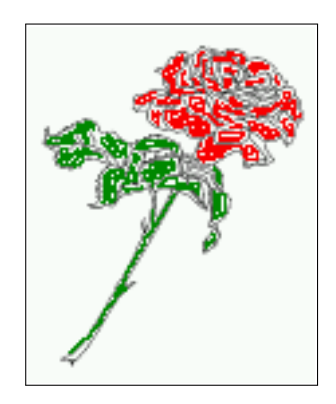

<span id="page-9-1"></span>Figure 3: Default caption width setting, which is the natural width with respect to the current linewidth.

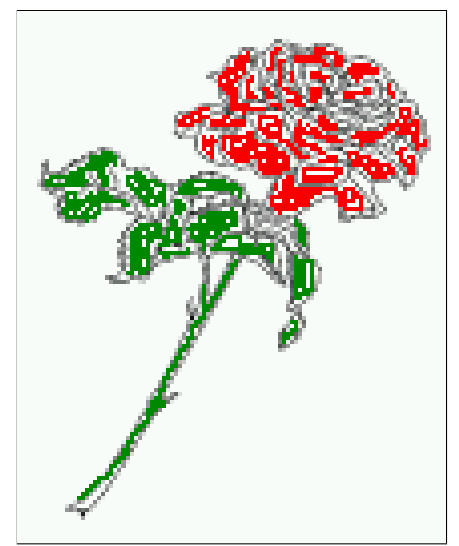

<span id="page-9-2"></span>Figure 4: Caption right beside with a *natural* width, which is given by the width of the object, the separation between object and caption, and the current linewidth.

### <span id="page-9-0"></span>**4.2 Relative linewidth**

With capWidth=<number> the caption width is set to <number>\columnwidth. For captions at the bottom or on top of objects the setting is not checked if <number> is greater than 1.

```
\hvFloat[floatPos=!htb,capWidth=0.9]{figure}{\includegraphics{images/rose}}%
 {Caption below with a width of 0.9 of the current line width (column width), which is
   in this special case \the\linewidth. Divide it by 28.82 to get cm.}{fig:width2}
```
float If such a value like 0.9\linewidth is used for a caption beside an object, then the macro does a test if the space beside the object is less equal the defined caption width. If not then the width is set to the possible value between object and margin:

\hvFloat[floatPos=!htb,

```
capPos=after,
capWidth=0.9]{figure}{\includegraphics[scale=1.5]{images/rose}}%
```
*4.3 Identical object and caption width*

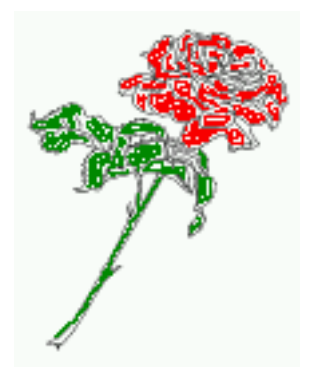

<span id="page-10-1"></span>Figure 5: Caption below with a width of 0.9 of the current line width (column width), which is in this special case 376.4258pt. Divide it by 28.82 to get cm.

{Caption right beside with a width setting of \**texttt**{0.9\**textbackslash** linewidth} which is too big for this example and therefore corrected by the macro to the maximal width.}{fig:width3}

float

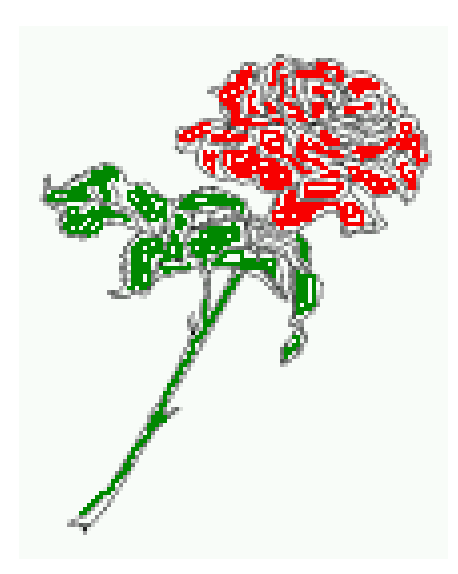

<span id="page-10-2"></span>Figure 6: Caption right beside with a width setting of 0.9\linewidth which is too big for this example and therefore corrected by the macro to the maximal width.

### <span id="page-10-0"></span>**4.3 Identical object and caption width**

With capWidth=w the caption width is like the object width which makes only real sense if you have a lot of identical images with respect to its widths.

```
\hvFloat[floatPos=!htb,capWidth=w]{figure}{\includegraphics[width=0.5\linewidth]{images/CTAN}}%
  {Caption below with a width of the given object which may be a problem
 if it is a very small object.}{fig:width4}
```
float

*5 Caption left or right of the object*

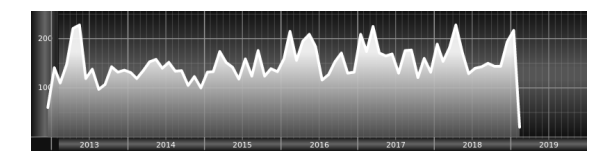

<span id="page-11-3"></span>Figure 7: Caption below with a width of the given object which may be a problem if it is a very small object.

### <span id="page-11-0"></span>**4.4 caption width to height of the object**

With capWidth=h the caption width is like the object height which makes only real sense if you want to put a rotated caption beside the object.

```
\hvFloat[floatPos=!htb,capPos=after,capWidth=h,capAngle=90,objectFrame]{figure}{\includegraphics{
    images/rose}}%
```
{Caption beside with a width of the given object height which may be a problem if it is a very small object.}{fig:width5}

<span id="page-11-4"></span>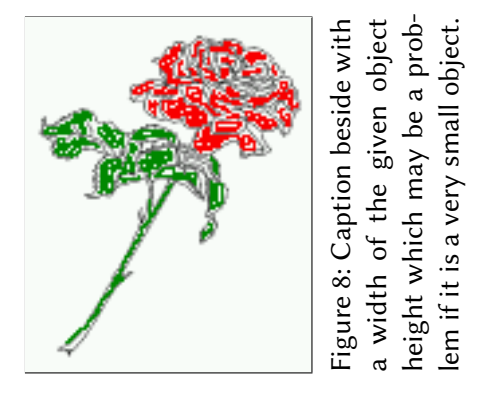

# <span id="page-11-1"></span>**5 Caption left or right of the object**

By default the caption is set on the left side of the object. If the caption and the object are set side by side, then the keyvalue before is identical to the setting left.

### <span id="page-11-2"></span>**5.1 Caption right with specific length**

```
Code for figure 9:
```

```
\hvFloat%
 [floatPos=htb,
  capPos=right,
  objectFrame,
  objectPos=c]{figure}{\includegraphics[scale=0.9]{images/rose}}%
  [Caption beside object and vertically centered]%
```
{Caption vertically centered right beside the float with a natural caption width (the default). \blindtext}% {fig:1}

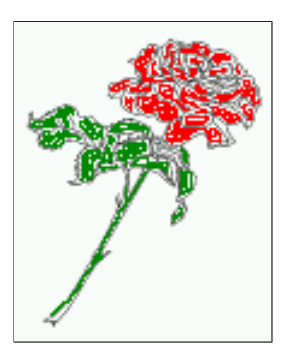

<span id="page-12-1"></span>Figure 9: Caption vertically centered right beside the float with a natural caption width (the default). Hello, here is some text without a meaning. This text should show what a printed text will look like at this place. If you read this text, you will get no information. Really? Is there no information? Is there a difference between this text and some nonsense like "Huardest gefburn"? Kjift – not at all! A blind text like this gives you information about the selected font, how the letters are written and an impression of the look. This text should contain all letters of the alphabet and it should be written in of the original language. There is no need for special content, but the length of words should match the language.

### <span id="page-12-0"></span>**5.2 Caption left and rotated**

### Code for figure [10:](#page-12-2)

```
\hvFloat%
  [floatPos=htb,
   capPos=left,
   capWidth=h,% of \columnwidth
   capAngle=90,
   objectFrame
  ]{figure}{\includegraphics{images/rose}}%
  [Centered Caption beside Object]%
  {Caption vertically centered left beside the float with a caption width
   of \texttt{capWidth=h}, which is the height of the object.}{fig:2}
```
<span id="page-12-2"></span>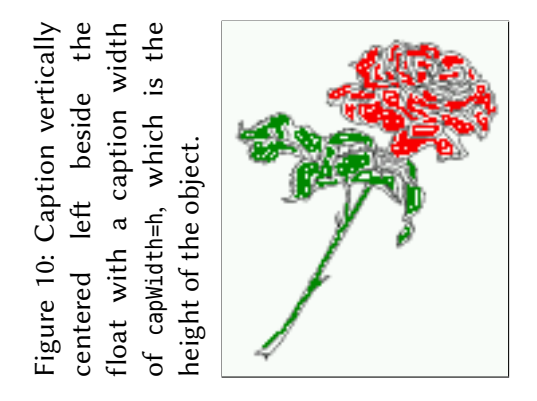

float capAngle=90

It is no problem to rotate the object, too. But with a different angle value than for the caption. Do not ask for the sense, it is only a demonstration of what is possible … The object (image) is rotated by −30 degrees with the macro \rotatebox. Without any definition the caption will be

# float<br>capPos=right

#### *6 Caption inner or outer*

placed vertically centered to the object. Important for the height of the object is the surrounding orthogonal rectangle.

Hello, here is some text without a meaning. This text should show what a printed text will look like at this place. If you read this text, you will get no information. Really? Is there no information? Is there a difference between this text and some nonsense like "Huardest gefburn"? Kjift – not at all! A blind text like this gives you information about the selected font, how the letters are written and an impression of the look. This text should contain all letters of the alphabet and it should be written in of the original language. There is no need for special content, but the length of words should match the language.

Code for figure [11:](#page-13-1)

```
\hvFloat[%
     capWidth=h,
     capPos=after,
     capAngle=180,
    objectAngle=90,
     capVPos=center,
    objectPos=center]{figure}{\frame{\includegraphics{images/rose}}}%
     [Centered Caption beside Object]{%
     {Caption vertically centered right beside the float with a caption width of the height
     of the image and a rotation of the caption and the object.}{fig:3}
```
float

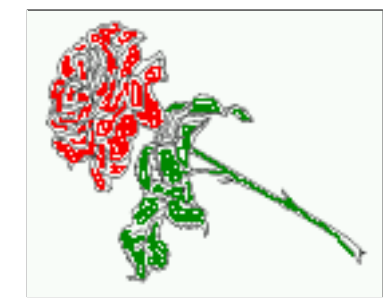

<span id="page-13-1"></span>Figure 11: Caption vertically centered right beside the float with a caption width of the height of the image and a rotation of the caption and the object.

### <span id="page-13-0"></span>**6 Caption inner or outer**

Setting the caption position to *inner* or *outer* makes only sense for a document in twoside mode. For a oneside document *inner* is the same as *left* and *outer* is the same as *right*. We show only the code for the first image with the setting capPos=inner , whereas the second one chooses only capPos=outer .

Code for figure [12:](#page-14-0)

```
\hvFloat[capPos=inner]{figure}{\includegraphics{images/rose}}%
     [Centered Caption on the inner side]{%
    Caption set with the parameter setting \texttt{capPos=inner}, which will be
    a caption on the right side for an even page and on the left side for
    an odd page.}{fig:20}
```
<span id="page-14-0"></span>will be a caption on the right side for an even page and on the left side for an odd page.

Hello, here is some text without a meaning. This text should show what a printed text will look like at this place. If you read this text, you will get no information. Really? Is there no information? Is there a difference between this text and some nonsense like "Huardest gefburn"? Kjift – not at all! A blind text like this gives you information about the selected font, how the letters are written and an impression of the look. This text should contain all letters of the alphabet and it should be written in of the original language. There is no need for special content, but the length of words should match the language.

Now the same Image with capPos=outer . The current pagenumber is [15,](#page-14-2) an odd page. We now set a pagebreak at the end of the second image to see if it works with *inner*/*outer*.

\hvFloat[capPos=outer]{figure}{\includegraphics{images/rose}}%

[Centered Caption on the inner side]{% Caption set with the parameter setting \**texttt**{capPos=outer}, which will be a caption on the right side for an even page and on the left side for an odd page.}{fig:20b}

> <span id="page-14-1"></span>Figure 13: Caption set with the parameter setting capPos=outer, which will be a caption on the right side for an even page and on the left side for an odd page.

We have an odd page, the reason why figure [13](#page-14-1) has the caption for *inner* on the left side and float figure [14](#page-15-1) for *outer* on the right side.

Hello, here is some text without a meaning. This text should show what a printed text will look like at this place. If you read this text, you will get no information. Really? Is there no information? Is there a difference between this text and some nonsense like "Huardest gefburn"? Kjift – not at all! A blind text like this gives you information about the selected font, how

float capPos=outer

float capPos=inner

<span id="page-14-2"></span>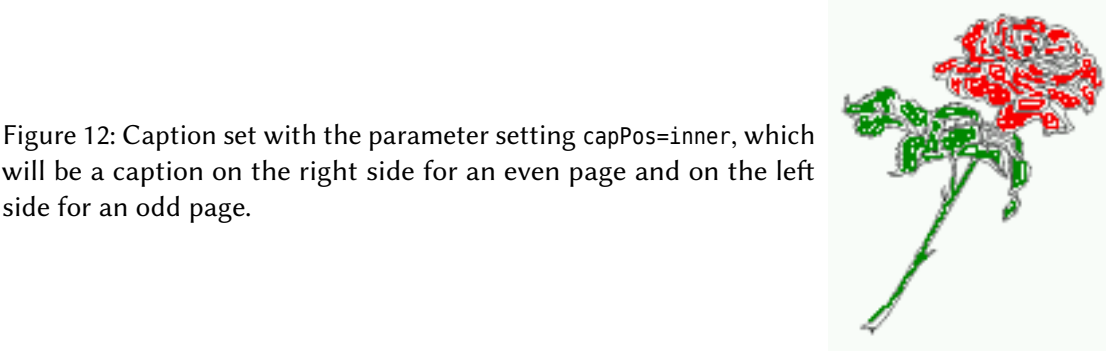

*7 Vertical Position of the Caption*

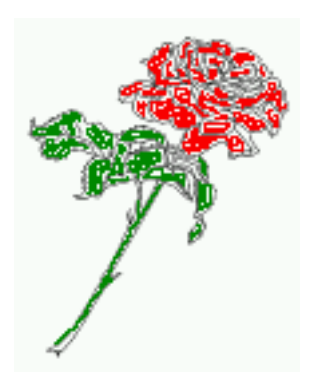

<span id="page-15-1"></span>Figure 14: Caption at the bottom right beside the float with a caption width of 0.5\columnwidth and and capPos=outer.

the letters are written and an impression of the look. This text should contain all letters of the alphabet and it should be written in of the original language. There is no need for special content, but the length of words should match the language.

Code for figure [15:](#page-15-2)

```
\hvFloat[%
```

```
capWidth=0.5,% of \columnwidth
  capPos=inner,% ====> INNER
  capAngle=0,
 capVPos=bottom,
 objectPos=center]{figure}{\includegraphics{images/rose}}%
  [Centered Caption beside Object]{%
 Caption vertically centered right beside the float with a caption
width of \texttt{0.5\textbackslash columnwidth} and \texttt{capPos=outer} }{fig:22}
```
#### float

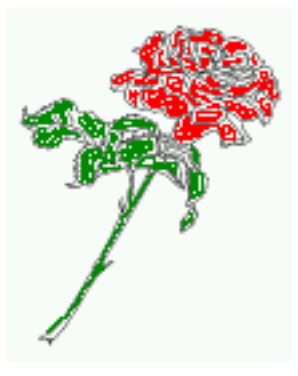

<span id="page-15-2"></span>Figure 15: Caption vertically centered right beside the float with a caption width of 0.5\columnwidth and capPos=outer

We have an even page, the reason why figure [12](#page-14-0) has the caption for *inner* on the right side and figure [14](#page-15-1) for *outer* on the left side.

## <span id="page-15-0"></span>**7 Vertical Position of the Caption**

The caption can be placed beside the object in the positions

(c)enter|(b)ottom|(t)op

The code for figure [16:](#page-16-0)

\hvFloat[%

```
floatPos=htb,%
capWidth=0.25,%
capPos=right,%
capVPos=bottom,%
```
]{figure}{\**frame**{\includegraphics{images/rose}}}{Caption at bottom right beside the float}{fig:4}

float

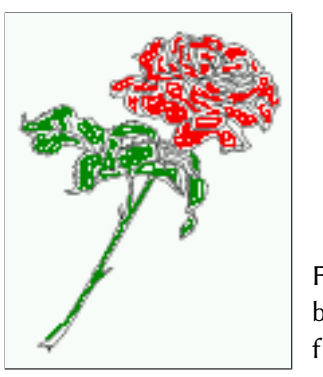

<span id="page-16-1"></span>Figure 17: Caption at top left beside the float <span id="page-16-0"></span>Figure 16: Caption at bottom right beside the float

The code for figure [17:](#page-16-1)

\hvFloat[% floatPos=htb, capWidth=0.25, capPos=right, capVPos=top,

]{figure}{\**frame**{\includegraphics{images/rose}}}{Caption at top left beside the float}{fig:5}

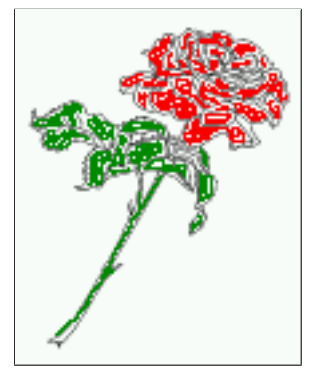

float

The code for figure [18:](#page-17-1)

```
\hvFloat[%
```

```
capWidth=0.25,
     capPos=right,
     capVPos=center,% the default
]{figure}{\frame{\includegraphics{images/rose}}}{Caption centered right beside the float}{fig:6}
```
float

*8 Horizontal Position of the Float*

<span id="page-17-1"></span>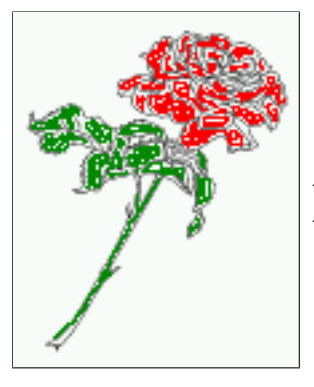

Figure 18: Caption centered right beside the float

# <span id="page-17-0"></span>**8 Horizontal Position of the Float**

The caption is always near the object, only divided by the length \floatCapSep which can be set by the keyword of the same name floatCapSep. It accepts only a decimal number and is preset to 5. The default unit is pt and cannot be changed. The keyword objectPos refers always to the complete floating object: caption *and* object. The meaning of objectPos=left is: Put the object as far as possible to the left margin. If capPos=left is also used, then the caption is at the left margin followed by the object (see Figure [20 on the next page\)](#page-18-0).

The code for figure [19:](#page-17-2)

```
\hvFloat[%
     capWidth=0.25,
     capPos=right,
     capVPos=top,
    objectPos=left,
    objectFrame,
]{figure}{\includegraphics{images/rose}}{%
    Caption at top right beside the float and object position left}{fig:7}
```
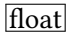

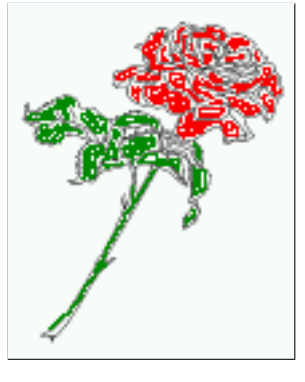

<span id="page-17-2"></span>Figure 19: Caption at top right beside the float and object position left

Hello, here is some text without a meaning. This text should show what a printed text will look like at this place. If you read this text, you will get no information. Really? Is there no information? Is there a difference between this text and some nonsense like "Huardest gefburn"? Kjift – not at all! A blind text like this gives you information about the selected font, how

the letters are written and an impression of the look. This text should contain all letters of the alphabet and it should be written in of the original language. There is no need for special content, but the length of words should match the language.

<span id="page-18-0"></span>The same with capPos=left :

Figure 20: Caption at top right beside the float and object position left

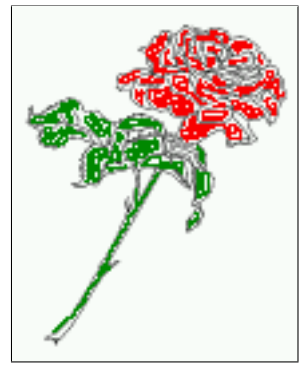

Hello, here is some text without a meaning. This text should show what a printed text will look like at this place. If you read this text, you will get no information. Really? Is there no information? Is there a difference between this text and some nonsense like "Huardest gefburn"? Kjift – not at all! A blind text like this gives you information about the selected font, how the letters are written and an impression of the look. This text should contain all letters of the alphabet and it should be written in of the original language. There is no need for special content, but the length of words should match the language.

The code for figure [21:](#page-18-1)

```
\hvFloat[%
     capWidth=0.25,
     capPos=before,
     capVPos=top,
    objectPos=right,
    objectFrame,
]{figure}{\includegraphics{images/rose}}{%
     Caption at top leftt beside the float and object position right}{fig:8}
```
top left beside the float and object position right

<span id="page-18-1"></span>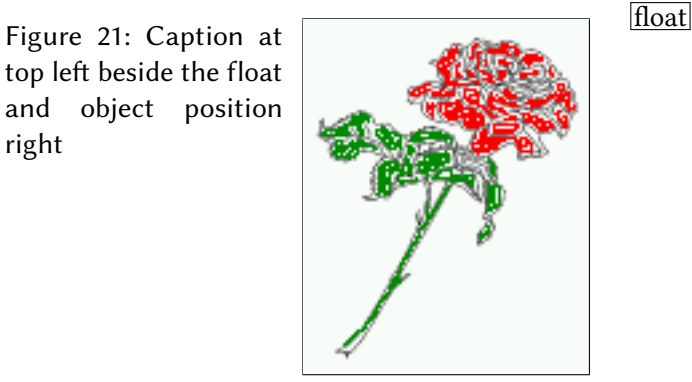

 $\begin{array}{c} \text{float} \\ \text{capPos=left} \end{array}$ 

Hello, here is some text without a meaning. This text should show what a printed text will

### *9 Wide floats*

look like at this place. If you read this text, you will get no information. Really? Is there no information? Is there a difference between this text and some nonsense like "Huardest gefburn"? Kjift – not at all! A blind text like this gives you information about the selected font, how the letters are written and an impression of the look. This text should contain all letters of the alphabet and it should be written in of the original language. There is no need for special content, but the length of words should match the language.

# <span id="page-19-0"></span>**9 Wide floats**

With the optional argument wide the width of the defined \marginparwidth is added to the allowed horizontal width of the float.

The code for figure [22:](#page-19-1)

```
\hvFloat[wide,
     capPos=right,
     capVPos=top,
     objectPos=left,
]{figure}{\includegraphics[width=0.75\linewidth]{images/CTAN}}{%
     Caption at top right beside the float and object position left and
```
the option \**texttt**{wide}.}{fig:70}

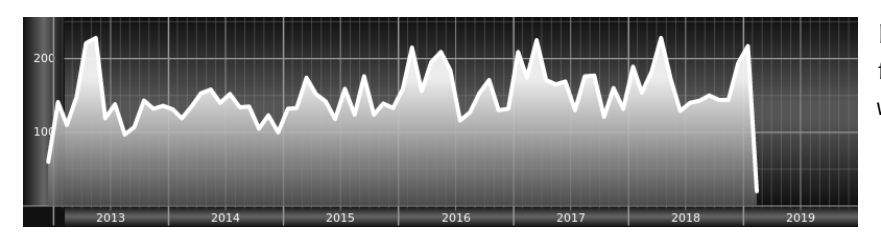

<span id="page-19-1"></span>Figure 22: Caption at top right beside the float and object position left and the option wide.

The code for figure [23:](#page-19-2)

\hvFloat[wide, capPos=left, capVPos=top, objectPos=right, ]{figure}{\includegraphics[width=0.75\**linewidth**]{images/CTAN}}% {Caption at top left beside the object and object position left and the option \**texttt**{wide}.}{fig:80}

<span id="page-19-2"></span>Figure 23: Caption at top left beside the object and object position left and the option wide.

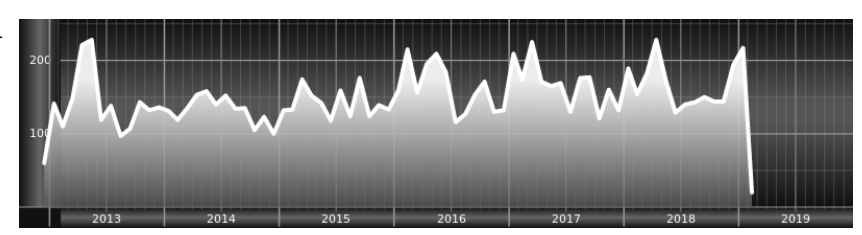

For a twosided document it will place the object always in the margin.

Hello, here is some text without a meaning. This text should show what a printed text will look like at this place. If you read this text, you will get no information. Really? Is there no information? Is there a difference between this text and some nonsense like "Huardest gefburn"? Kjift – not at all! A blind text like this gives you information about the selected font, how the letters are written and an impression of the look. This text should contain all letters of the alphabet and it should be written in of the original language. There is no need for special content, but the length of words should match the language.

```
\hvFloat[wide,
     capPos=inner,
     capVPos=top,
]{figure}{\includegraphics[width=0.75\linewidth]{images/CTAN}}{%
Caption at top and inner beside the float and object position right and
the option \texttt{wide}.}{fig:81}
```
<span id="page-20-0"></span>Figure 24: Caption at top and inner beside the float and object position right and the option wide.

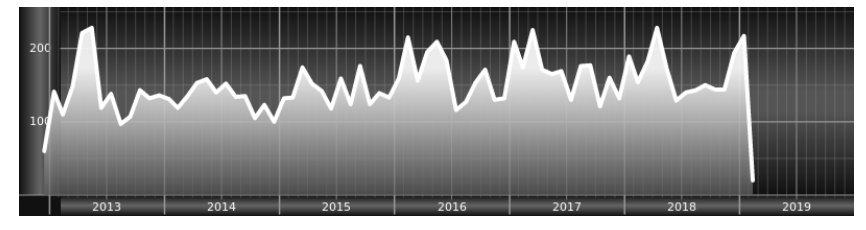

Now we set the same image with the same setting on the next page. The caption will change its side due to the setting capPos=outer .

Hello, here is some text without a meaning. This text should show what a printed text will look like at this place. If you read this text, you will get no information. Really? Is there no information? Is there a difference between this text and some nonsense like "Huardest gefburn"? Kjift – not at all! A blind text like this gives you information about the selected font, how the letters are written and an impression of the look. This text should contain all letters of the alphabet and it should be written in of the original language. There is no need for special content, but the length of words should match the language.

```
\hvFloat[wide,
    capPos=inner,
     capVPos=top,
]{figure}{\includegraphics[width=0.75\linewidth]{images/CTAN}}{%
Caption at top inner beside the float and object position right and
the option \texttt{wide}.}{fig:811}
```
<span id="page-20-1"></span>Figure 25: Caption at top inner beside the float and object position right and the option wide.

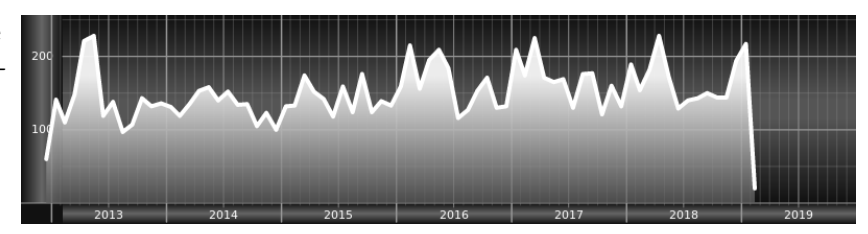

*11 Full Page Width in Landscape Mode*

## <span id="page-21-0"></span>**10 The star version \hvFloat\***

In the twocolumn mode the floating environment can be set over both columns with the star version \hvFloat\*. The floating environment will not be on the bottom of the page. The code for the following example (Figure [26\)](#page-21-2) is:

\hvFloat\*[capPos=right]{figure}% {\includegraphics{images/frose}}% [A float with the default caption setting]% {A default caption of a '''' object with the default setting, which is a ''left'' caption which means that it always appears before the object. This can be an even or odd page. And some more text whch has no real meaning because it fills only the space for a long caption.}% {fig:0}

The example shows on page 3 the star version and on page 4 the same without using the star.

<span id="page-21-2"></span>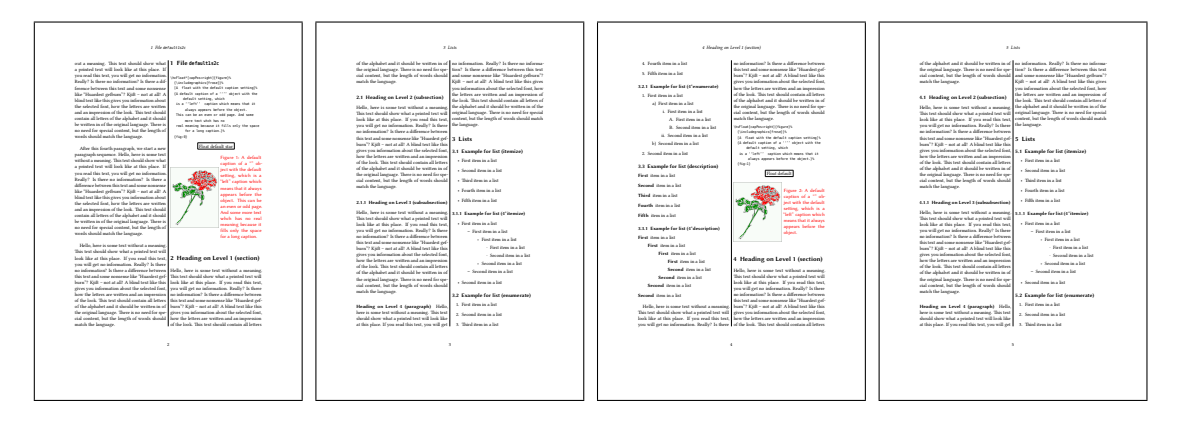

Figure 26: Output of default1s2c (pages 2 –5)

# <span id="page-21-1"></span>**11 Full Page Width in Landscape Mode**

If you do not want to load the package lscape (or pdflscape) you can use the floatPos=p option to put the image on an own page and rotated by 90 degrees (figure [27\)](#page-23-0).

Code for figure [27:](#page-23-0)

```
\hvFloat[%
     floatPos=p,
     capPos=bottom,
     rotAngle=90,
     objectPos=center,
]{figure}{\includegraphics[width=0.9\textheight]{images/CTAN}}%
  [Object and Caption in landscape mode]{%
     Caption and object in landscape mode. \blindtext}{fig:9}
```
The float can also be put to the left or to the right (above/below in landscape) with the objectPos=l parameter

Hello, here is some text without a meaning. This text should show what a printed text will look like at this place. If you read this text, you will get no information. Really? Is there no information? Is there a difference between this text and some nonsense like "Huardest gefburn"? Kjift – not at all! A blind text like this gives you information about the selected font, how the letters are written and an impression of the look. This text should contain all letters of the alphabet and it should be written in of the original language. There is no need for special content, but the length of words should match the language.

The code for figure [28:](#page-24-0)

\hvFloat[%

```
floatPos=p,
     capWidth=h,
     capPos=right,
     objectAngle=90,
     capAngle=-90,
     objectPos=left,
]{figure}{\includegraphics[width=\textheight]{images/CTAN}}%
     [Rotated Caption in Landscape]{%
     Caption right beside the float and object position left. The caption rotated by $-90$
        degrees.\blindtext}{fig:10}
```
Hello, here is some text without a meaning. This text should show what a printed text will float look like at this place. If you read this text, you will get no information. Really? Is there no information? Is there a difference between this text and some nonsense like "Huardest gefburn"? Kjift – not at all! A blind text like this gives you information about the selected font, how the letters are written and an impression of the look. This text should contain all letters of the alphabet and it should be written in of the original language. There is no need for special content, but the length of words should match the language.

Hello, here is some text without a meaning. This text should show what a printed text will look like at this place. If you read this text, you will get no information. Really? Is there no information? Is there a difference between this text and some nonsense like "Huardest gefburn"? Kjift – not at all! A blind text like this gives you information about the selected font, how the letters are written and an impression of the look. This text should contain all letters of the alphabet and it should be written in of the original language. There is no need for special content, but the length of words should match the language.

# <span id="page-22-0"></span>**12 The nonFloat Option**

Sometimes it is better to put a "float" in a specific position of the page. This is possible with the nonfloat package and the keyword nonFloat.

Some nonsense text before the following \**emph**{non floating} object.

\hvFloat[% nonFloat,

float landscape

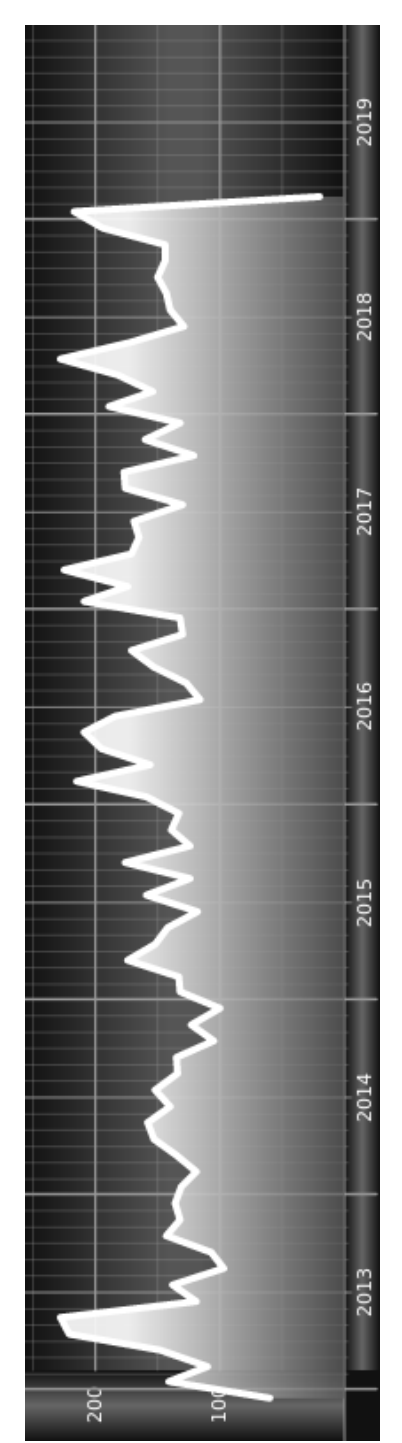

<span id="page-23-0"></span>Figure 27: Caption and object in landscape mode. Hello, here is some text without a meaning. This text should show what a printed text will look like at this place. If you read this text, you will get no information. Really? Is there no information? Is there a difference between this text and some nonsense like "Huardest gefburn"? Kjift - not at all! A blind text like this gives you information about the selected font, how the letters are written and an impression of the look. This text should contain all letters of the alphabet and it should be written in of the Figure 27: Caption and object in landscape mode. Hello, here is some text without a meaning. original language. There is no need for special content, but the length of words should match will get no information. Really? Is there no information? Is there a difference between this that we have a difference between this stress is a set of the set of the set of the set of the set of this stress is set of the text and some nonsense like "Huardest gefburn"? Kjift – not at all! A blind text like this gives you information about the selected font, how the letters are written and an impression of the look. This text should contain all letters of the alphabet and it should be written in of the This text should show what a printed text will look like at this place. If you read this text, you will get a principle to will be stimulated that the set of the set of  $\mathbb{R}^n$ original language. There is no need for special content, but the length of words should match the language.

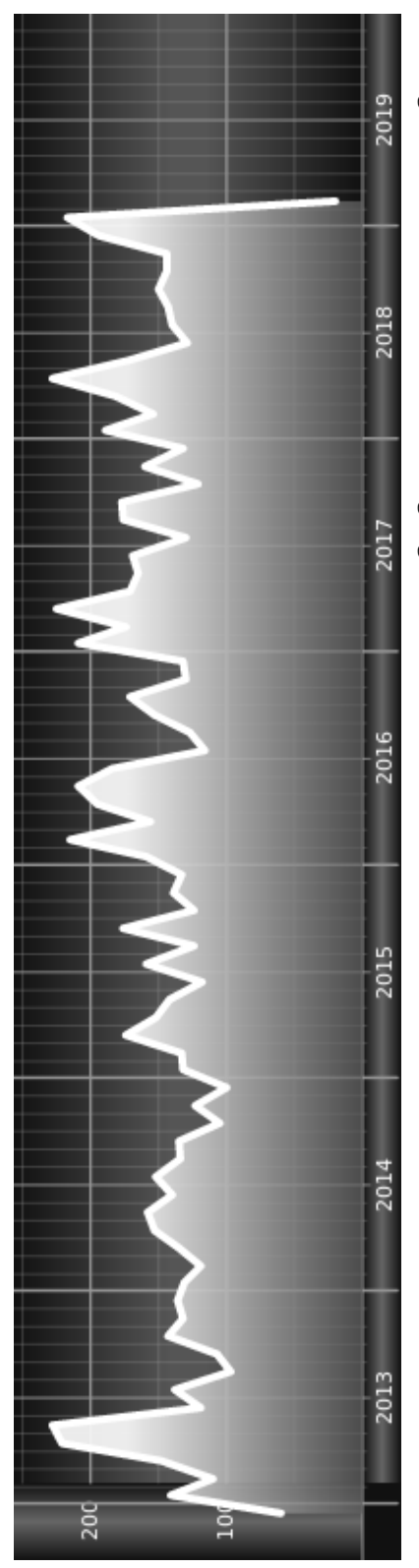

<span id="page-24-0"></span>should contain all letters of the alphabet and it should be written in of the original language. There is no need for special content, but A blind text like this gives you information about the selected font, how the letters are written and an impression of the look. This text Really? Is there no information? Is there a difference between this text and some nonsense like "Huardest gefburn"? Kjift – not at all! a meaning. This text should show what a printed text will look like at this place. If you read this text, you will get no information Figure 28: Caption right beside the float and object position left. The caption rotated by −90 degrees. Hello, here is some text without the length of words should match the language. the length of words should match the language. should contain all letters of the alphabet and it should be written in of the original language. There is no need for special content, but A blind text like this gives you information about the selected font, how the letters are written and an impression of the look. This text a meaning. This text should show what a printed text will look like at this place. If you read this text, you will get no information. Really? Is there no information? Is there a difference between this text and some nonsense like "Huardest gefburn"? Kjift – not at all! Figure 28: Caption right beside the float and object position left. The caption rotated by degrees. Hello, here is some text without

### *13 Tabulars as Objects*

```
capWidth=0.25,
     capPos=right,
     capVPos=bottom,
    objectPos=center,
    objectFrame,
]{figure}{\includegraphics[scale=1.5]{images/rose}}%
     [Nonfloat Captions]{%
    Caption of a ''nonfloat'' Object, using the \texttt{nonfloat} Package}{fig:11}
```
Some nonsense text after the preceding \**emph**{non floating} object.

float Some nonsense text before the following *non floating* object.

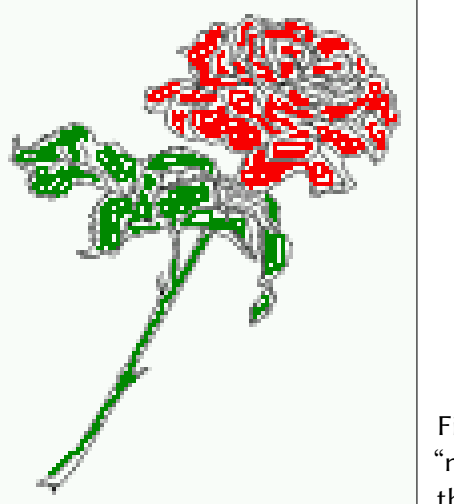

<span id="page-25-1"></span>Figure 29: Caption of a "nonfloat" Object, using the nonfloat Package

Some nonsense text after the preceding *non floating* object.

The image [12](#page-25-1) is exactly placed where the command \hvFloat appears. There are only commands for figure and table environments:

\newcommand{\figcaption}{\def\@captype{figure}\caption} \newcommand{\tabcaption}{\def\@captype{table}\caption}

But it is no problem, to define more xxxcaption commands to support other with the float package defined new floats.

### <span id="page-25-0"></span>**13 Tabulars as Objects**

The object has to be passed as an parameter to the \hvFloat macro. This is no problem with images but maybe with tables, so it is easier to use the box \hv0Box to save the table in this box and pass it then to \hvFloat with the use0Box option. For example see table [4](#page-26-0) and [5:](#page-27-1)

Hello, here is some text without a meaning. This text should show what a printed text will look like at this place. If you read this text, you will get no information. Really? Is there no

information? Is there a difference between this text and some nonsense like "Huardest gefburn"? Kjift – not at all! A blind text like this gives you information about the selected font, how the letters are written and an impression of the look. This text should contain all letters of the alphabet and it should be written in of the original language. There is no need for special content, but the length of words should match the language.

```
\savebox{\hvOBox}{%
 \begin{tabular}{>{\small\ttfamily}l|l|l}\hline
 \rmfamily Name & Type & Description\\\hline
  \CMD{hvFloat} & command & places object and caption in different ways\\
 hvFloatEnv & environment & places object and caption exactly Here\\
  \CMD{figcaption} & command & writes a figure caption in a non floating environment\\
 \CMD{tabcaption} & command & writes a table caption in a non floating environment\\
 \CMD{setDefaults} & command & sets all options to the defaults\\\hline
 \end{tabular}%
}
```
The code for table [4](#page-26-0) and [5](#page-27-1) is:

```
\hvFloat[%
 floatPos=!hb,
 capPos=top,
 useOBox=true]{table}{}{Demonstration of the \texttt{useOBox} Parameter}{table:1}
```
\blindtext

```
\hvFloat[%
  floatPos=hb,
  useOBox=true,
  objectAngle=90,
  capPos=right,
  capVPos=top,
  capWidth=0.3]{table}{}{Another demonstration of the \texttt{useOBox} Parameter}{table:2}
```
In this case leave the third parameter empty.

#### <span id="page-26-0"></span>Table 4: Demonstration of the use0Box Parameter

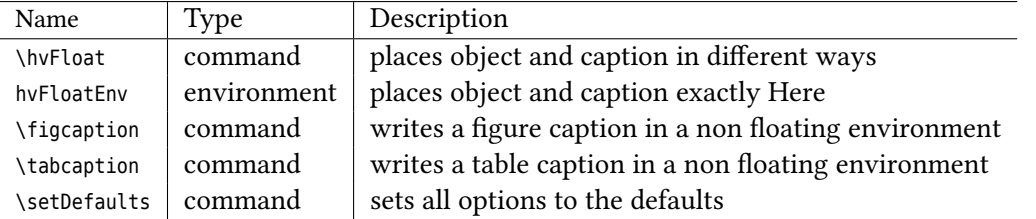

float

float

*14 Text and objects*

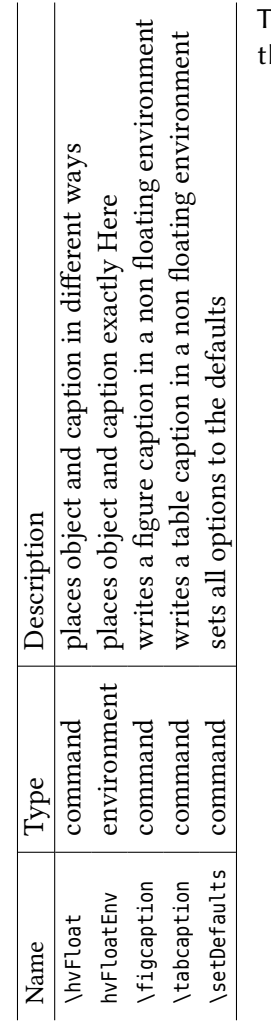

<span id="page-27-1"></span>Table 5: Demonstration of the useOBox Parameter

# <span id="page-27-0"></span>**14 Text and objects**

With the onlyText keyword it is no problem to put some text beside an image without getting the caption title Figure/Table. The object still can be a floating one or a nonfloating if the nonfloat keyword is used.

The code for figure [14:](#page-28-3)

```
\hvFloat[%
 onlyText=true,
 capAngle=90,
 capPos=right,
 capVPos=top,
 objectFrame,
 capWidth=h]{}{\includegraphics{images/rose}}%
 [''\texttt{onlyText}'' Caption]{%
   Demonstration of the \texttt{onlyText} Parameter, which makes it
```
<span id="page-28-3"></span>possible to put some text beside a floating object without getting a starting \**texttt**{Figure:} or \**texttt**{Table:}}{fig:text}

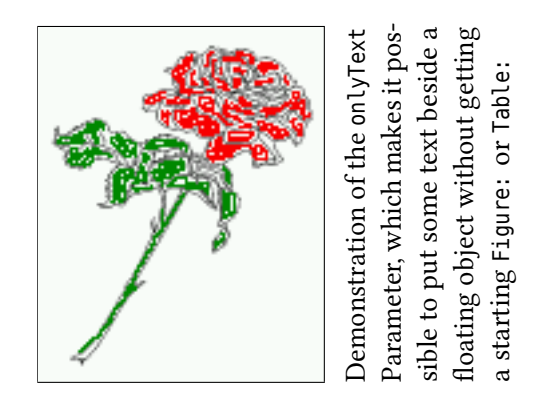

# <span id="page-28-0"></span>**15 Environment hvFloatEnv**

With the environment hvFloatEnv one can place an object exactly on that position where the environment is defined. For captions the use of \captionof is recommended:

```
\begin{hvFloatEnv}
\captionof{table}{A caption for a nice table}
\begin{tabular}{@{} l c r @{}}\hline
left & center & right \\
L & C & R \\\hline
\end{tabular}
\end{hvFloatEnv}
```
Table 6: A caption for a nice table

<span id="page-28-1"></span>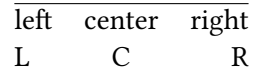

The environment has an optional argument for setting the line width which is preset to \textwidth. The object is always centered.

```
\begin{hvFloatEnv}[0.5\textwidth]
\captionof{table}{A caption for a nice table}
\begin{tabular}{@{} l c r @{}}\hline
left & center & right \\
L & C & R \\\hline
\end{tabular}
\end{hvFloatEnv}
```
Table 7: A caption for a nice table

<span id="page-28-2"></span>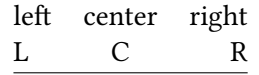

*16 Full page objects in onecolumn mode*

# <span id="page-29-0"></span>**16 Full page objects in onecolumn mode**

For an image or table which needs the whole space of a page the caption can be printed at the bottom of the preceeding or following page. It is possible in oneside and twoside mode, but makes only real sense in the twoside mode. hvfloat defines three additional optional arguments for placing images in a complete column, page or paper:

```
\define@key{Gin}{fullpage}[true]{%
  \def\Gin@ewidth{\columnwidth}%
  \def\Gin@eheight{\textheight}%
  \Gin@boolkey{false}{iso}%
}
\define@key{Gin}{FULLPAGE}[true]{%
  \def\Gin@ewidth{\paperwidth}%
  \def\Gin@eheight{\paperheight}%
  \Gin@boolkey{false}{iso}%
}
```
\define@key{Gin}{FullPage}[true]{% \def\Gin@ewidth{\textwidth}% \def\Gin@eheight{\textheight}% \Gin@boolkey{false}{iso}% }

```
Figure 30 shows the meaning of the optional arguments fullpage, FullPage, and FULLPAGE for
\inclugegraphics [...] {tiger}.
```
<span id="page-29-1"></span>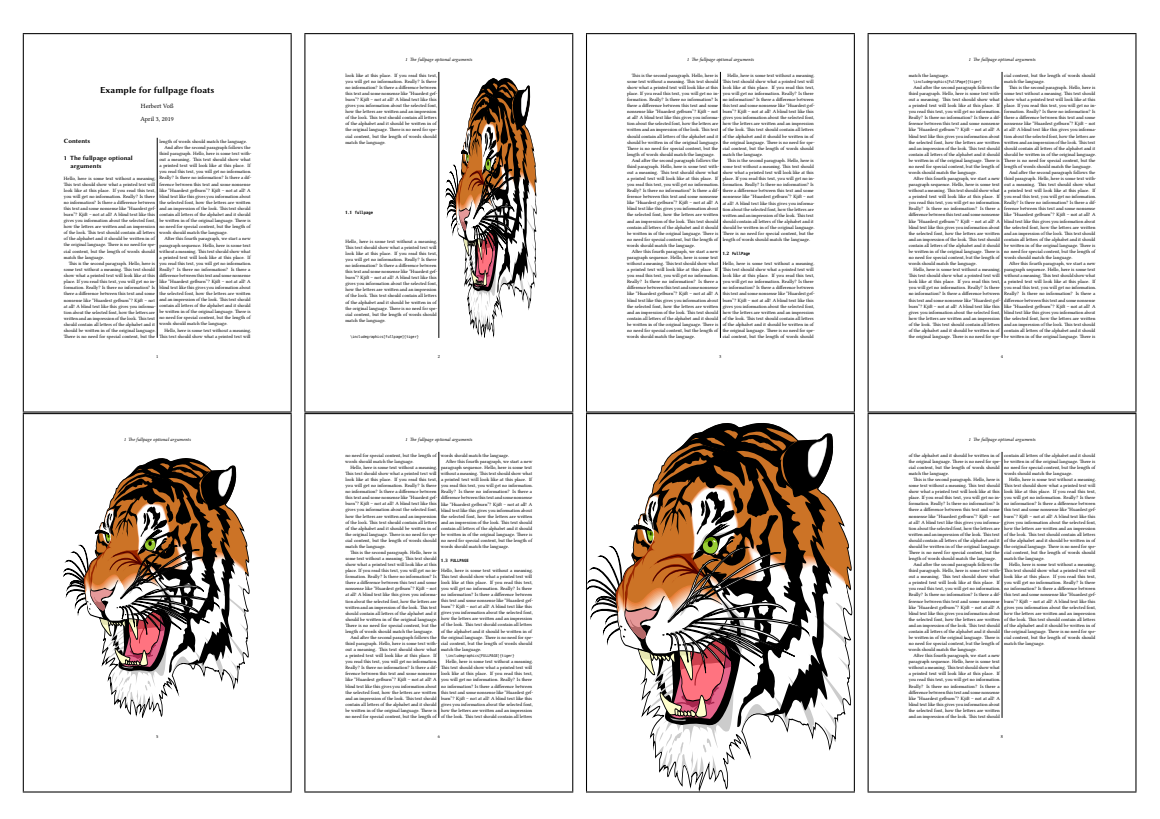

Figure 30: Output of fullpage1s2c (pages 1–8)

### <span id="page-30-0"></span>**16.1 Using the textarea**

The setting capPos=evenPage (even) or capPos=oddPage (odd) page for a document in twocolumn mode makes no real sense. For a twosided document a setting like capPos=inner for inner or capPos=outer for outer margin makes more sense. For an image or table which needs the whole space of a page the caption can be printed at the bottom of the preceeding or following page. It is possible in oneside and twoside mode, but makes only real sense in the twoside mode. Without any additional argument the caption is set first and the object on the follwing page:

#### <span id="page-30-1"></span>**16.1.1 Using the default or capPos=before**

Without any additional argument the caption is set first (left) at the bottom of the current page and the object on the following page. This is the same setting like capPos=left for a onecolumn document. For the twocolumn option it makes more sense to use the setting capPos=before if the caption and object can appear on different pages.

\hvFloat[fullpage]%

```
{figure}%
{\includegraphics[fullpage]{images/frose}}%
[A fullpage float with the default caption setting]%
{A default caption of a ''fullpage'' object with the default setting, which
 is a ''left'' caption which means that it always appears ''before'' the object.
 This can be an even or odd page. And some more text whch has no
 real meaning because it fills only the space for a long caption.}%
{fig:fullpage0}
```
<span id="page-30-2"></span>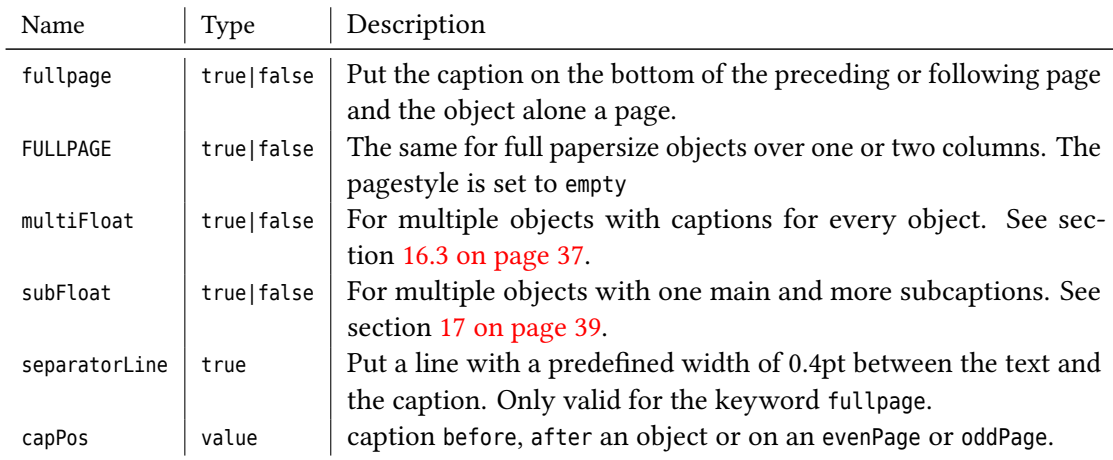

Table 8: Valid optional arguments for a full page object.

With this setting the caption is always placed *before* the following object. This maybe sufficient for a oneside document but not the best solution if this document is printed on a duplex machine. In such a case it may make sense to have the captions always on an even (left)

### *16 Full page objects in onecolumn mode*

page, even though the socument is typeset in a oneside mode. Figure [31](#page-31-0) shows the output for a oneside document with a setting capPos=before .

Depending to the used documentclass it can be a problem, if the caption should be placed on the first page. In such a case use one of the other setting. Table [8 on the previous page](#page-30-2) shows the valid optional arguments for a full page floating object.

<span id="page-31-0"></span>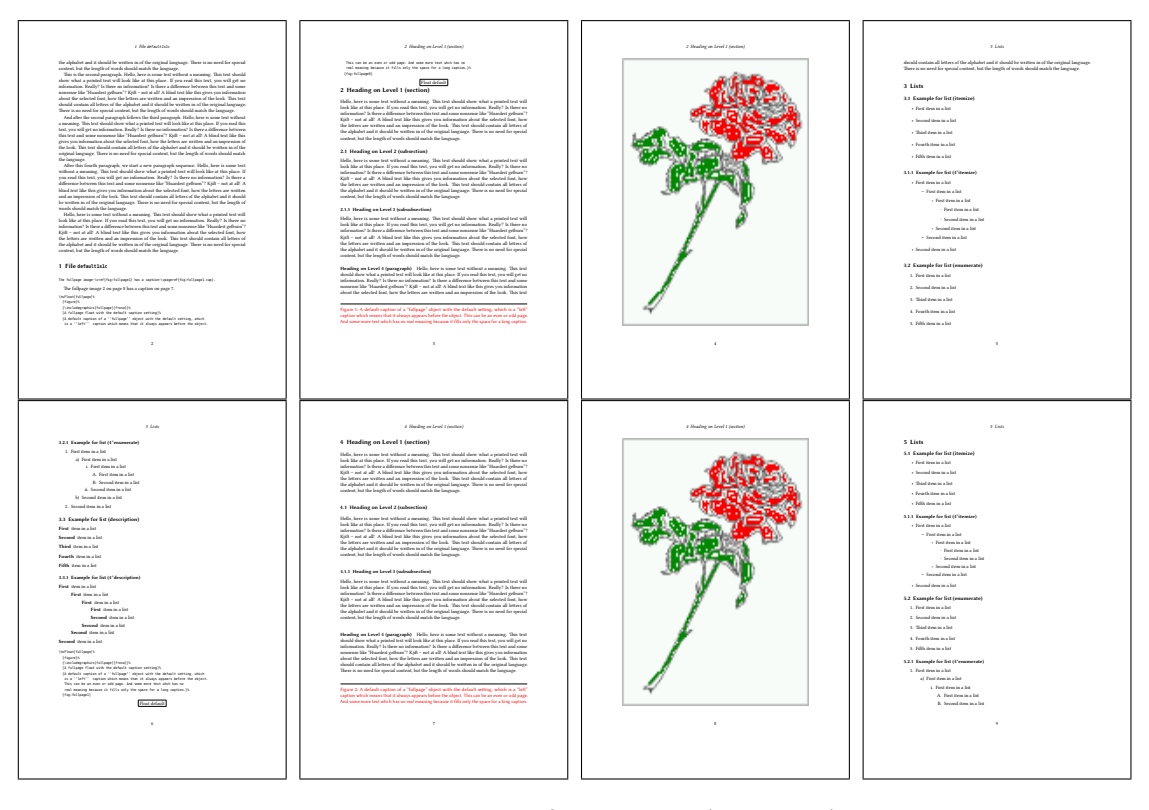

Figure 31: Output of default1s1c (pages 2–9)

### <span id="page-32-0"></span>**16.1.2 Using capPos=after**

The caption will be printed always on the right side which is the same as *after* the full page object. The object appers immediately on the next page and the caption of the next following page at the bottom. There is no check for an even or odd page. This behaviour makes only sense for a oneside document.

\hvFloat[fullpage, capPos=after]%

{figure}%

{\includegraphics[fullpage]{images/frose}}%

[A float which needs the complete page width and height.]% {A Caption of a ''fullpage'' object, which follows on the next page.

This can be an even or odd page. And some more text whch has no

real meaning because it fills only the space for a long caption.}

{fig:fullpage1}

<span id="page-32-1"></span>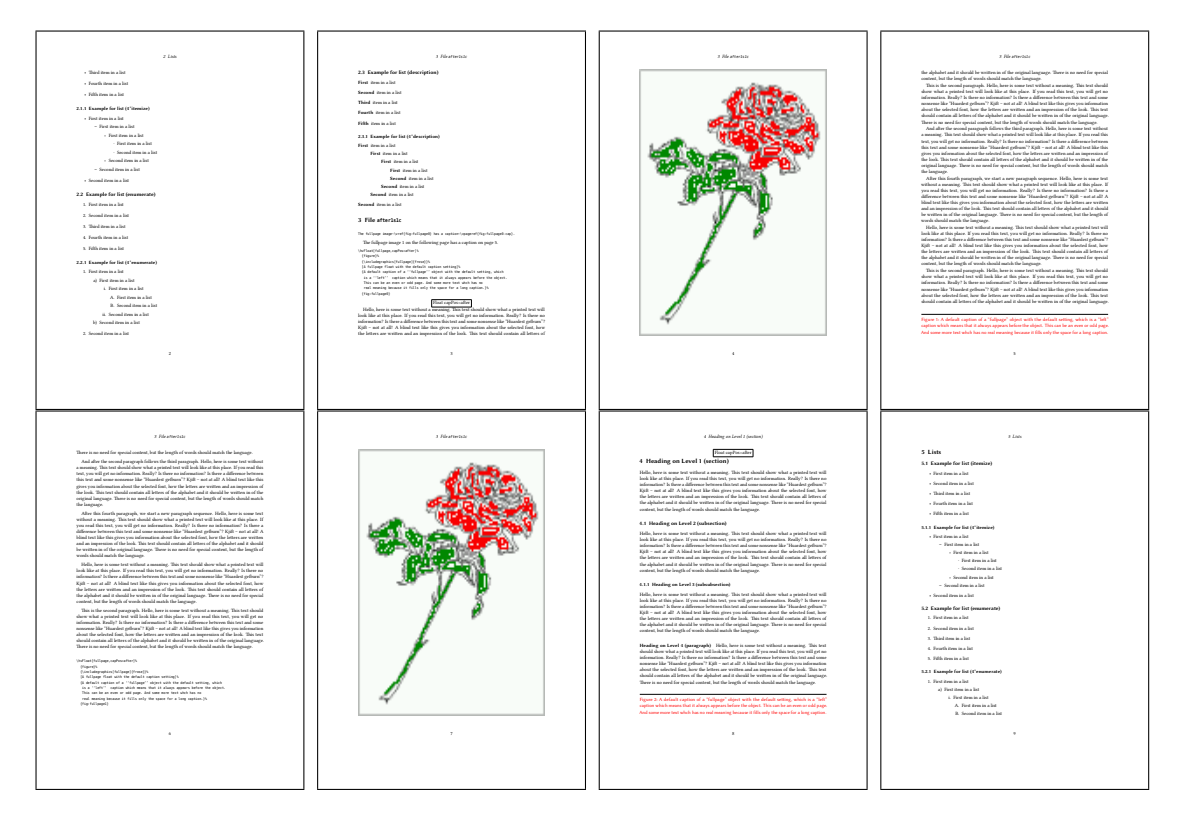

Figure 32: Output of after1s1c (pages 2–9)

*16 Full page objects in onecolumn mode*

### <span id="page-33-0"></span>**16.1.3 Using capPos=evenPage — caption on an even page**

With capPos=evenPage the caption will be printed on an even (left) page, the object will always be on an odd (right) page. This option makes only real sense for The twoside mode!

\hvFloat[fullpage, capPos=evenPage]% {figure}% {\includegraphics[fullpage]{images/frose}}% [A float whith a caption on an even page (left)]% {A caption on an even (left) page of a ''fullpage'' object.. \blindtext} {fig:fullpage3}

<span id="page-33-1"></span>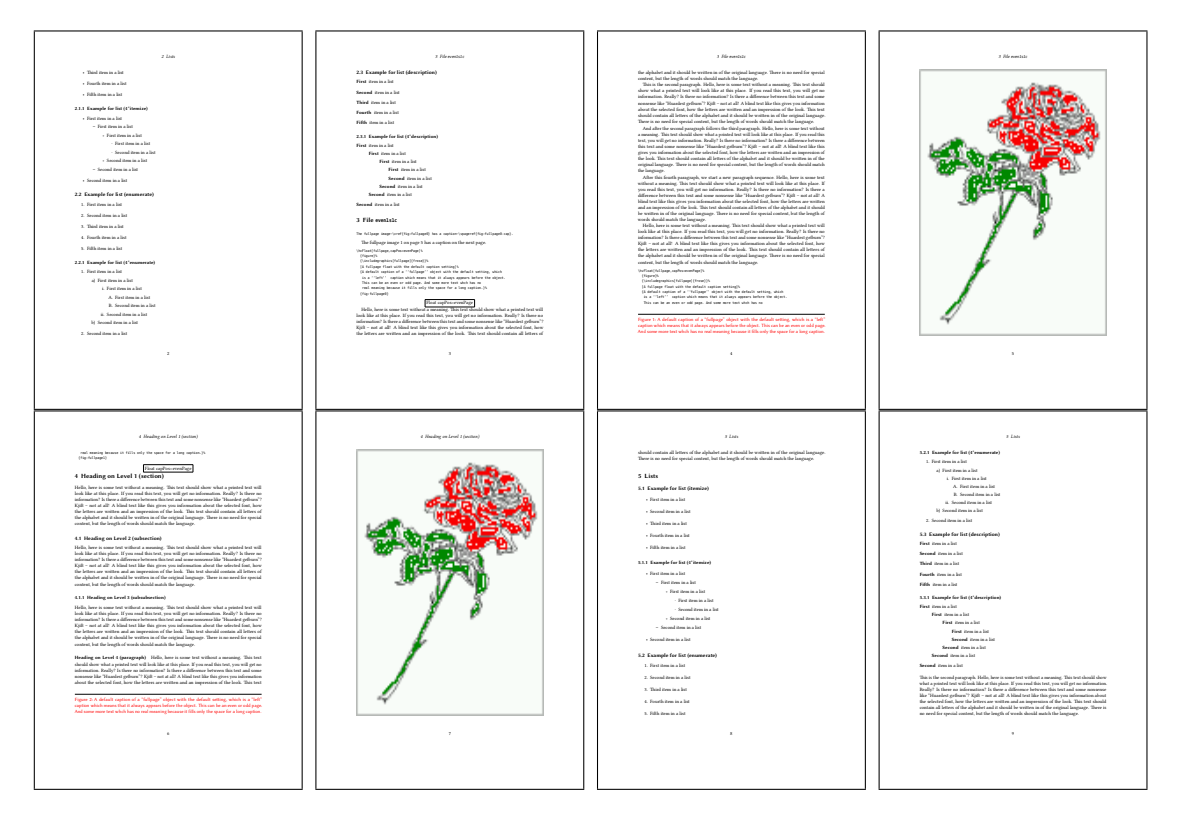

Figure 33: Output of even1s1c (pages 2–9)

### <span id="page-34-0"></span>**16.1.4 Using capPos=oddPage — caption on an odd page**

With capPos=oddPage the caption will be printed on an odd (right) page, the object will always be on an even (left) page, which is before the caption.

```
\hvFloat[fullpage, capPos=oddPage]%
  {figure}%
  {\includegraphics[fullpage]{images/frose}}%
  [A float which needs the complete page width and height.]%
  {A Caption on an odd page of a ''fullpage'' object, which follows on the next page.
  This can be an even or odd page. And some more text whch has no
  real meaning because it fills only the space for a long caption.}
 {fig:fullpage2}
```
<span id="page-34-2"></span>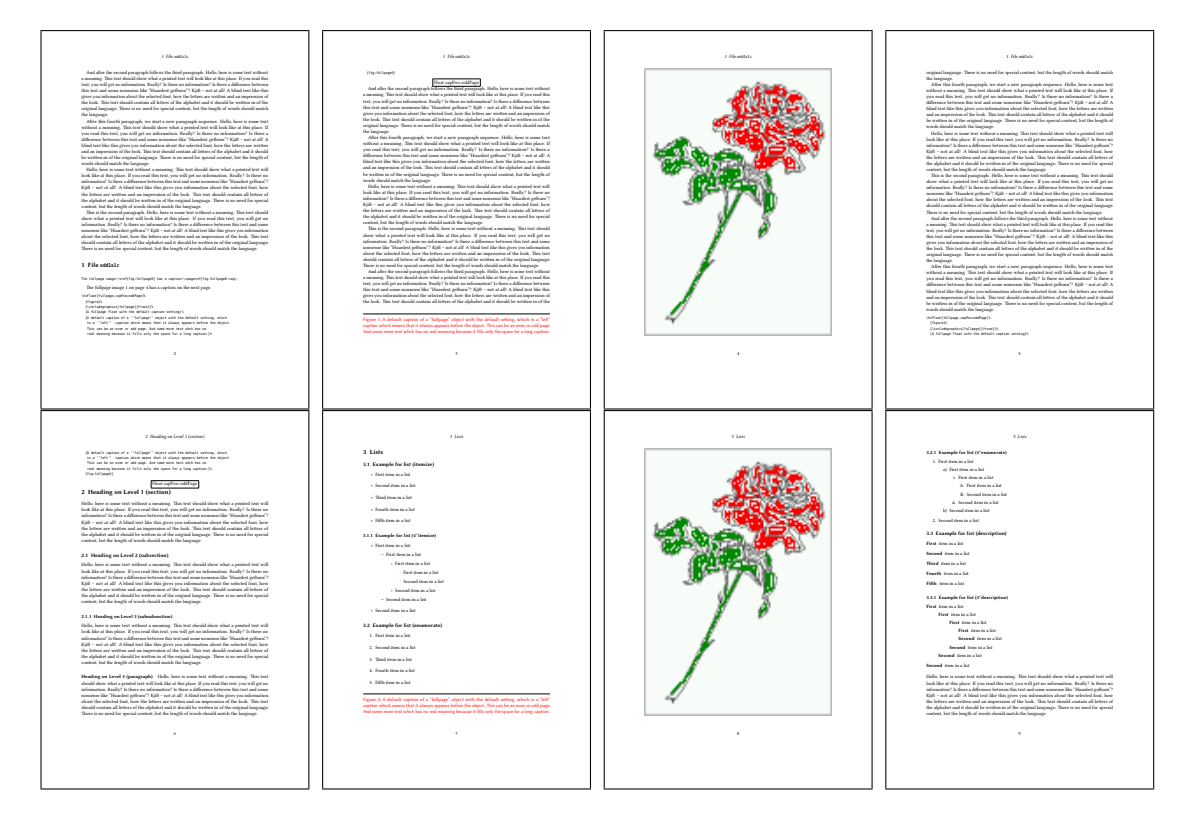

Figure 34: Output of odd1s1c (pages 2–9)

#### <span id="page-34-1"></span>**16.1.5 Using capPos=inner or capPos=outer — caption on the inner or outer side**

These settings make no sense in onecolumn mode.

*16 Full page objects in onecolumn mode*

### <span id="page-35-0"></span>**16.2 Using the paper size**

It belongs to the user to create an object which fills the complete page. However, with the keyword FULLPAGE which is valis for \hvfloat *and* for the macro \includegraphics an image will be scaled to the paper dimensions \paperwidth and \paperheight. It can be used in one- and twocolumn mode!

\hvFloat[FULLPAGE]%

```
{figure}%
{\includegraphics[FULLPAGE]{frose.png}}%
[A fullpage float with the default caption setting]%
{A default caption of a ''fullpage'' object with the default setting, which
is a ''left'' caption which means that it always appears before the object.
This can be an even or odd page. And some more text whch has no
 real meaning because it fills only the space for a long caption.}%
{fig:fullpage0}
```
<span id="page-35-1"></span>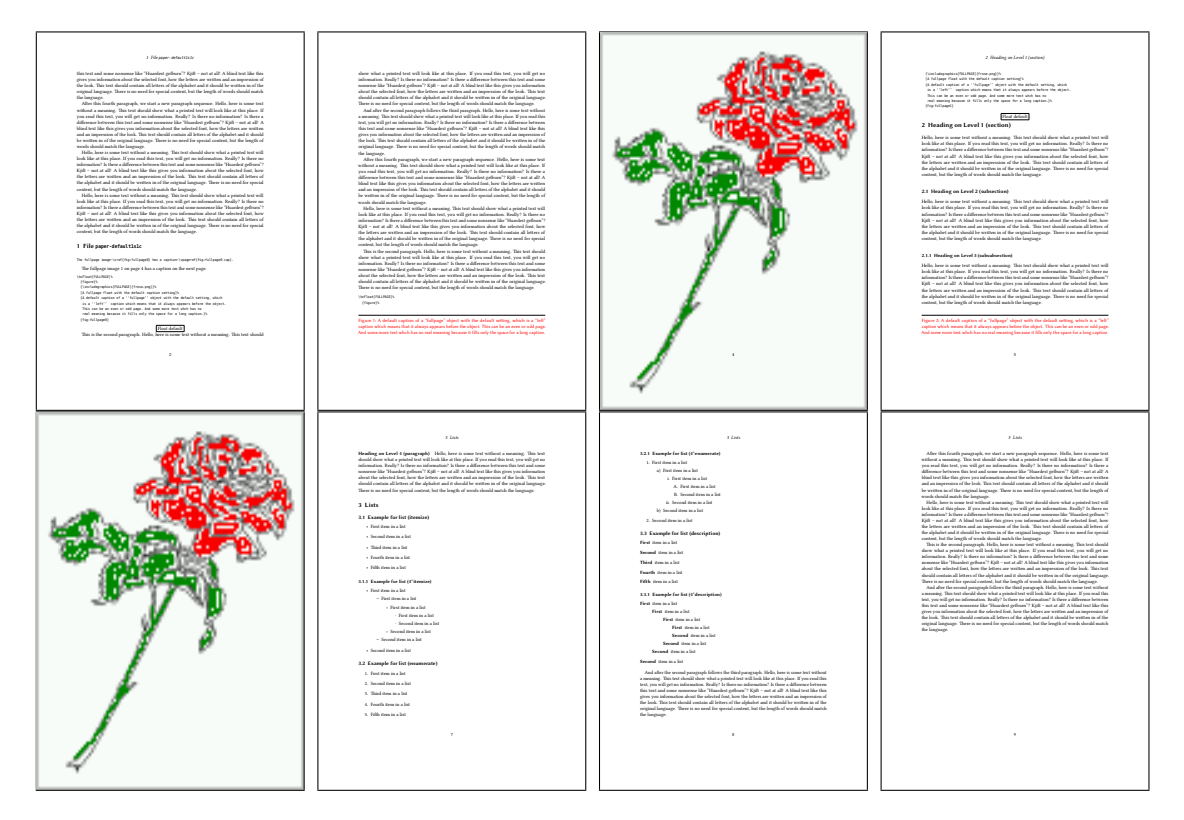

Figure 35: Output of paper-default1s1c (pages 2–9)
*16.3 Multifloats*

<span id="page-36-0"></span>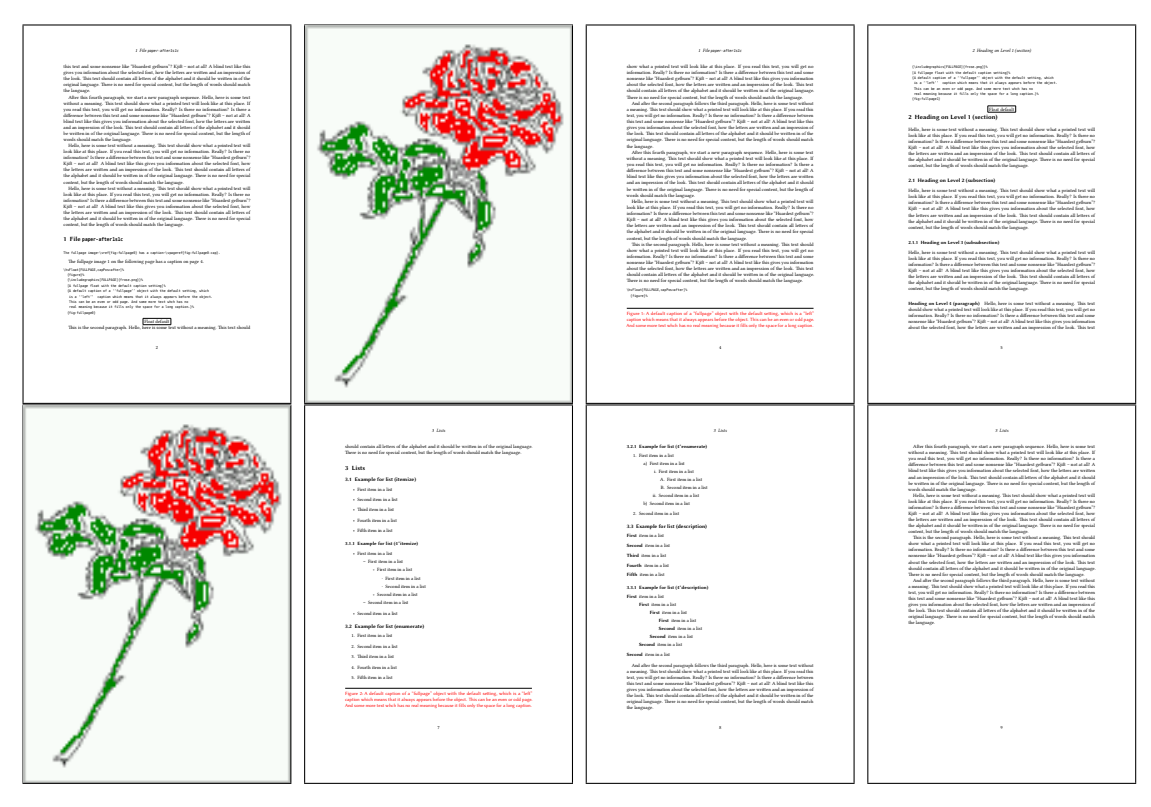

Figure 36: Output of paper-after1s1c (pages 2–9)

### **16.3 Multifloats**

Multifloats is the name for more than one image and/or tabular in *one* floating environment. Every image and/or tabular has its own caption, which is different to a subcaption. The syntax for multiple floats is

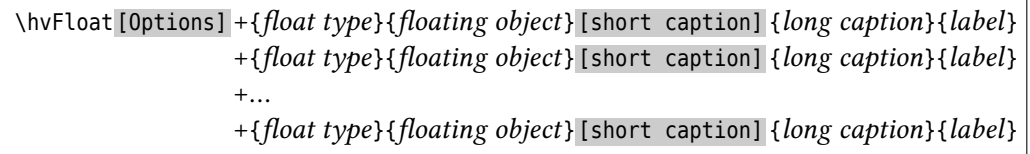

The + symbol defines an additional Object which will be part of the same floating environment. It's up too the user to be sure that one page or one column can hold all defined objects. Every object gets its own caption which is the reason why figures and tabulars and … can be mixed:

```
\captionsetup{singlelinecheck=false}
\hvFloat[fullpage,capPos=before,multiFloat]%
 +{figure}{\includegraphics[width=\linewidth]{images/CTAN}}%% no 1
  [Short caption A]%
  {A Caption A of a ''fullpage'' object, which follows on the left or
   right column. This can be an even or odd page. And some more text whch has no
```

```
real meaning because it fills only the space for a long caption.}%
{img:demo0}%
+{table}{\begin{tabular}{lrcp{3cm}}\hline % no 2
        Linksbündig & Rechtsbündig & Zentriert & Parbox\\\hline
        L & R & C & P\\
        left & right & center & Text with possible linebreaks\\
        \multicolumn{4}{c}{Multicolumn over all columns}\\\hline
       \end{tabular}}%
[Short Caption B]%
{A Caption B of a ''fullpage'' object, which follows on the left or
     right column. This can be an even or odd page.}{}%
+{figure}{\includegraphics[width=\linewidth]{images/CTAN}}%% no 3
{A Caption C of a ''fullpage'' object, which follows on the left or
   right column.}%
{img:demo1}
+{figure}{\includegraphics[width=\linewidth]{images/CTAN}}%% no 4
{A Caption C of a ''fullpage'' object, which follows on the left or
   right column.}%
{img:demo2}
```
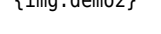

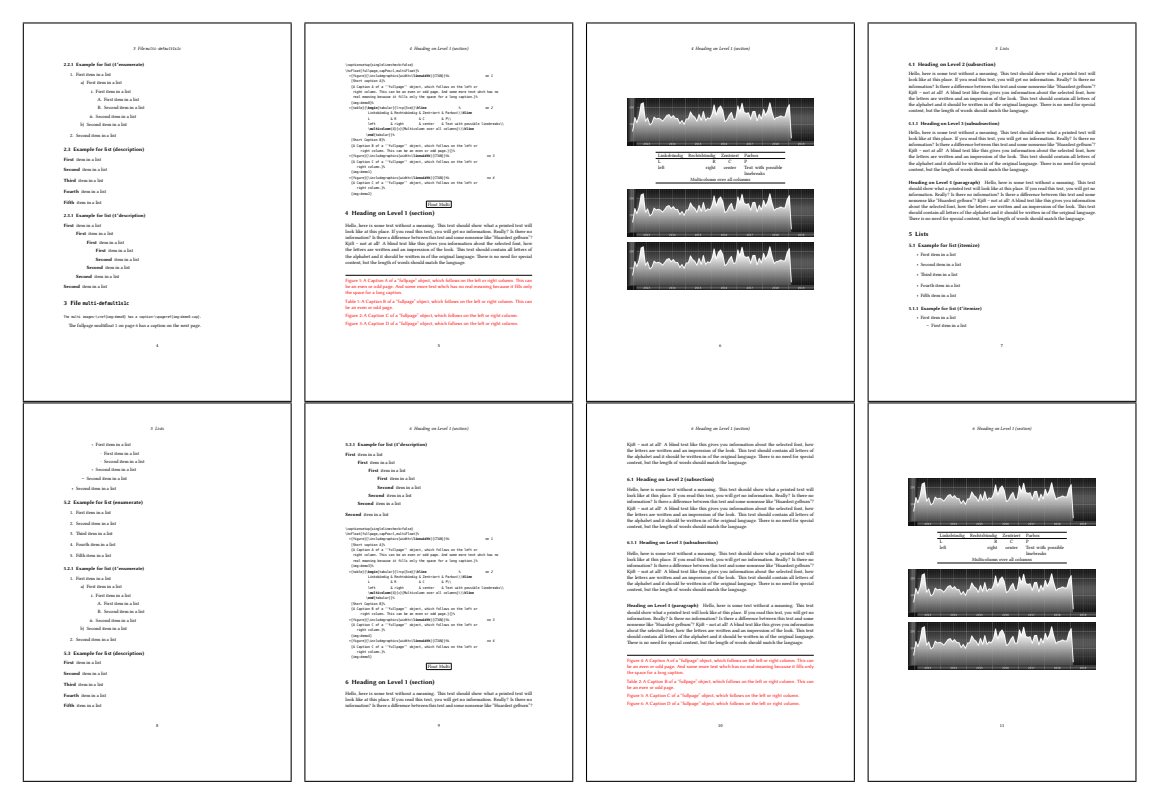

Figure 37: Output of multi-default1s1c (pages 4–11)

The page with the objects has no additional informations it holds only the figures and/or

<span id="page-38-1"></span>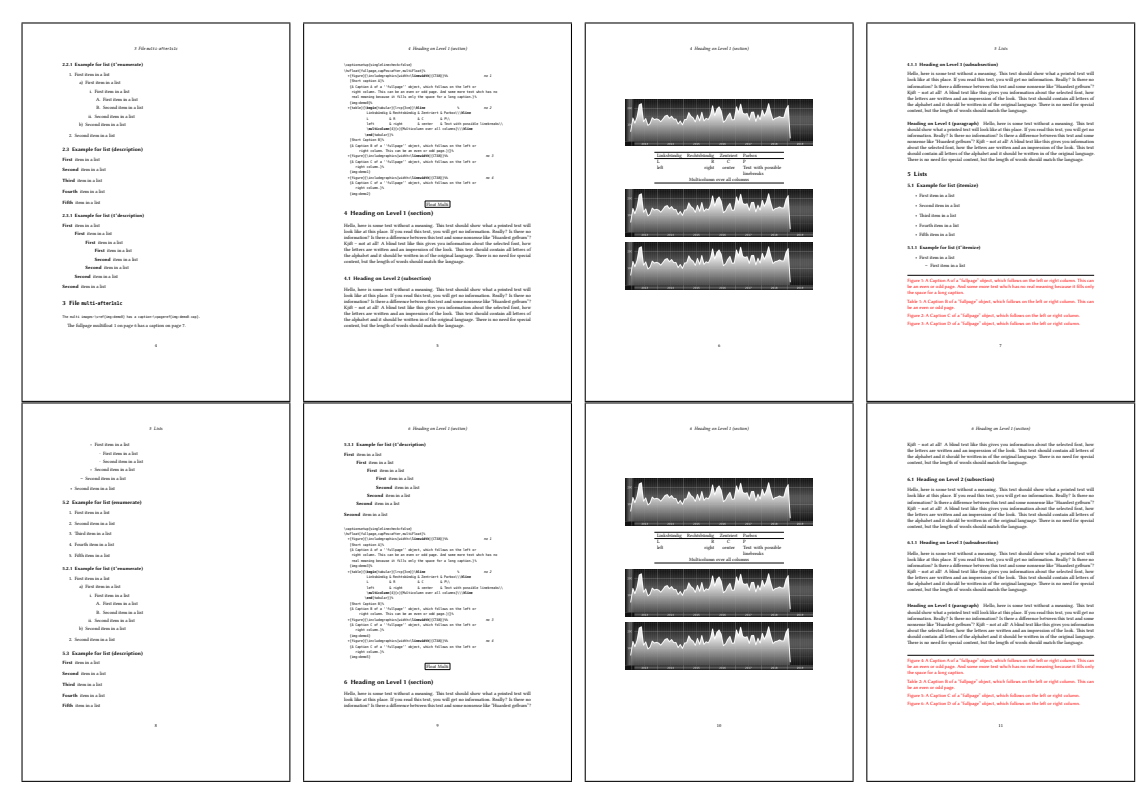

Figure 38: Output of multi-after1s1c (pages 4–11)

tabulars. If you want it like subfigures or subtabulars then go to section [17.](#page-38-0) The setting \captionsetup{singlelinecheck=false } is needed if you want the captions always left aligned.

# <span id="page-38-0"></span>**17 Subfloat page**

A subfloat page can have only one type of floats which will have one main caption and individual subcaptions. The syntax is similiar to the one for a multifloat page:

\hvFloat [Options] +{*float type*}{*<empty>*} [short caption] {*long caption*}{*label*} +{*<empty>*}{*floating object*} [short caption] {*long caption*}{*label*}  $+ \ldots$ +{*<empty>*}{*floating object*} [short caption] {*long caption*}{*label*}

Some arguments are ignored for a subfloat, one can leave them empty. The first line defines only the type and the main caption, the object entry is ignored! All aditional lines will have the same float type, the reason why the float type entry is ignored.

```
\hvFloat[fullpage,capPos=before,objectFrame,subFloat]%
  +{figure}{}[Short main caption of the objects]% main short lsi entry
  {The main caption of a ''fullpage'' object, which follows on the left or
```
### <span id="page-39-0"></span>*17 Subfloat page*

```
right column. This can be an even or odd page. And some more text whch has no
      real meaning because it fills only the space for a long caption.}% main caption
{sub:demo0}%
+{}{\includegraphics[width=\linewidth]{images/CTAN}}%
 [Short caption B]%
 {A Caption B of a ''fullpage'' sub object.}% subcaption
{}%
+{}{\includegraphics[width=\linewidth]{images/CTAN}}%
{A Caption C of a ''fullpage'' object, which follows on the left or right column.}%
{sub:demo1}
+{}{\includegraphics[width=\linewidth]{images/CTAN}}%
 {A Caption D of a ''fullpage'' object}%
{sub:demo2}
+{}{\includegraphics[width=\linewidth]{images/CTAN}}%
{A Caption E of a ''fullpage'' object}%
 {sub:demo3}
```
The keyword subFloat defines the images or tabulars as subfloats. The package subcaption is loaded by default and should be activated with \captionsetup[*sub*][singlelinecheck].

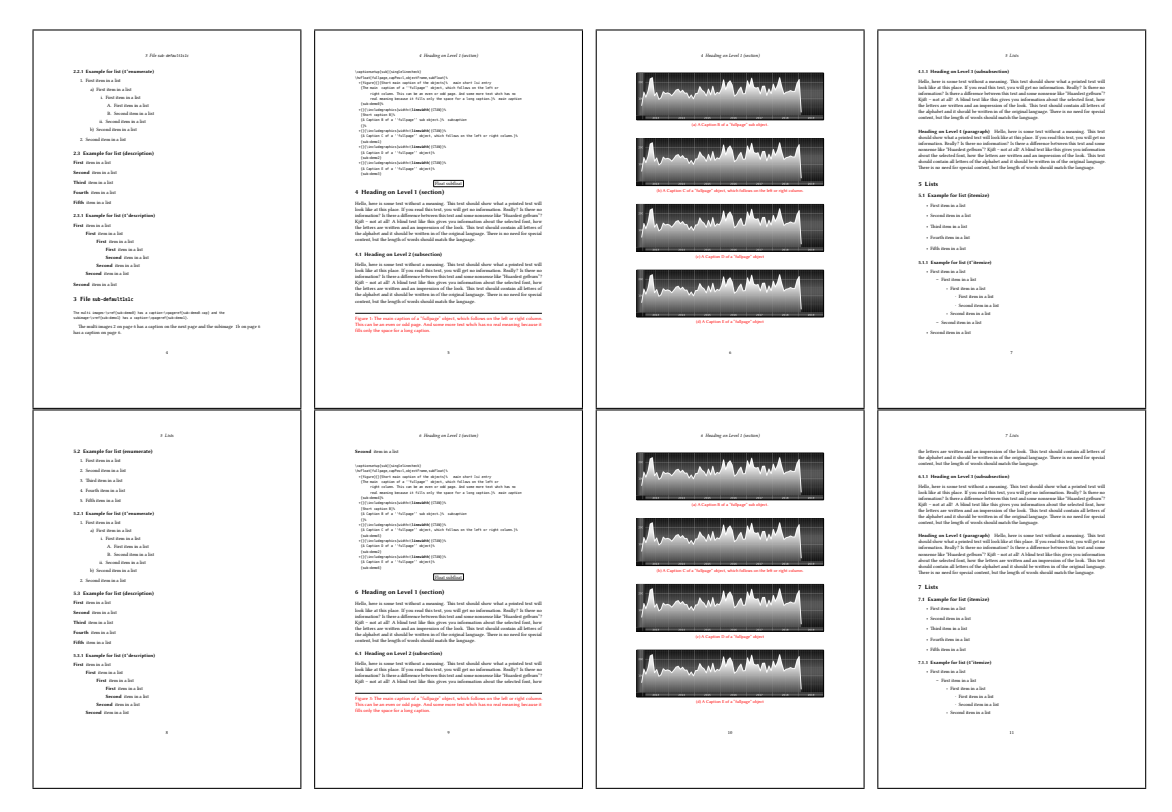

Figure 39: Output of sub-default1s1c (pages 4–11)

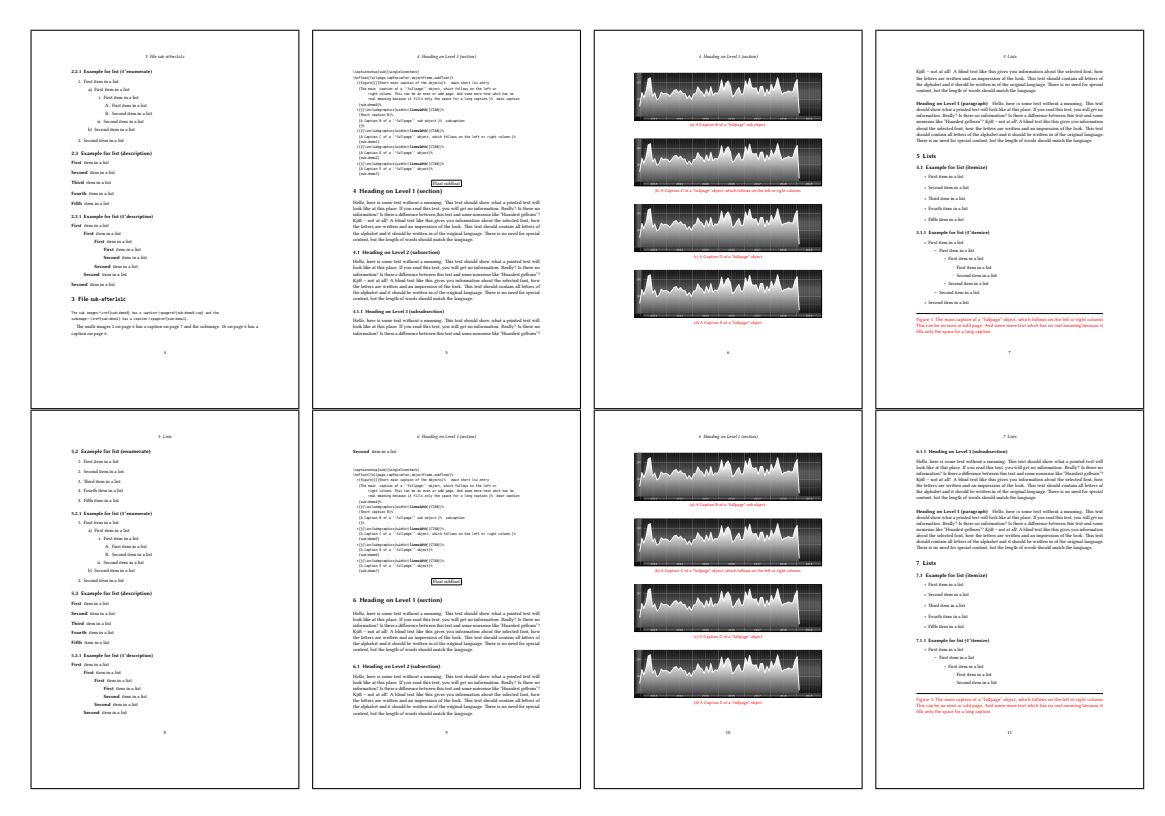

Figure 40: Output of sub-after1s1c (pages 4–11)

## <span id="page-41-1"></span>**18 Full page objects in twocolumn mode**

The filenames always have a "2c" for two columns in its names, e.g. left2s2c indicates capPos=before and the documentclass setting twoside and twocolumn. Depending to the used documentclass it can be a problem, if the caption should be placed on the first page of the whole document. In such a case use one of the other setting. Table [8 on page 31](#page-30-0) shows the valid optional arguments for a full page floating object.

#### **18.1 Default setting**

For the twocolumn mode the caption can be in the left (first) or right (second) column. With the default setting (without using the keyword capPos) it is equivalent to the setting capPos=before , the caption is always placed *before* (left of) the object. This can be the first or the second column and both can be on different pages. With capPos=before (uppercase L) it is possible to get the caption and the object in the twocolumn mode always on one page. This is then the left (first) column for the caption (see figure [41\)](#page-41-0).

<span id="page-41-0"></span>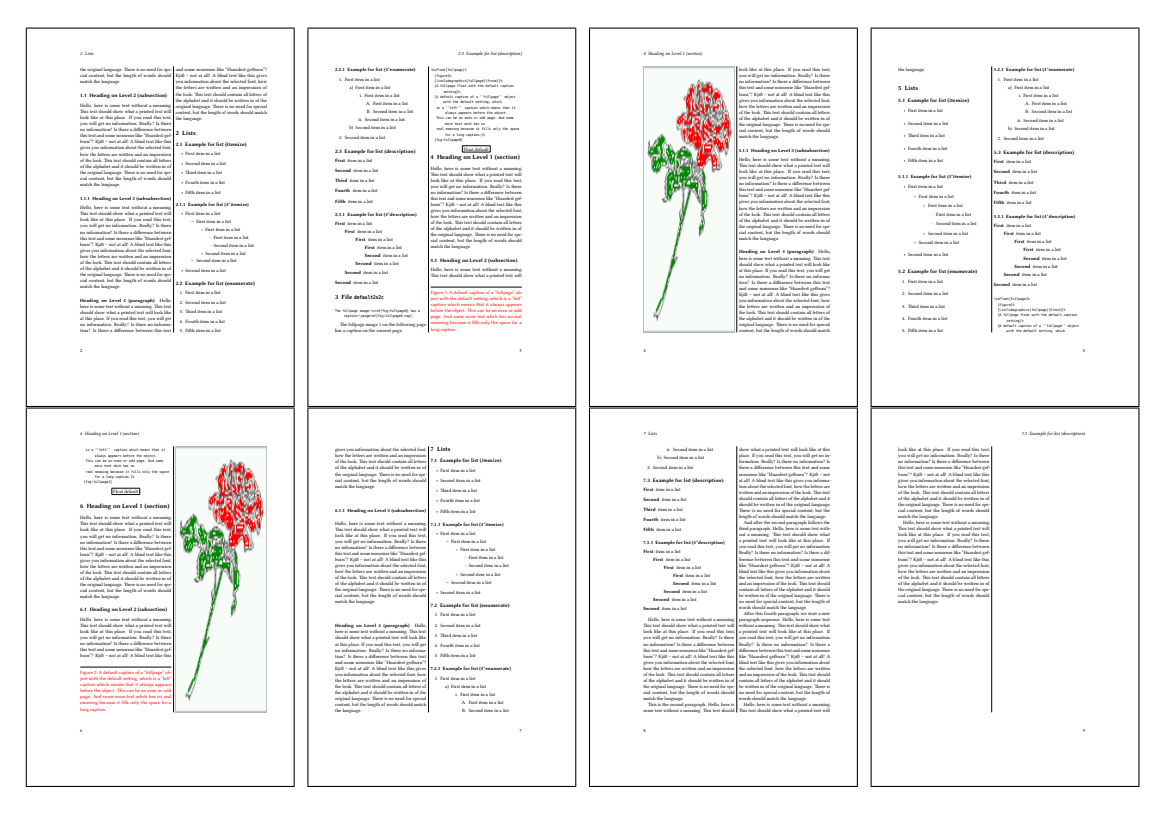

Figure 41: Output of default2s2c (pages 2–9)

\hvFloat[fullpage]{figure}%

- {\includegraphics[width=\**columnwidth**,height=0.9\**textheight**]{images/frose}}%
- [A float which needs the complete column width and height.]%

<span id="page-42-1"></span>{A Caption of a ''fullpage'' object, which follows on the next column. This is always the right column on an even or odd page. And some more text whch has no real meaning because it fills only the space for a long caption.}% {fig:fullpage0-2}

The example [41 on the preceding page](#page-41-0) shows that the caption and the object can be on different pages. If you do not like this behaviour, then use the setting capPos=left , which puts the caption before the object, but always on the *same page* (see Figure [42\)](#page-42-0).

<span id="page-42-0"></span>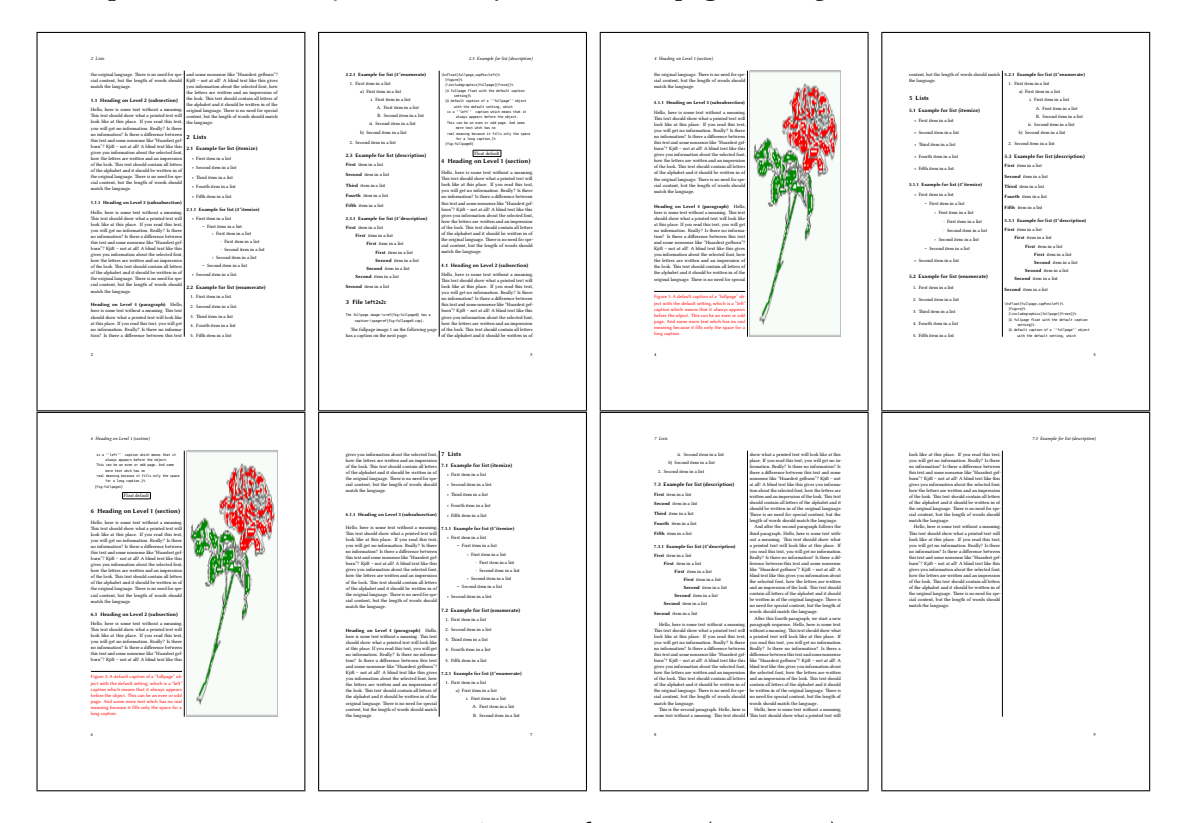

Figure 42: Output of left2s2c (pages 2–9)

#### **18.1.1 Using capPos=after**

The caption will be printed always right of the object which is the same as *after* the full page object. With capPos=after it is possible to get the caption in the twocolumn mode always in the right (second) column (see figure [44 on page 45\)](#page-44-0)

```
\hvFloat[fullpage, capPos=after]{figure}%
  {\includegraphics[fullpage]{images/rose}}%
  [A float which needs the complete column width and height.]%
  {A Caption of a ''fullpage'' object, which is on the left column.
  This is always the right column on an even or odd page. And some more
```
<span id="page-43-1"></span>*18 Full page objects in twocolumn mode*

```
text whch has no real meaning because it fills only the space for a long
caption.}%
{fig:fullpage1-2}
```
<span id="page-43-0"></span>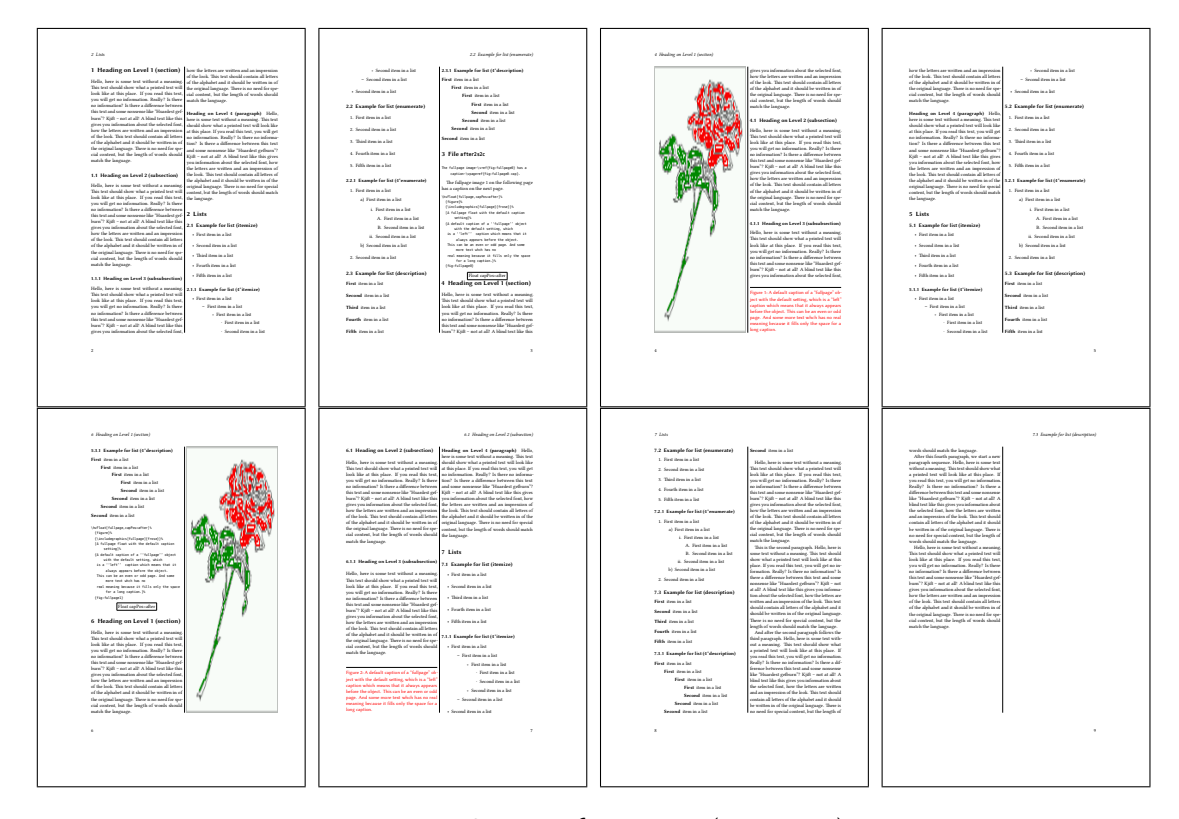

Figure 43: Output of after2s2c (pages 2–9)

The caption and the object can be on different pages (Figure [43\)](#page-43-0). If you do not like this behaviour, then use the setting capPos=right instead of capPos=after . Figure right2s2c shows that caption and object in this case are always on the same page.

<span id="page-44-0"></span>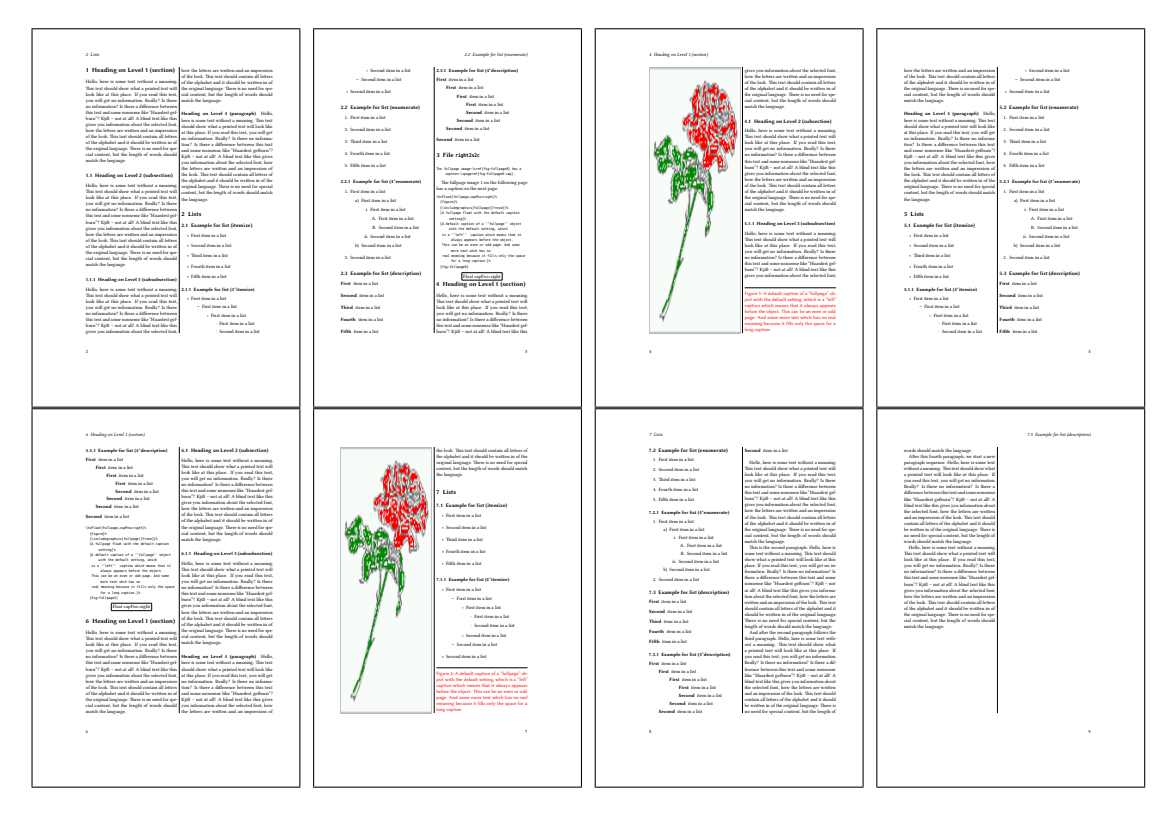

Figure 44: Output of right2s2c (pages 2–9)

#### <span id="page-45-0"></span>*18 Full page objects in twocolumn mode*

### **18.1.2 Using capPos=evenPage — caption on an even page**

There can be a problem if there is not enough space on the bottom of the even page. Then the caption will be on the next page which is an odd one. In such a case use a manually \clearpage or wait for an update of hvfloat.

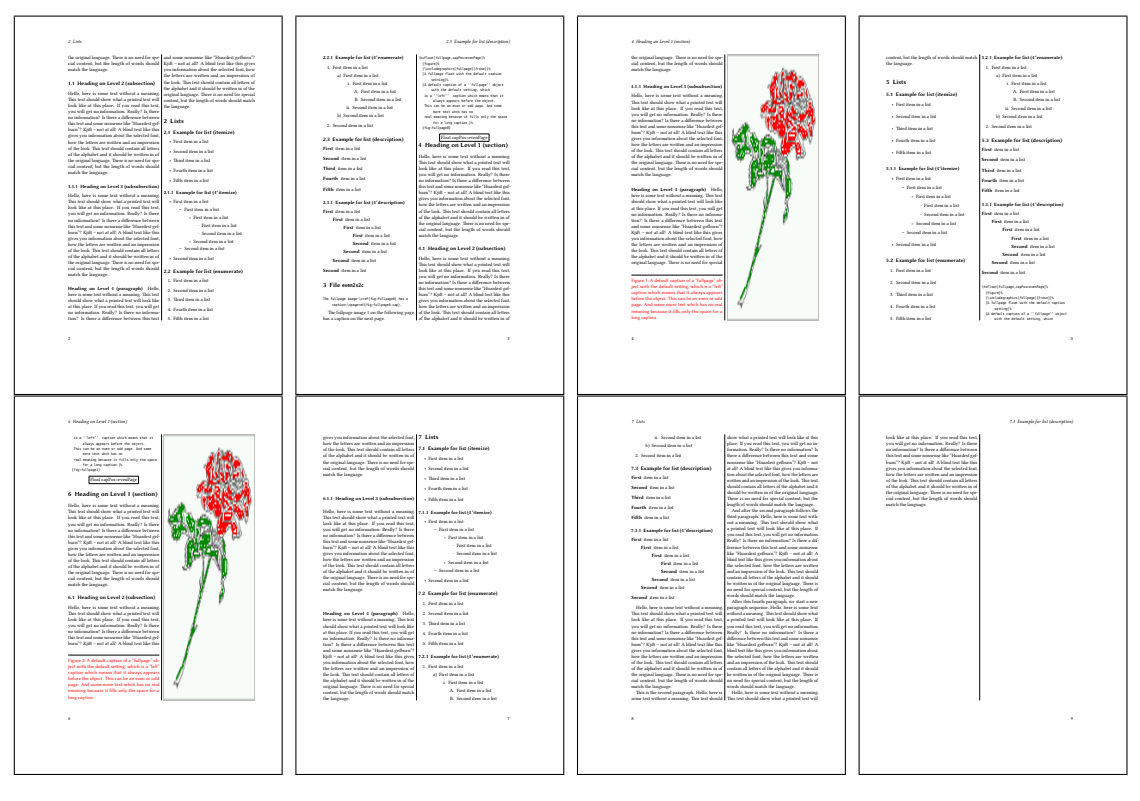

Figure 45: Output of even2s2c (pages 2–9)

### <span id="page-46-0"></span>**18.1.3 Using capPos=oddPage — caption on an odd page**

There can be a problem if there is not enough space on the bottom of the even page. Then the caption will be on the next page which is an odd one. In such a case use a manually \clearpage or wait for an update of hvfloat.

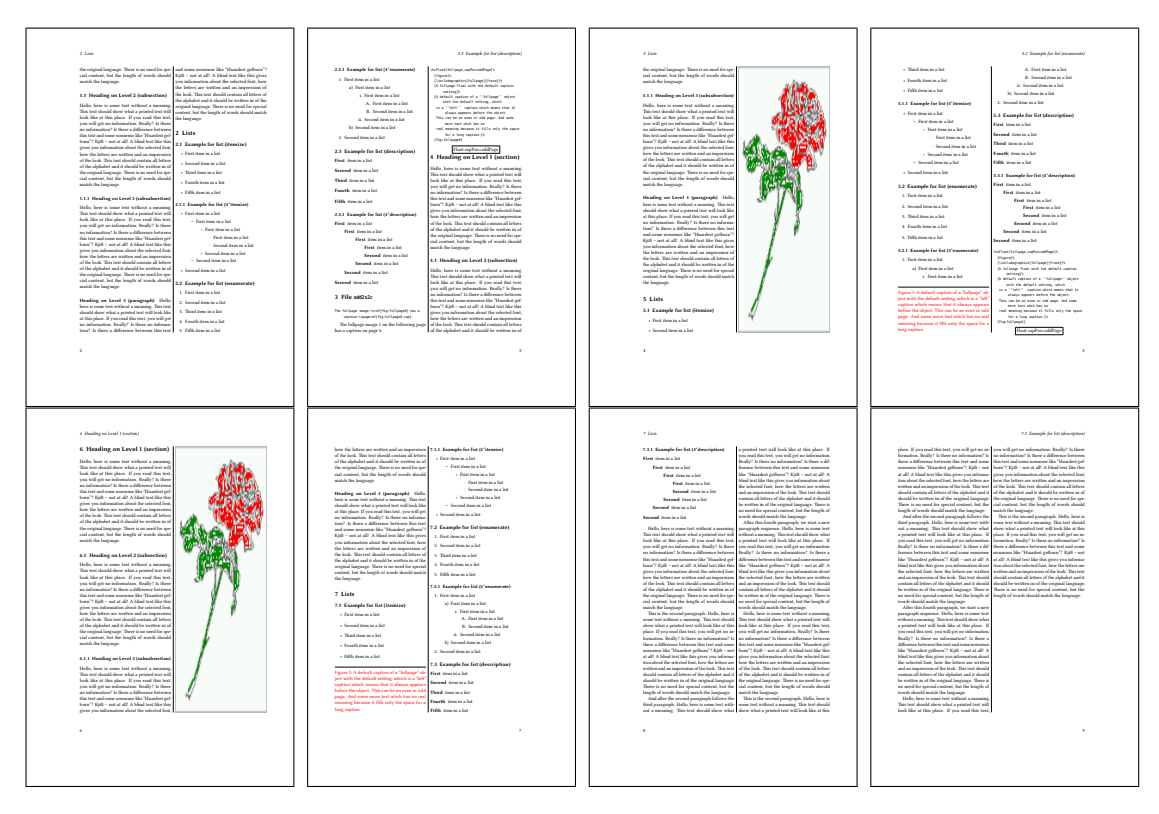

Figure 46: Output of odd2s2c (pages 2–9)

<span id="page-47-0"></span>*18 Full page objects in twocolumn mode*

### **18.1.4 Using capPos=inner — caption in the inner column**

The caption will be printed in the right column for an even page and in the left column for an odd page.

\hvFloat[fullpage,capPos=inner]{figure}{\includegraphics[fullpage]{images/rose}}%

[A float which needs the complete column width and height.]%

{A Caption of a ''fullpage'' object, which follows on the left or right column.

This can be an even or odd page. And some more text whch has no

real meaning because it fills only the space for a long caption.}{fig:fullpage3-2}

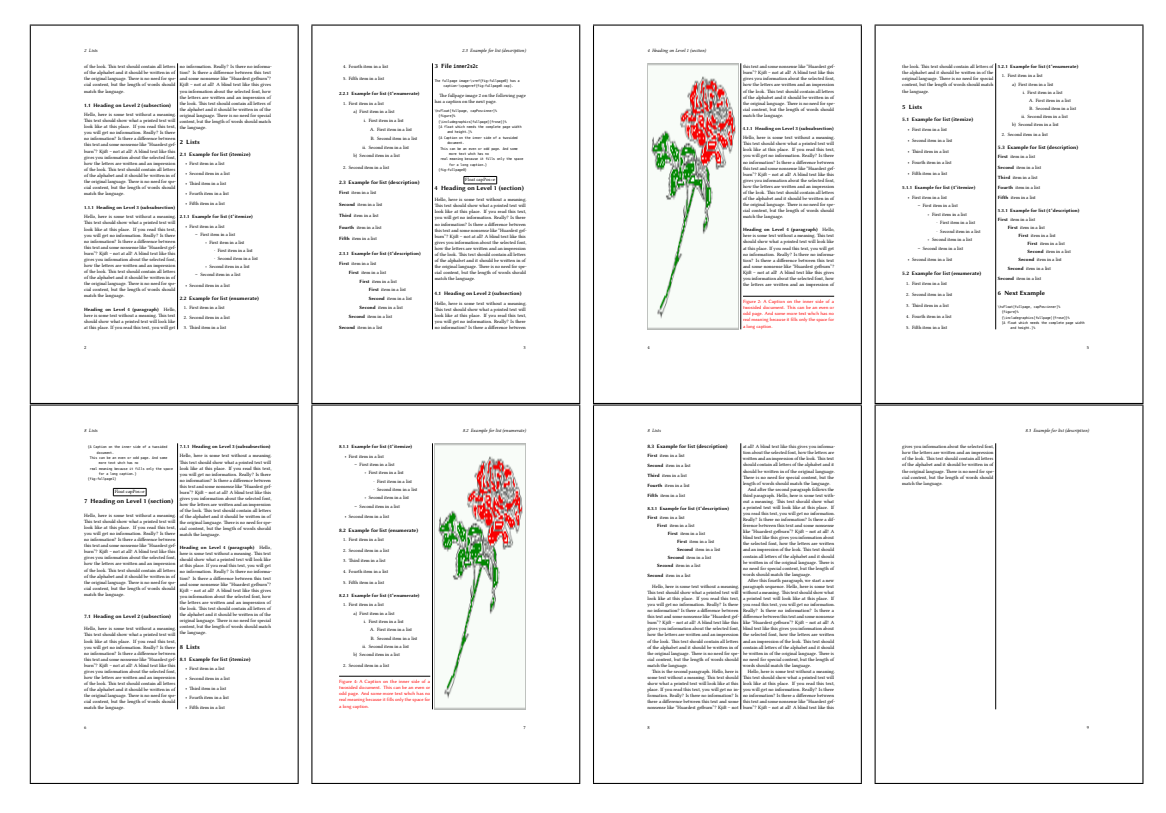

Figure 47: Output of inner2s2c (pages 2–9)

#### <span id="page-48-0"></span>**18.1.5 Using capPos=outer — caption on the outer column**

The caption will be printed on the left column an odd page, the object can appear before or after this caption.

```
\hvFloat[fullpage, capPos=outer]{figure}%
  {\includegraphics[fullpage]{images/rose}}%
  [A float which needs the complete page width and height with \texttt{capPos=outer}.]%
 {A Caption of a ''fullpage'' object, which has the caption position in the
  outer page. This can be an even or odd page. And some more text whch has no
   real meaning because it fills only the space for a long caption.}{fig:fullpage2-2a}
```
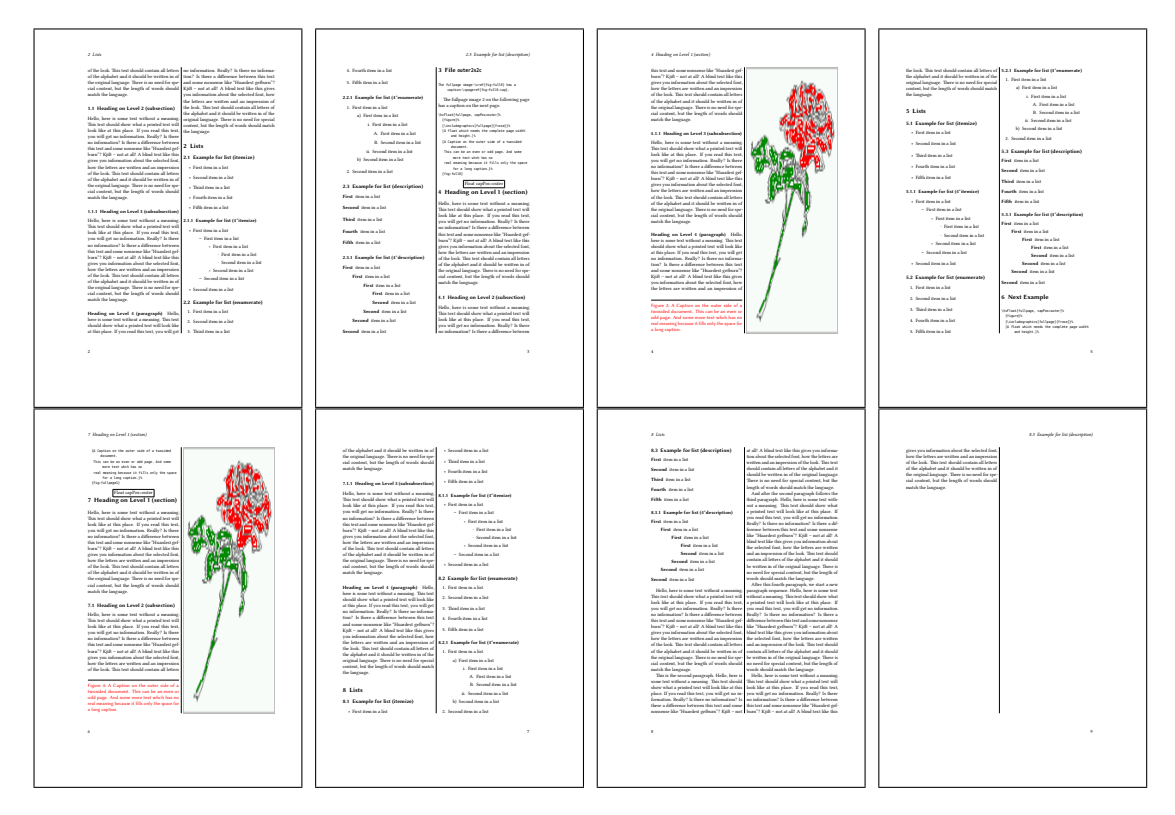

Figure 48: Output of outer2s2c (pages 2–9)

<span id="page-49-0"></span>*18 Full page objects in twocolumn mode*

### **18.2 Using full page in twocolumn mode**

With the star version of \hvfloat The object ist placed over both columns, the whole page. In such a case the only useful caption position is capPos=inner for *inner*.

\hvFloat\*[fullpage, capPos=inner]{figure}%

{\includegraphics[FullPage]{images/rose}}%

[A float which needs the complete page width and height with \**texttt**{capPos=outer}.]%

{A caption of a ''fullpage'' object in twocolumn mode: It uses the star version

of \**textbackslash** hvFloat. The object goes over both columns.}{fig:two}

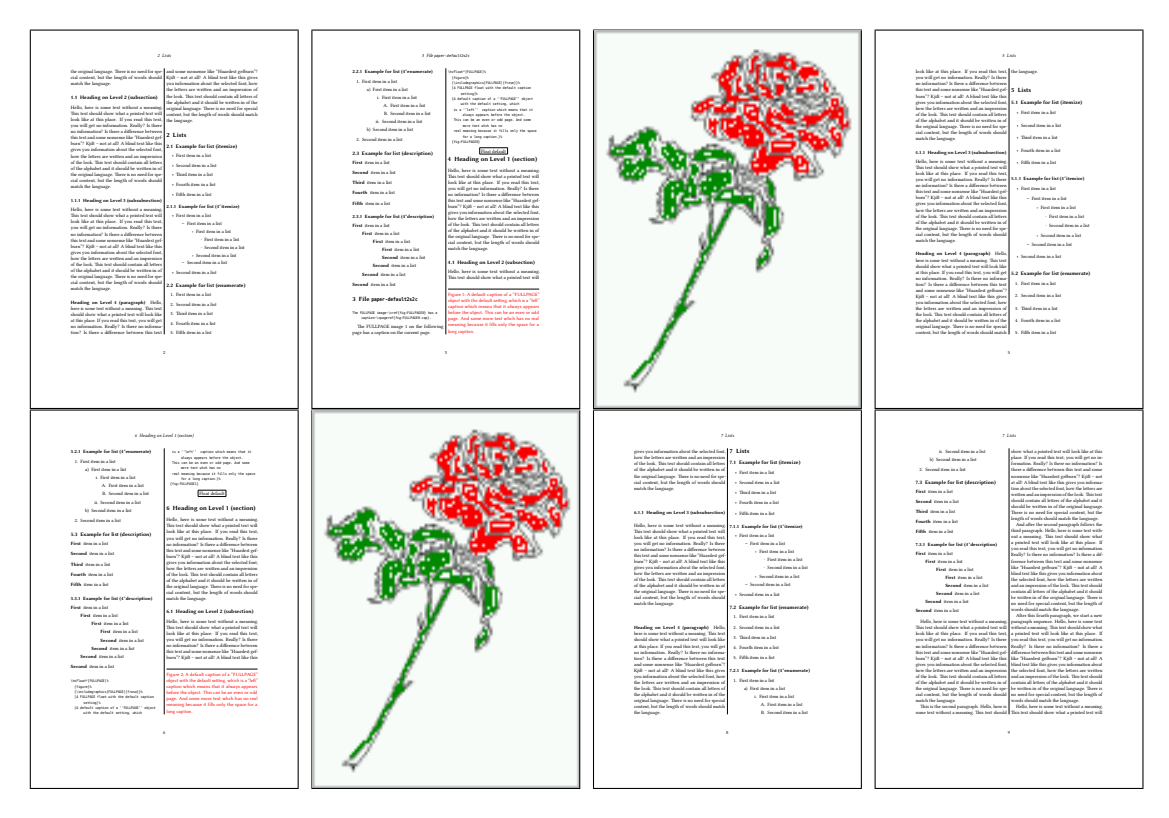

Figure 49: Output of paper-default2s2c (pages 2–9)

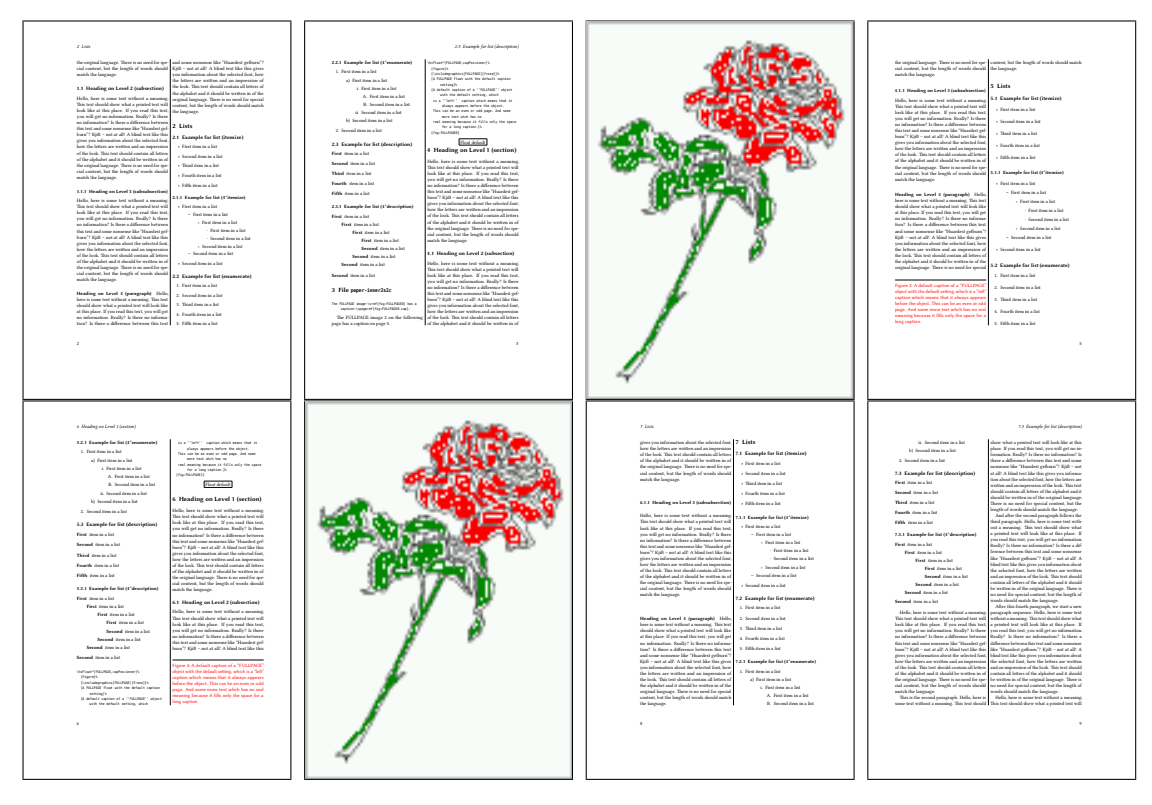

Figure 50: Output of paper-inner2s2c (pages 2–9)

### **18.3 Multifloats**

Multifloats is the name for more than one image and/or tabular in *one* floating environment. Every image and/or tabular has its own caption, which is different to a subcaption. The + symbol defines an additional Object which will be part of the same floating environment. It's up too the user to be sure that one page or one column can hold all defined objects. Every object gets its own caption which is the reason why figures and tabulars and … can be mixed:

```
\captionsetup{singlelinecheck=false}
\hvFloat[fullpage,multiFloat,capPos=inner]%
 +{figure}{\includegraphics[height=0.4\textheight]{images/rose}}%% no 1
   [Short caption A]%
   {A Caption A of a ''fullpage'' object, which follows on the left or
    right column. This can be an even or odd page. And some more text whch has no
    real meaning because it fills only the space for a long caption.}%
   {multi:demo0}%
  +{table}{\begin{tabular}{lr}\hline % no 2
           Linksbündig & Rechtsbündig\\
           L \qquad \qquad \& R \qquad \qquad \setminus \setminusleft & right \\
           \multicolumn{2}{c}{Multicolumn}\\\hline
```

```
\end{tabular}}%
 [Short Caption B]%
 {A Caption B of a ''fullpage'' object, which follows on the left or
      right column. This can be an even or odd page.}%
 {}%
+{figure}{\includegraphics[height=0.4\textheight]{images/rose}}%% no 3
 {A Caption C of a ''fullpage'' object, which follows on the left or
    right column.}%
 {multi:demo1}
```
The page with the objects has no additional informations it holds only the figures and/or tabulars. If you want it like subfigures or subtabulars then go to section [17 on page 39.](#page-38-0) The setting \captionsetup{singlelinecheck=false } is needed if you want the captions always left aligned.

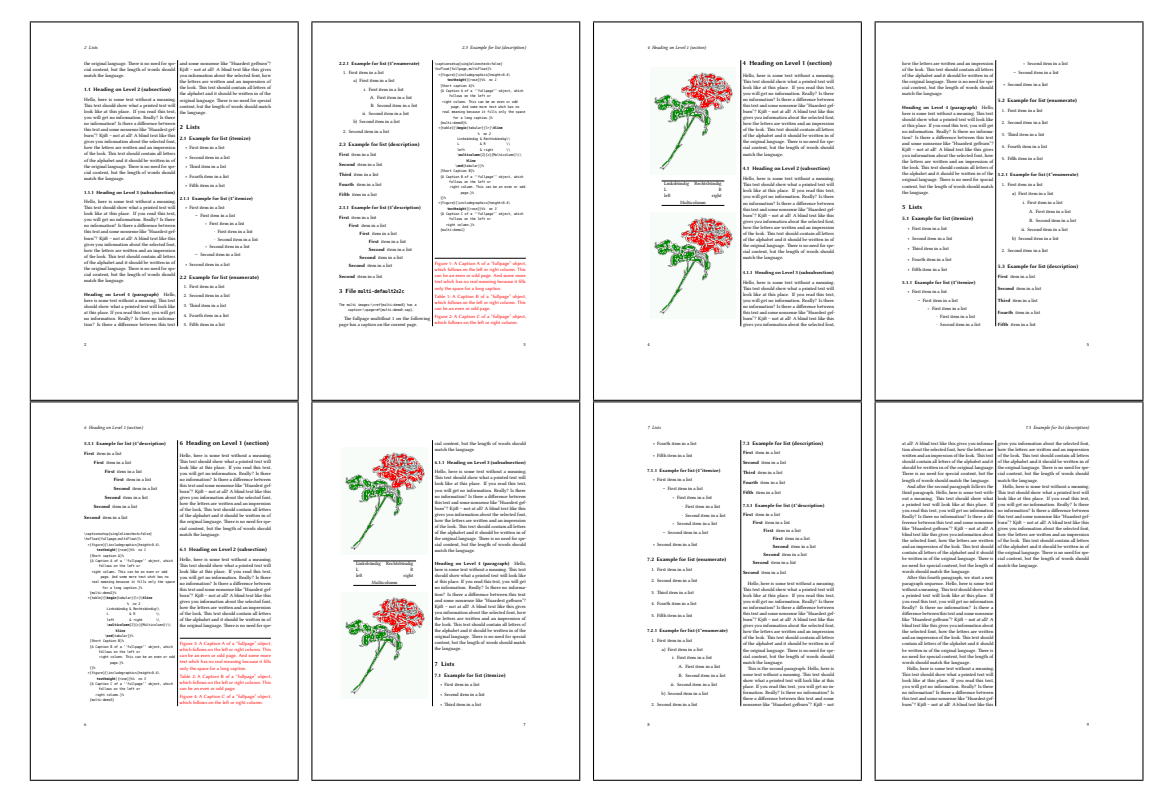

Figure 51: Output of multi-default2s2c (pages 2-9)

## **19 Subfloat page**

A subfloat page can have only one type of floats which will have one main caption and individual subcaptions. Some arguments are ignored for a subfloat, one can leave them empty. The first line defines only the type and the main caption, the object entry is ignored! All aditional lines will have the same float type, the reason why the float type entry is ignored.

<span id="page-52-0"></span>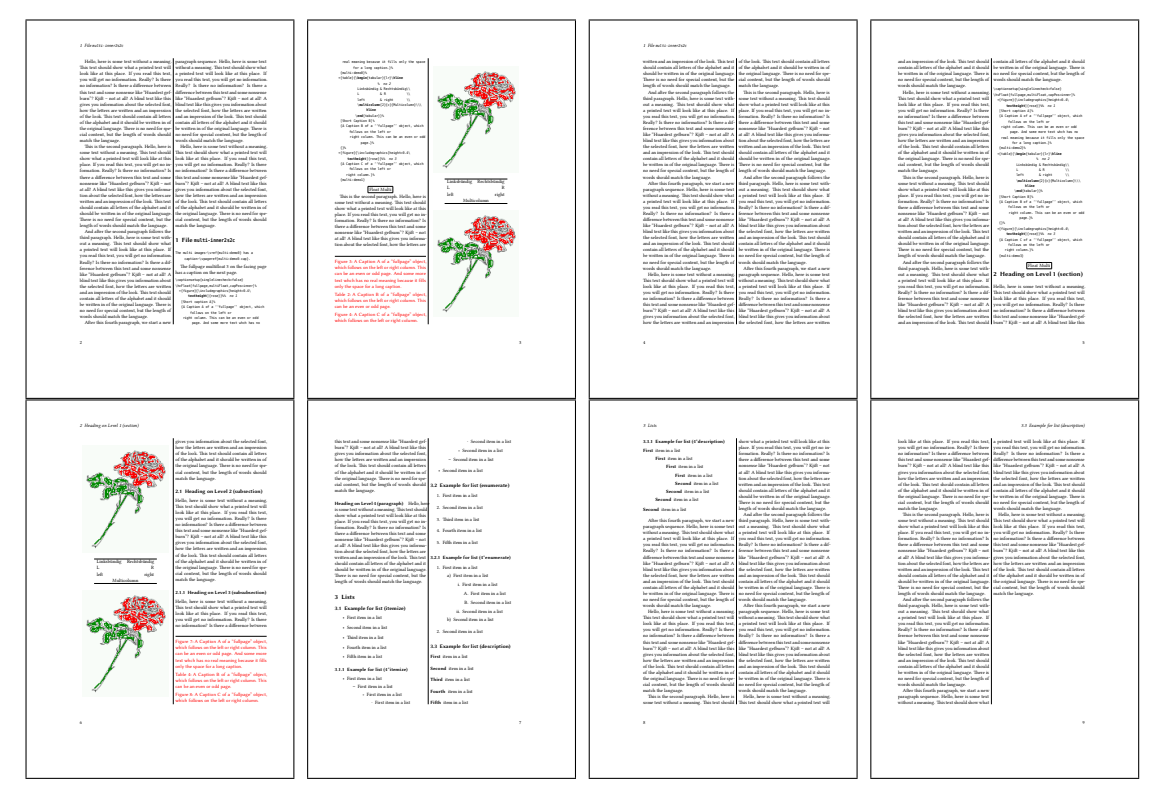

Figure 52: Output of multi-inner2s2c (pages 2-9)

```
\captionsetup[sub]{singlelinecheck}
```

```
\hvFloat[fullpage,capPos=before,objectFrame,subFloat]%
```

```
+{figure}{}[Short main caption of the objects]% main short lsi entry
{The main caption of a ''fullpage'' object, which follows on the left or
     right column. This can be an even or odd page. And some more text whch has no
     real meaning because it fills only the space for a long caption.}% main caption
{sub:demo00}%
+{}{\includegraphics[height=0.28\textheight]{images/rose}}%
[Short caption B]%
{A Caption B of a ''fullpage'' sub object.}% subcaption
{}%
+{}{\includegraphics[height=0.28\textheight]{images/rose}}%
{A Caption C of a ''fullpage'' object, which follows on the left or right column.}%
{sub:demo10}
+{}{\includegraphics[height=0.28\textheight]{images/rose}}%
{A Caption D of a ''fullpage'' object}%
{sub:demo20}
```
The keyword subFloat defines the images or tabulars as subfloats. The package subcaption is loaded by default. For the subcaptions the singlelinecheck should be true (see listing).

## *19 Subfloat page*

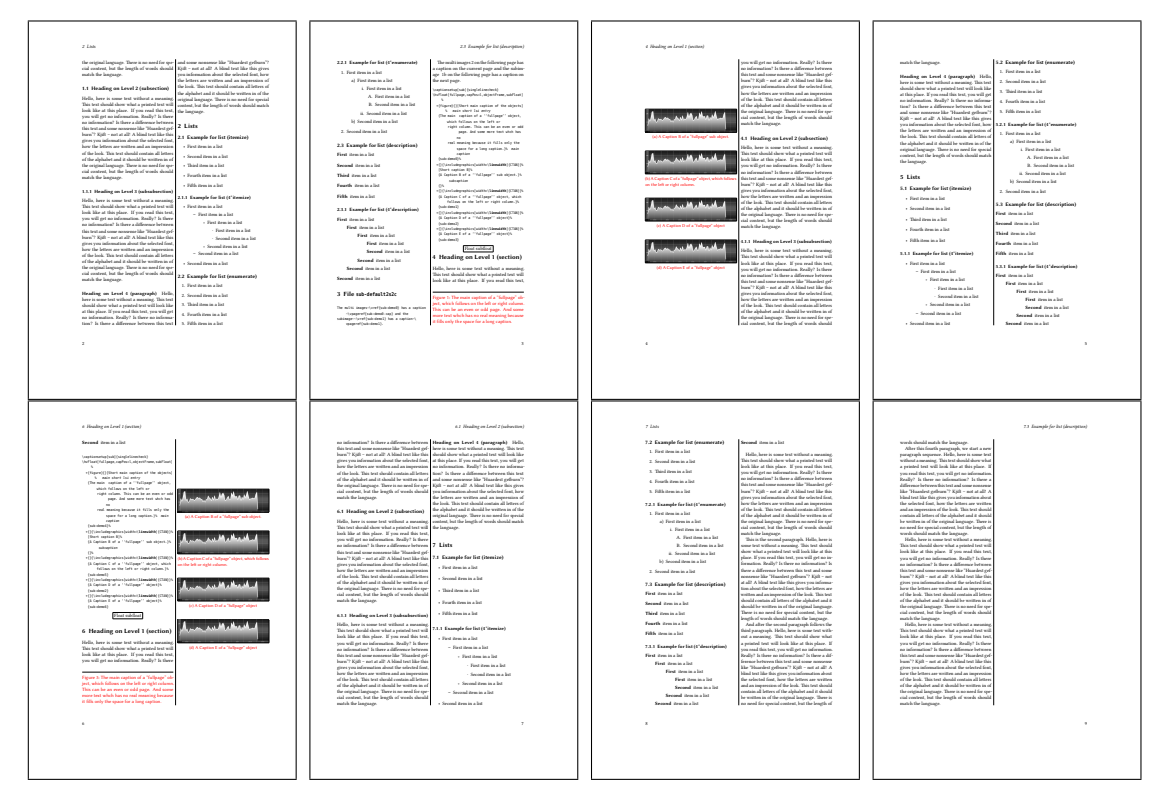

## Figure 53: Output of sub-default2s2c (pages 2–9)

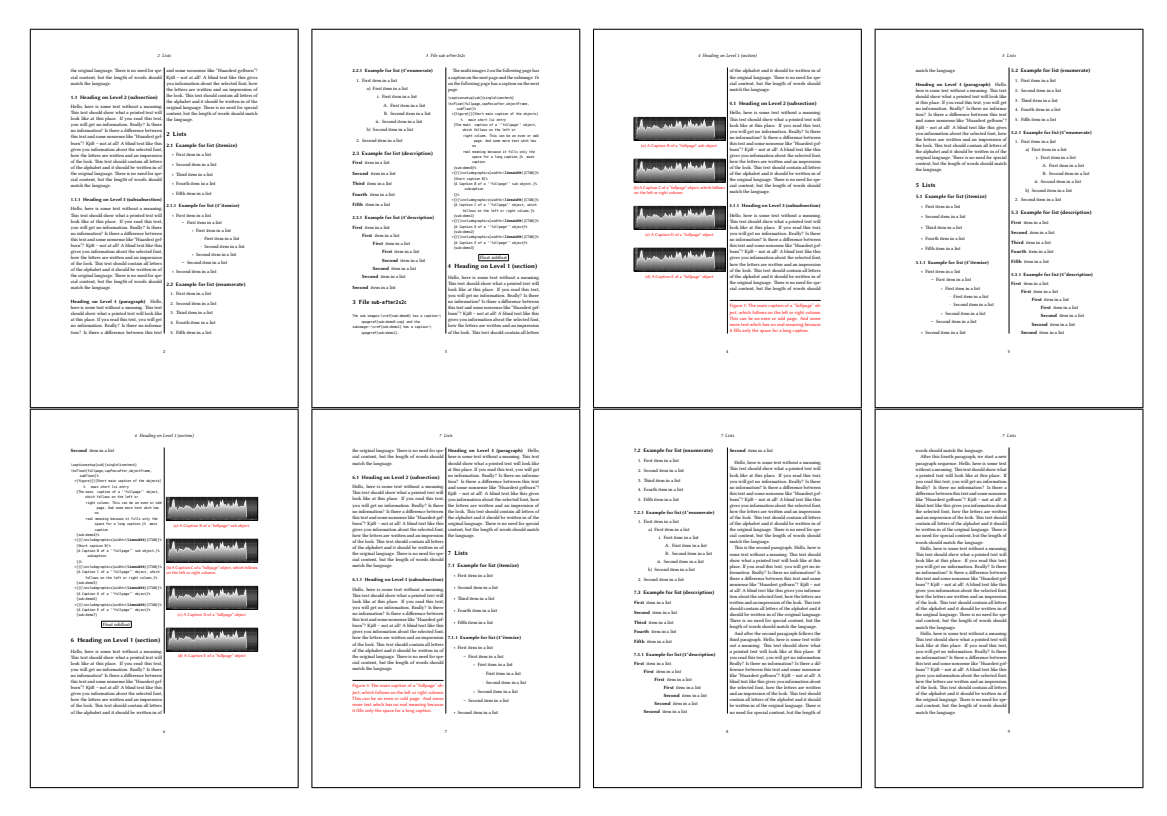

Figure 54: Output of sub-after2s2c (pages 2–9)

## <span id="page-54-0"></span>**20 References to the page**

With the command \pageref one can have a reference to the page number of a caption. For the fullpage option this can be the wrong page if someone wants a refence to the page where the object is set. Let's assume that we use something like

\setDefaults

```
\hvFloat[fullpage,capPos=evenPage]{figure}%
```
{\IncludeGraphics{images/frose}}%

[A float which needs the complete paper width and height.]%

{A Caption of a ''fullpage'' object, which follows on the next page.

This can be an even or odd page. The object uses the complete paper dimensions}% {demo:fullpage}

The label demo:fullpage is used for the *image* and not for the caption! Internally another label called demo:fullpage-cap is set on the caption page which can be before or behind the opject (depending to the optional argument of capPos). For example:

The caption of figure~\ref{demo:fullpage-cap} is on page~\pageref{demo:fullpage-cap}, but the image itself is on page~\pageref{demo:fullpage}.

The caption of figure [56](#page-55-0) is on page [56,](#page-55-0) but the image itself is on page [57.](#page-56-0) With package varioref it is:

```
Whith the package \Lpack{varioref} (\url{https://ctan.org/pkg/varioref})
one can get something like: see figure~\vref{demo:fullpage}, which uses a
correct page number of the floatinmg object and not the caption
page number which is~\vpageref{demo:fullpage-cap}.
The figure~\ref{demo:fullpage} is on page~\pageref{demo:fullpage}
and the caption on page~\pageref{demo:fullpage-cap}
```
Whith the package varioref (<https://ctan.org/pkg/varioref>) one can get something like: see figure [56 on page 57,](#page-56-0) which uses a correct page number of the floating object and not the caption pagenumber which is on the next page. The figure [56](#page-56-0) is on page [57](#page-56-0) and the caption on page [56](#page-55-0)

### **21 Defining a style**

With \defhvstyle one can define a special style to get rid of the individual setting:

\defhvstyle{*name*}{*setting*}

For example:

\defhvstyle{RightCaption}{floatPos=htb, capWidth=0.5, capPos=after, capVPos=bottom, objectPos=center}

```
\hvFloat[style=RightCaption]{figure}{\includegraphics{images/rose}}%
```
{Caption vertically centered right beside the float with a caption width of

```
\texttt{0.5\textbackslash columnwidth}.}{fig:style}
```
#### <span id="page-55-1"></span>*22 Global float setting*

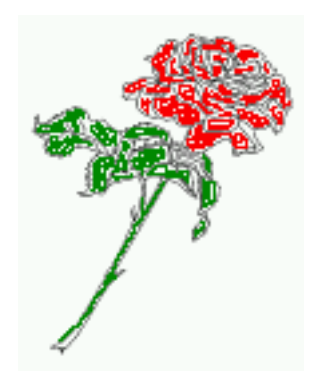

Figure 55: Caption at bottom right beside the float with a caption width of 0.5\columnwidth.

## **22 Global float setting**

Instead of writing the following sequence into the preamble:

```
\makeatletter
\renewcommand\fps@figure{tb}
\renewcommand\fps@table{t}
\makeatother
```
you can change the global setting of floats by loading the package hvfloat-fps. It allows optional package options to set the global placement:

```
\usepackage[figure=tb,table=t]{hvfloat-fps}
```
Hello, here is some text without a meaning. This text should show what a printed text will look like at this place. If you read this text, you will get no information. Really? Is there no information? Is there a difference between this text and some nonsense like "Huardest gefburn"? Kjift – not at all! A blind text like this gives you information about the selected font, how the letters are written and an impression of the look. This text should contain all letters of the alphabet and it should be written in of the original language. There is no need for special content, but the length of words should match the language.

Hello, here is some text without a meaning. This text should show what a printed text will look like at this place. If you read this text, you will get no information. Really? Is there no information? Is there a difference between this text and some nonsense like "Huardest gefburn"? Kjift – not at all! A blind text like this gives you information about the selected font, how the letters are written and an impression of the look. This text should contain all letters of the alphabet and it should be written in of the original language. There is no need for special content, but the length of words should match the language.

<span id="page-55-0"></span>Figure 56: A Caption of a "fullpage" object, which follows on the next page. This can be an even or odd page. The object uses the complete paper dimensions

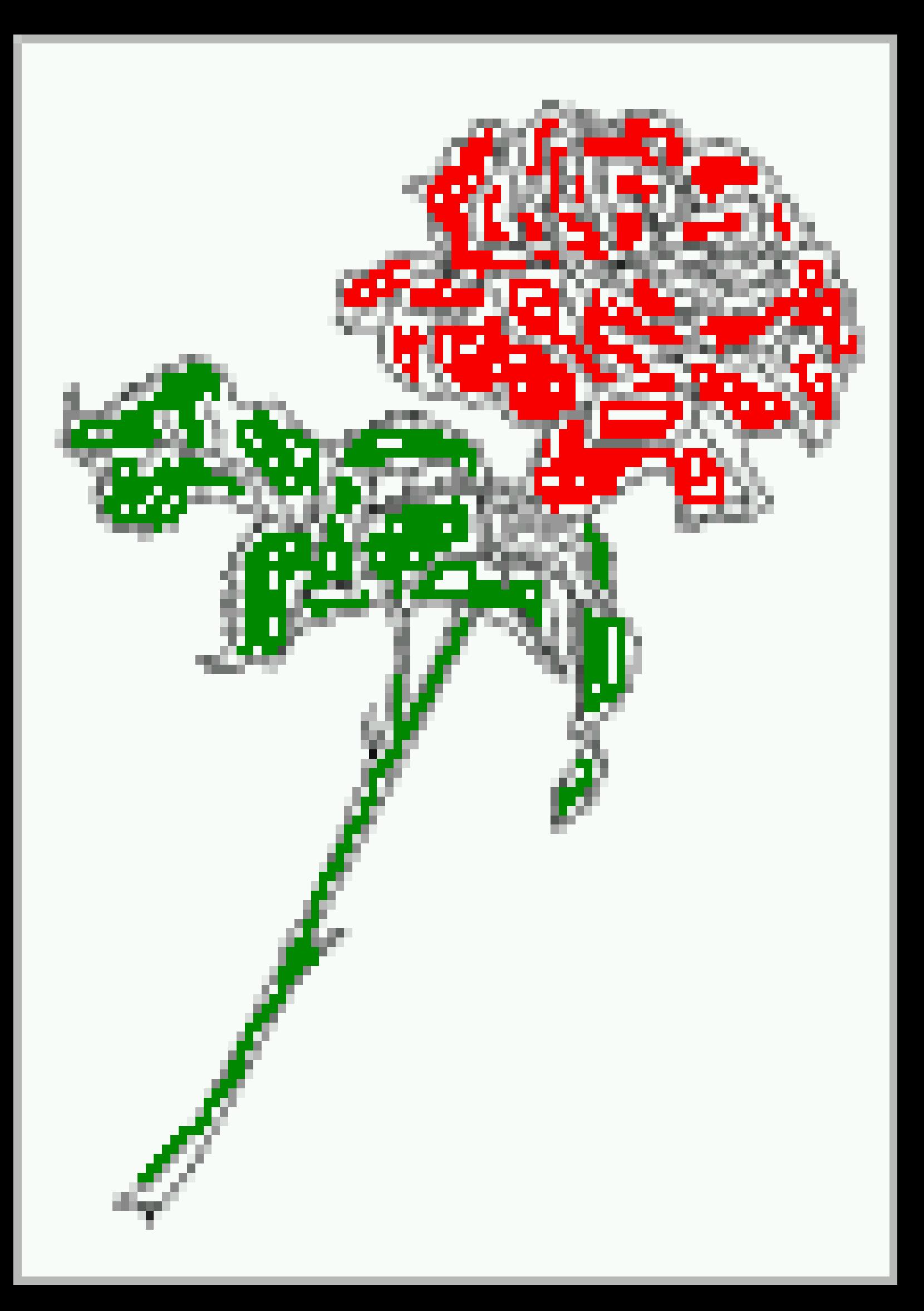

#### *22 Global float setting*

Hello, here is some text without a meaning. This text should show what a printed text will look like at this place. If you read this text, you will get no information. Really? Is there no information? Is there a difference between this text and some nonsense like "Huardest gefburn"? Kjift – not at all! A blind text like this gives you information about the selected font, how the letters are written and an impression of the look. This text should contain all letters of the alphabet and it should be written in of the original language. There is no need for special content, but the length of words should match the language.

This is the second paragraph. Hello, here is some text without a meaning. This text should show what a printed text will look like at this place. If you read this text, you will get no information. Really? Is there no information? Is there a difference between this text and some nonsense like "Huardest gefburn"? Kjift – not at all! A blind text like this gives you information about the selected font, how the letters are written and an impression of the look. This text should contain all letters of the alphabet and it should be written in of the original language. There is no need for special content, but the length of words should match the language.

And after the second paragraph follows the third paragraph. Hello, here is some text without a meaning. This text should show what a printed text will look like at this place. If you read this text, you will get no information. Really? Is there no information? Is there a difference between this text and some nonsense like "Huardest gefburn"? Kjift – not at all! A blind text like this gives you information about the selected font, how the letters are written and an impression of the look. This text should contain all letters of the alphabet and it should be written in of the original language. There is no need for special content, but the length of words should match the language.

After this fourth paragraph, we start a new paragraph sequence. Hello, here is some text without a meaning. This text should show what a printed text will look like at this place. If you read this text, you will get no information. Really? Is there no information? Is there a difference between this text and some nonsense like "Huardest gefburn"? Kjift – not at all! A blind text like this gives you information about the selected font, how the letters are written and an impression of the look. This text should contain all letters of the alphabet and it should be written in of the original language. There is no need for special content, but the length of words should match the language.

Hello, here is some text without a meaning. This text should show what a printed text will look like at this place. If you read this text, you will get no information. Really? Is there no information? Is there a difference between this text and some nonsense like "Huardest gefburn"? Kjift – not at all! A blind text like this gives you information about the selected font, how the letters are written and an impression of the look. This text should contain all letters of the alphabet and it should be written in of the original language. There is no need for special content, but the length of words should match the language.

## **Index**

#### **A**

\abovecaptionskip (skip), [6](#page-5-0) \addtolength, [6](#page-5-0) after (value), [7,](#page-6-0) [31,](#page-30-1) [33,](#page-32-0) [43f](#page-42-1) afterpage (package), [6](#page-5-0) atbegshi (package), [6](#page-5-0)

#### **B**

before (value), [7,](#page-6-0) [12,](#page-11-0) [31f](#page-30-1), [42](#page-41-1) \belowcaptionskip (skip), [6](#page-5-0) bottom (value), [7](#page-6-0)

### **C**

capAngle (keyword), [7](#page-6-0) capPos (keyword), [44](#page-43-1) capPos (keyword), [7](#page-6-0)[–55](#page-54-0) capPos (keyword), [15,](#page-14-0) [18f](#page-17-0), [21,](#page-20-0) [31](#page-30-1)[–35,](#page-34-0) [42,](#page-41-1) [47ff](#page-46-0), [55](#page-54-0) caption (package), [6](#page-5-0) \captionof, [29](#page-28-0) \captionsetup, [39f](#page-38-1), [52](#page-51-0) capVPos (keyword), [7](#page-6-0) capWidth (keyword), [7,](#page-6-0) [10ff](#page-9-0) center (value), [7](#page-6-0) \clearpage, [46f](#page-45-0) \columnwidth (length), [10](#page-9-0)

### **D**

\defhvstyle, [7,](#page-6-0) [9,](#page-8-0) [55](#page-54-0)

#### **E**

evenPage (value), [7,](#page-6-0) [31,](#page-30-1) [34,](#page-33-0) [46](#page-45-0) expl3 (package), [6](#page-5-0)

#### **F**

false (value), [39,](#page-38-1) [52](#page-51-0) fbox (package option), [6](#page-5-0) \fbox, [6](#page-5-0) \figcaption, [6,](#page-5-0) [9,](#page-8-0) [27f](#page-26-0) figure (environment), [8f](#page-7-0), [26](#page-25-0) float (package), [26](#page-25-0) floatCapSep (keyword), [7](#page-6-0)

\floatCapSep (length), [18](#page-17-0) floatCapSep (keyword), [9,](#page-8-0) [18](#page-17-0) floatPos (keyword), [7,](#page-6-0) [22](#page-21-0) \frame, [9](#page-8-0) fullpage (keyword), [30f](#page-29-0) FullPage (keyword), [30](#page-29-0) FULLPAGE (keyword), [30](#page-29-0) fullpage (keyword), [55](#page-54-0) FULLPAGE (keyword), [31,](#page-30-1) [36](#page-35-0) fullpage, [7](#page-6-0)

### **G**

graphicx (package), [6](#page-5-0)

#### **H**

h (value), [12](#page-11-0) \hvFloat, [26ff](#page-25-0), [37](#page-36-0) \hvfloat, [36](#page-35-0) \hvFloat, [6,](#page-5-0) [8f](#page-7-0), [26,](#page-25-0) [39](#page-38-1) \hvfloat, [50](#page-49-0) hvfloat (package), [6,](#page-5-0) [30,](#page-29-0) [46f](#page-45-0) \hvFloat\*, [22](#page-21-0) hvfloat-fps (package), [56](#page-55-1) hvFloatEnv (environment), [9,](#page-8-0) [29](#page-28-0) \hvOBox, [26](#page-25-0) \hvSet, [6](#page-5-0) \hvset, [6](#page-5-0) hypcap (package option), [6](#page-5-0) hyperref (package option), [6](#page-5-0) hyperref (package), [6](#page-5-0)

#### **I**

ifoddpage (package), [6](#page-5-0) \includegraphics, [36](#page-35-0) \inclugegraphics, [30](#page-29-0) inner (value), [7,](#page-6-0) [14,](#page-13-0) [31,](#page-30-1) [35,](#page-34-0) [48,](#page-47-0) [50](#page-49-0)

### **K**

Keyword - capPos, [14f](#page-13-0), [18f](#page-17-0), [21,](#page-20-0) [31](#page-30-1)[–35,](#page-34-0) [42ff](#page-41-1), [46](#page-45-0)[–50](#page-49-0) - capWidth, [11f](#page-10-0) - floatPos, [22](#page-21-0)

### *Index*

- objectPos, [18,](#page-17-0) [23](#page-22-0) - singlelinecheck, [39,](#page-38-1) [52](#page-51-0)

### **L**

l (value), [23](#page-22-0) left (value), [7,](#page-6-0) [12,](#page-11-0) [18f](#page-17-0), [31,](#page-30-1) [43](#page-42-1) \linewidth (length), [10](#page-9-0) \listoffigures, [6](#page-5-0) lscape (package), [22](#page-21-0)

#### **M**

\marginparwidth (length), [8,](#page-7-0) [20](#page-19-0) multido (package), [6](#page-5-0) multiFloat (keyword), [31](#page-30-1)

### **N**

nonFloat (keyword), [6,](#page-5-0) [23](#page-22-0) nonfloat (keyword), [28](#page-27-0) nonFloat (keyword), [8](#page-7-0) nonfloat (package), [23](#page-22-0)

### **O**

objectAngle (keyword), [7](#page-6-0) objectFrame (keyword), [8f](#page-7-0) objectPos (keyword), [7,](#page-6-0) [18,](#page-17-0) [23](#page-22-0) oddPage (value), [7,](#page-6-0) [31,](#page-30-1) [35,](#page-34-0) [47](#page-46-0) onecolumn, [35](#page-34-0) oneside, [31](#page-30-1) onlyText (keyword), [28](#page-27-0) outer (value), [7,](#page-6-0) [14f](#page-13-0), [21,](#page-20-0) [31,](#page-30-1) [35,](#page-34-0) [49](#page-48-0)

### **P**

p (value), [22](#page-21-0) \pageref, [55](#page-54-0) \paperheight (length), [36](#page-35-0) \paperwidth (length), [36](#page-35-0) pdflscape (package), [22](#page-21-0)

### **R**

right (value), [7,](#page-6-0) [44](#page-43-1) rotAngle (keyword), [7](#page-6-0) \rotatebox, [13](#page-12-0)

### **S**

separatorLine (keyword), [31](#page-30-1)

\setDefaults, [6,](#page-5-0) [9,](#page-8-0) [27f](#page-26-0) \setlength, [6](#page-5-0) singlelinecheck (keyword), [39f](#page-38-1), [52f](#page-51-0) style (keyword), [8](#page-7-0) subcaption (package), [6,](#page-5-0) [40,](#page-39-0) [53](#page-52-0) subFloat (keyword), [31,](#page-30-1) [40,](#page-39-0) [53](#page-52-0)

### **T**

\tabcaption, [6,](#page-5-0) [9,](#page-8-0) [27f](#page-26-0) table (environment), [8f](#page-7-0), [26](#page-25-0) \textwidth (length), [8,](#page-7-0) [29](#page-28-0) top (value), [7](#page-6-0) twocolumn (package option), [31,](#page-30-1) [42](#page-41-1) twocolumn, [7,](#page-6-0) [22,](#page-21-0) [31,](#page-30-1) [42](#page-41-1) twoside (package option), [34,](#page-33-0) [42](#page-41-1) twoside, [7,](#page-6-0) [14](#page-13-0)

### **U**

useOBox (keyword), [8,](#page-7-0) [26](#page-25-0)

# **V**

Value - after, [33,](#page-32-0) [43f](#page-42-1) - before, [31f](#page-30-1), [42](#page-41-1) - evenPage, [31,](#page-30-1) [34,](#page-33-0) [46](#page-45-0) - false, [39,](#page-38-1) [52](#page-51-0) - h, [12](#page-11-0) - inner, [14,](#page-13-0) [31,](#page-30-1) [35,](#page-34-0) [48,](#page-47-0) [50](#page-49-0) - l, [23](#page-22-0) - left, [18f](#page-17-0), [31,](#page-30-1) [43](#page-42-1) - oddPage, [31,](#page-30-1) [35,](#page-34-0) [47](#page-46-0) - outer, [14f](#page-13-0), [21,](#page-20-0) [31,](#page-30-1) [35,](#page-34-0) [49](#page-48-0) - p, [22](#page-21-0)  $-$  right,  $44$  $-w, 11$  $-w, 11$ varioref (package), [55](#page-54-0)

### **W**

w (value), [11](#page-10-0) wide (keyword), [8f](#page-7-0), [20](#page-19-0)

### **X**

xkeyval (package), [6](#page-5-0)

```
1 %% $Id: hvfloat.sty 1033 2019-04-04 07:24:57Z herbert $
2 %%
3 \NeedsTeXFormat{LaTeX2e}
4 \ProvidesPackage{hvfloat}[2019/02/03 rotating of floating objects]
5 %%
6 %% IMPORTANT NOTICE:
7 %%
8 %% This is file 'hvfloat.sty',
9 - 9810 %% Herbert Voss <hvoss@tug.org>
11 %%
12 %% This program can be redistributed and/or modified under the terms
13 %% of the LaTeX Project Public License Distributed from CTAN archives
14 %% in directory macros/latex/base/lppl.txt.
15 %%
16 % DESCRIPTION:
17 % 'hvfloat' offers rotating of captions and objects for floats
18 %%
19 \def\fileversion{2.12}
20 \def\filedate{2019/04/04}
21 \message{'hvfloat' v\fileversion, \filedate\space (Herbert Voss)}
22 \let\hvFileVersion\fileversion
23 %
24 \newif\ifhv@fbox \hv@fboxfalse
25 \newif\ifhv@hyperref \hv@hyperreffalse
26 \DeclareOption{fbox}{\hv@fboxtrue\setlength{\fboxsep}{1pt}}
27 \DeclareOption{hyperref}{\hv@hyperreftrue}
28
29 \ProcessOptions
30
31 \PassOptionsToPackage{hypcap}{caption}
32 \RequirePackage{caption}
33 \PassOptionsToPackage{hypcap}{subcaption}
34 \RequirePackage{subcaption}
35 \RequirePackage{atbegshi}
36
37 \RequirePackage{expl3,multido}
38 \RequirePackage{graphicx}
39
40 \RequirePackage{xkeyval}
41 \RequirePackage{ifoddpage}
42 \RequirePackage{afterpage}
43 %\RequirePackage{zref-abspos}
44
45 \ifhv@hyperref
46 \RequirePackage{hyperref}
47 % \RequirePackage{hypcap}
48 \fi
49 %
50 %\unitlength=1cm
51 \providecommand*\LenToUnit[1]{\strip@pt\dimexpr#1*\p@/\unitlength}
```
 \**newlength**\hvObjectWidth \**newlength**\hvCapWidth \**newlength**\hvWideWidth \**newlength**\hvMultiFloatSkip \**newlength**\hvMaxCapWidth %\newlength\hv@BottomSpace %\AtBeginDocument{% % \setlength\hv@BottomSpace{\dimexpr\paperheight-1in-\topmargin-\headheight-\headsep-\textheight}} \**newsavebox**\hvObjectBox \**newsavebox**\hvCaptionBox \**newsavebox**\hvOBox \**newsavebox**\@tempbox \**newsavebox**\hv@caption@box \**newif**\ifhv@capbeside \hv@capbesidefalse \**def**\hv@Top{top} \**def**\hv@Bottom{bottom} \**def**\hv@After{after} \**def**\hv@Before{before} \**def**\hv@Right{right} \**def**\hv@Left{left} \**def**\hv@Center{center} \**def**\hv@Outer{outer} \**def**\hv@Inner{inner} \**def**\hv@Even{evenPage} \**def**\hv@Odd{oddPage} \**def**\hv@Natural{n} \**def**\hv@Width{w} \**def**\hv@Height{h} \**def**\hv@Zero{0} % \**def**\hv@figure{figure} % \define@key{hvSet}{floatPos}[htbp]{% LaTeX's position parameters htbp \**def**\hvSet@floatPos{#1}% } \define@key{hvSet}{rotAngle}[0]{% rotates caption AND image together \**def**\hvSet@rotAngle{#1}% } \define@key{hvSet}{capWidth}[n]{% (n)atural width|object (w)idth)|object (h)eight|<scale of \columnwidth > \**def**\hvSet@capWidth{#1}% } \define@key{hvSet}{capAngle}[0]{% -360..+360 \**def**\hvSet@capAngle{#1}% } \define@key{hvSet}{capPos}[bottom]{% (l)eft|(b)ottom|(t)op|(r)ight|(i)nner|(o)uter|(e)ven|o(d)d \**def**\hvSet@capPos{#1}% it is relativ to the object, (e),(d) only valid for fullpage float \**edef**\@tempa{#1}% \**ifx**\hv@Bottom\@tempa

```
104 \hv@capbesidefalse
105 \else
106 \ifx\hv@Top\@tempa
107 \hv@capbesidefalse
108 \else
109 \hv@capbesidetrue
110 \times \mathbf{fi}111 \times \mathbf{f}i
112 }
113 \define@key{hvSet}{capVPos}[center]{% bottom|center|top
114 \def\hvSet@capVPos{#1}% it is relativ to the object
115 }
116 \define@key{hvSet}{objectPos}[center]{% (l)eft|(c)enter|(r)ight|(i)nner|(o)uter
117 \def\hvSet@objectPos{#1}% it is relativ to the document
118 }
119 \define@key{hvSet}{objectAngle}[0]{% -360..+360
120 \def\hvSet@objectAngle{#1}%
121 \quad \frac{1}{2}122 \define@key{hvSet}{floatCapSep}[5]{% a width with the unit pt
123 \def\hvSet@floatCapSep{#1}%
124 }
125 \define@key{hvSet}{multiFloatSkip}[\normalbaselineskip]{% a width with the unit pt
126 \setlength\hvMultiFloatSkip{#1}%
127 }
128 \define@boolkey{hvSet}[hv@]{useOBox}[true]{}% use of the hvOBox contents
129 \define@boolkey{hvSet}[hv@]{nonFloat}[true]{}% Do not use float environment
130 \define@boolkey{hvSet}[hv@]{onlyText}[true]{}% Write the caption only as text
131 \define@boolkey{hvSet}[hv@]{wide}[true]{}% Write the caption only as text
132 \define@boolkey{hvSet}[hv@]{fullpage}[true]{}% fullpage float with caption on other page
133 %\define@boolkey{hvSet}[hv@]{FullPage}[true]{}% fullpage float with caption on other page
134 \define@boolkey{hvSet}[hv@]{FULLPAGE}[true]{}% fullpage float with caption on other page
135 \define@boolkey{hvSet}[hv@]{subFloat}[true]{% typeset values as subfloats
136 \ifhv@subFloat\setkeys{hvSet}{multiFloat=false}\fi%
137 }<sup>9</sup>
138 \define@boolkey{hvSet}[hv@]{multiFloat}[true]{% typeset values as continous floats
139 \ifhv@multiFloat\setkeys{hvSet}{subFloat=false}\fi%
140 }%
141 \define@boolkey{hvSet}[hv@]{separatorLine}[true]{}% separator line for caption of a full page float
142 \define@boolkey{hvSet}[hv@]{objectFrame}[true]{}% a frame around the object with no separation
143 \define@key{hvSet}{style}{%
144 \@ifundefined{hv@#1}%
145 {\errmessage{Custom style '#1' undefined}}%
146 {\begingroup
147 \edef\x{\endgroup\noexpand\setkeys{hvSet}{\@nameuse{hv@#1}}}\x}% use a defined style
148 }
149 \def\hv@set#1{\begingroup\edef\x{\endgroup\noexpand\setkeys{hvSet}{#1}}\x}
150 %
151 \def\defhvstyle#1#2{\@namedef{hv@#1}{#2}}
152 %
153 \newcommand{\setDefaults}{%
154 \hv@set{%
155 floatPos=htbp, rotAngle=0, capWidth=n, capAngle=0,
```

```
156 capPos=bottom, capVPos=center, objectPos=center, objectAngle=0,
```

```
157 floatCapSep=5, useOBox=false, nonFloat=false,
158 onlyText=false, wide=false, fullpage=false, FULLPAGE=false,
159 multiFloat=false,subFloat=false,
160 separatorLine,objectFrame=false,multiFloatSkip=\normalbaselineskip,
161 }%
162 }
163 \newcommand\reset@special@float{%
164 \hv@set{subFloat=false,fullpage=false,multiFloat=false,FULLPAGE=false}}
165
166 \def\hv@vskip{\vspace{\hvMultiFloatSkip}}
167
168 %
169 \newlength\hvAboveCaptionSkip
170 \newlength\hvBelowCaptionSkip
171 \newcount\hv@@capPos
172
173 \newlength\fboxlinewidth
174 \AtBeginDocument{%
175 \setlength\fboxlinewidth{\dimexpr\linewidth-2\fboxrule-2\fboxsep}%
176 }
177 \setlength\belowcaptionskip{\abovecaptionskip}% it is in latex.ltx = 0pt
178 \newcommand\saveCaptionSkip{%
179 \setlength{\hvAboveCaptionSkip}{\abovecaptionskip}
180 \setlength{\hvBelowCaptionSkip}{\belowcaptionskip}
181 \setlength{\abovecaptionskip}{0pt}
182 \setlength{\belowcaptionskip}{0pt}
183 }
184 \newcommand{\restoreCaptionSkip}{%
185 \setlength\abovecaptionskip{\hvAboveCaptionSkip}%
186 \setlength\belowcaptionskip{\hvBelowCaptionSkip}%
187 }
188
189 \newcommand\figcaption[2][]{\def\@captype{figure}%
190 \begingroup\ifx\relax#1\relax \caption{#2}\else\caption[#1]{#2}\fi\endgroup}
191 \newcommand\tabcaption[2][]{\def\@captype{table}%
192 \begingroup\ifx\relax#1\relax \caption{#2}\else\caption[#1]{#2}\fi\endgroup}
193 %
194 \newlength\hv@maxImageWidth
195 \AtBeginDocument{\hv@maxImageWidth=\columnwidth}
196
197 \define@key{Gin}{fullpage}[true]{%
198 \def\Gin@ewidth{\columnwidth}%
199 \def\Gin@eheight{\textheight}%
200 \Gin@boolkey{false}{iso}%
201 }
202 \define@key{Gin}{FullPage}[true]{%
203 \def\Gin@ewidth{\textwidth}%
204 \def\Gin@eheight{\textheight}%
205 \Gin@boolkey{false}{iso}%
206 }
207 \define@key{Gin}{FULLPAGE}[true]{%
208 \def\Gin@ewidth{\paperwidth}%
209 \def\Gin@eheight{\paperheight}%
```

```
210 \Gin@boolkey{false}{iso}%
211 }
212 \newcommand\IncludeGraphics[2][]{%
213 % \newpage
214 %\iffalse
215 \vspace*{\the\dimexpr-1in-\voffset+\topskip-\headheight-0.5\baselineskip}%
216 \leavevmode\checkoddpage
217 \ifoddpage
218 \hspace*{\dimexpr-\oddsidemargin-\parindent-1in}%
219 \else
220 \hspace*{\dimexpr-\evensidemargin-\parindent-1in}%
221 \fi\noindent
222 \includegraphics[#1,width=\paperwidth,height=\paperheight,keepaspectratio=false]{#2}%
223 %\f_1224 % \includepdf[#1]%,width=\paperwidth,height=\paperheight,keepaspectratio=false]
225 % {#2}%
226 }
227
228 \newcommand\put@CaptionBox[1][0]{%
229 \ifcase#1
230 \ifhv@fbox
231 \fbox{\parbox{\wd\hvCaptionBox}{\usebox{\hvCaptionBox}}}%
232 \else
233 \parbox{\wd\hvCaptionBox}{\usebox{\hvCaptionBox}}%
234 \fi
235 \or
236 \ifhv@fbox
237 \fbox{\raisebox{-\height}{\usebox{\hvCaptionBox}}}%
238 \else
239 \raisebox{-\height}{\usebox{\hvCaptionBox}}%
240 \fi
241 \or
242 \ifhv@fbox\fbox{\usebox{\hvCaptionBox}}\else\usebox{\hvCaptionBox}\fi
243 \fi
244 }
245
246 \newcommand\put@ObjectBox[1][0]{%
247 \ifcase#1
248 \ifhv@fbox
249 \fbox{\parbox{\wd\hvObjectBox}{\usebox{\hvObjectBox}}}%
250 \else
251 \parbox{\wd\hvObjectBox}{\ifhv@objectFrame\frame{\usebox{\hvObjectBox}}\else\usebox{\hvObjectBox}\fi}%
252 \fi
253 \or
254 \ifhv@fbox
255 \fbox{\raisebox{-\height}{\usebox{\hvObjectBox}}}%
256 \else
257 \raisebox{-\height}{\ifhv@objectFrame\frame{\usebox{\hvObjectBox}}\else\usebox{\hvObjectBox}\fi}%
258 \fi
259 \lambdaor
260 \ifhv@fbox
261 \fbox{\usebox{\hvObjectBox}}%
262 \else
```

```
263 \ifhv@objectFrame\frame{\usebox{\hvObjectBox}}\else\usebox{\hvObjectBox}\fi%
264 \fi
265 \fi
266 }
267
268 \newif\ifhv@star
269 \newif\if@hvsubstar
270 \setDefaults
271
272 \def\hvFloat{\@ifnextchar*% Main macro
273 {\hv@startrue\hv@maxImageWidth=\textwidth\hvFloat@i}%
274 {\hv@starfalse\hv@maxImageWidth=\columnwidth\hvFloat@i*}%
275 }
276
277 %\newcommand*{\hvFloat}[5][]+{%
278 % [#1}: keyvalues
279 % #2: type figure | table | ...
280 % #3: float contents
281 \quad % [#4]: short caption
282 % #5: caption
283 % #6: label
284 %
285 \def\hvFloat@i*{\@ifnextchar[{\do@hvFloat}{\do@hvFloat[]}}
286
287 \def\do@hvFloat[#1]{%
288 \begingroup
289 \setlength\hvWideWidth{\dimexpr\linewidth+\marginparwidth}%
290 \hv@maxImageWidth=\textwidth
291 \hv@capbesidefalse
292 \reset@special@float
293 \setcounter{hv@pfigure}{\value{figure}}%
294 \setcounter{hv@ptable}{\value{table}}%
295 \gdef\hv@save@setting{#1}%
296 \ifx\relax#1\relax\else\setkeys{hvSet}{#1}\fi
297 \gdef\hv@floatType{figure}%
298 \@ifnextchar+{\do@multiFloat}{\hvFloat@ii[#1]}}
299
300 \ExplSyntaxOn
301
302 \def\do@multiFloat+#1#2{%
303 \clist_set:Nn\l_clist_Type{{#1}}%
304 \clist_set:Nn\l_clist_Object{{#2}}%
305 \@ifnextchar[\do@multiFloat@i{\do@multiFloat@i[]}%
306 }
307 \def\do@multiFloat@i[#1]#2#3{% lof-caption, caption,label
308 \ifx\relax#1\relax
309 \clist_set:Nn\l_clist_LofCaption{{}}%
310 \else
311 \clist_set:Nn\l_clist_LofCaption{{#1}}%
312 \fi
313 \clist_set:Nn\l_clist_Caption{{#2}}%
314 \ifx\relax#3\relax
315 \clist_set:Nn\l_clist_Label{{}}%
```

```
316 \else
317 \clist_set:Nn\l_clist_Label{{#3}}%
318 \fi
319 \@ifnextchar+{\do@multiFloat@ii}{}%
320 }
321 \def\do@multiFloat@ii+#1#2{%
322 \clist_put_right:Nn\l_clist_Type{{#1}}%
323 \clist_put_right:Nn\l_clist_Object{{#2}}%
324 \@ifnextchar[\do@multiFloat@iii{\do@multiFloat@iii[]}%
325 }
326
327 \def\do@multiFloat@iii[#1]#2#3{% lof-caption, caption, label
328 \ifx\relax#1\relax
329 \clist_put_right:Nn\l_clist_LofCaption{{}}%
330 \else
331 \clist_put_right:Nn\l_clist_LofCaption{{#1}}%
332 \fi
333 \clist_put_right:Nn\l_clist_Caption{{#2}}%
334 \ifx\relax#3\relax
335 \clist put right:Nn\l clist Label{{}}%
336 \else
337 \clist_put_right:Nn\l_clist_Label{{#3}}%
338 \fi
339 \@ifnextchar+\do@multiFloat@ii%
340 {\def\hvSet@CapWidth{n}%
341 \do@@@@hvFloat}%
342 }
343 \ExplSyntaxOff
344
345
346 \newcounter{hv@pfigure}
347 \newcounter{hv@ptable}
348 \newcounter{subhv@pfigure}
349 \newcounter{subhv@ptable}
350
351 \def\drawSepLine{%
352 \par\noindent
353 \if@twocolumn\rule{\columnwidth}{0.4pt}\else\rule{\linewidth}{0.4pt}\fi
354 \vspace{0pt}%
355 }
356
357 \newcount\hv@cnta
358 \newcount\hv@cntb
359
360
361 \def\hvFloat@ii[#1]#2#3{%
362 \hv@maxImageWidth=\textwidth
363 \hv@capbesidefalse
364 \ifx\relax#1\relax\else\setkeys{hvSet}{#1}\fi
365 \gdef\hv@floatType{#2}%
366 \ifx\relax#2\relax \setkeys{hvSet}{nonFloat=true}\fi
367 \gdef\hv@floatObject{#3}%
```

```
368 \@ifnextchar[{\do@@hvFloat}{\do@@hvFloat[]}%
```

```
369 }
370 \def\do@@hvFloat[#1]#2#3{%
371 \gdef\hv@shortCap{#1}%
372 \gdef\hv@longCap{#2}%
373 \gdef\hv@label{#3}%
374 \ifhv@fullpage
375 \def\hvSet@CapWidth{n}% relative value
376 \do@@@@hvFloat% fullpage with caption on other page
377 \else
378 \ifhv@FULLPAGE
379 \def\hvSet@CapWidth{n}% relative value
380 \do@@@@hvFloat% fullpage with caption on other page
381 \else
382 \do@@@hvFloat
383 \fi
384 \fi
385 }
386 %
387 \def\do@@@hvFloat{% no special float page
388 \def\@tempa{90}%
389 \ifx\hvSet@rotAngle\@tempa
390 \setlength\hvMaxCapWidth{\textheight}%
391 \else
392 \setlength\hvMaxCapWidth{\hvWideWidth}%
393 \fi
394 %
395 % First we save the object in \hvObjectBox
396 %
397 \ifx\hvSet@objectAngle\hv@Zero % rotate the object?
398 \savebox{\hvObjectBox}{\ifhv@useOBox\usebox{\hvOBox}\else\hv@floatObject\fi}%
399 \else
400 \savebox{\hvObjectBox}{%
401 \rotatebox{\hvSet@objectAngle}{%
402 \ifhv@useOBox\usebox{\hvOBox}\else\hv@floatObject\fi
403 }%
404 }%
405 \fi
406 \setlength\hvObjectWidth{\wd\hvObjectBox}%
407 - 96408 % Now we save the caption with its defined \hvCapWidth
409 %
410 \ifx\hvSet@capWidth\hv@Width% captionwidth=objectwidth
411 \setlength\hvCapWidth{\hvObjectWidth}%
412 \else
413 \ifx\hvSet@capWidth\hv@Height% captionwidth=objectheight
414 \setlength\hvCapWidth{\ht\hvObjectBox}%
415 \else
416 \ifx\hvSet@capWidth\hv@Natural% captionwidth=\linewidth-\objectwidth-separation
417 \ifhv@capbeside
418 \ifhv@wide
419 \setlength\hvCapWidth{\the\dimexpr\hvWideWidth-\hvObjectWidth-\hvSet@floatCapSep pt\relax}%
420 \else
421 \setlength\hvCapWidth{\the\dimexpr\columnwidth-\hvObjectWidth-\hvSet@floatCapSep pt\relax}%
```
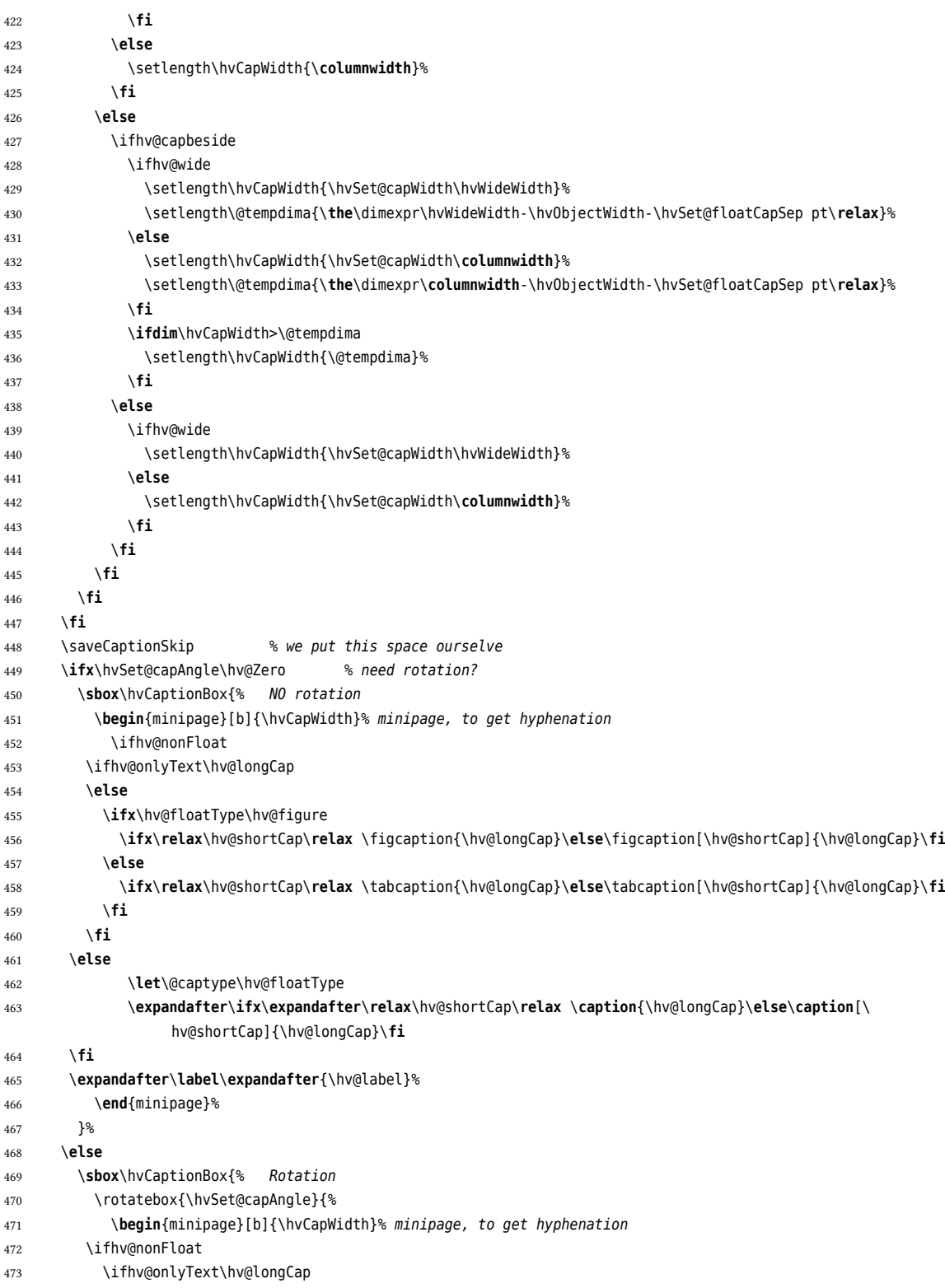

```
474 \else
475 \ifx\hv@floatType\hv@figure
476 \ifx\relax\hv@shortCap\relax \figcaption{\hv@longCap}\else\figcaption[\hv@shortCap]{\hv@longCap}\fi
477 \else
478 \ifx\relax\hv@shortCap\relax \tabcaption{\hv@longCap}\else\tabcaption[\hv@shortCap]{\hv@longCap}\fi
479 \fi
480 \overline{\phantom{a}} \qquad \qquad \text{if }i
481 \else
482 \let\@captype\hv@floatType
483 \expandafter\ifx\expandafter\relax\hv@shortCap\relax \caption{\hv@longCap}\else\caption[\
                  hv@shortCap]{\hv@longCap}\fi
484 \fi
485 \label{\hv@label}%
486 \end{minipage}%
487 }% rotatebox
488 }<sup>%</sup> \sbox
489 \fi
490 %
491 % now we have the object and the caption with the right
492 % rotated angles saved in different boxes
493 %%
494 \restoreCaptionSkip% save old values
495 \def\fps@figure{\hvSet@floatPos}%
496 \ifhv@nonFloat
497 \begingroup% Start the nonfloat part
498 \checkoddpage
499 \else
500 \begin{\hv@floatType}% Start the floating environment
501 \checkoddpage
502 \fi
503 \ifx\hvSet@objectPos\hv@Right\raggedleft\fi
504 \ifx\hvSet@objectPos\hv@Center
505 \ifhv@nonFloat\hspace*{\fill}\else\centering\fi
506 \fi
507 \ifx\hvSet@objectPos\hv@Outer
508 \ifoddpage\raggedleft\fi
509 \fi
510 \ifx\hvSet@objectPos\hv@Inner
511 \ifoddpage\else\raggedleft\fi
512 \fi
513 %
514 % to rotate object and caption together, we save all in another box
515 % the caption comes first, if its on the left or the top
516 % 0 caption left, inner and odd page, oneside inner
517 % 1 caption top
518 % 2 caption right, inner and even page, oneside outer
519 % 3 caption bottom
520 %
521 \ifx\hvSet@capPos\hv@Left
522 \hv@@capPos=0
523 \else
524 \ifx\hvSet@capPos\hv@Top
525 \hv@@capPos=1
```
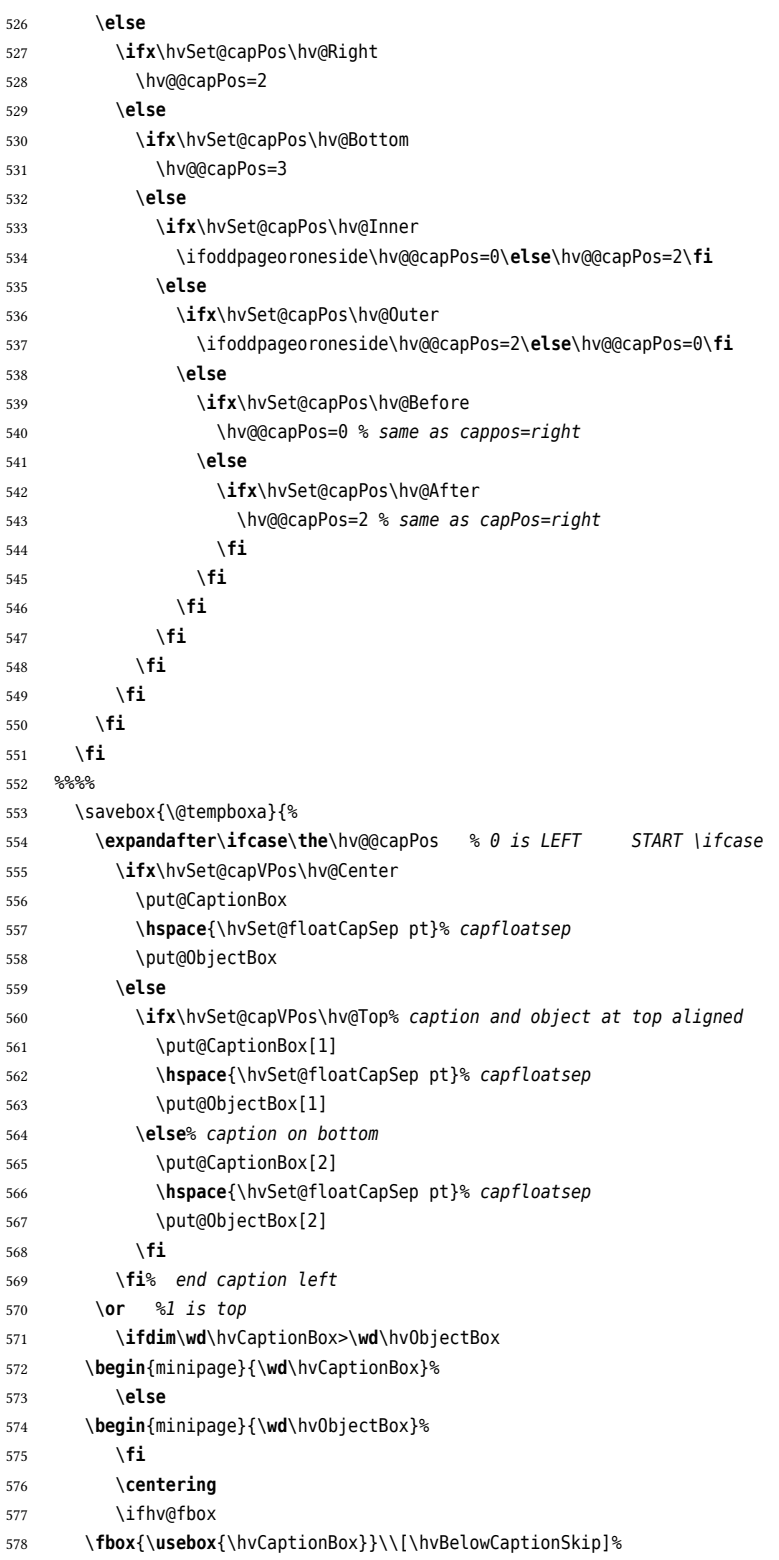

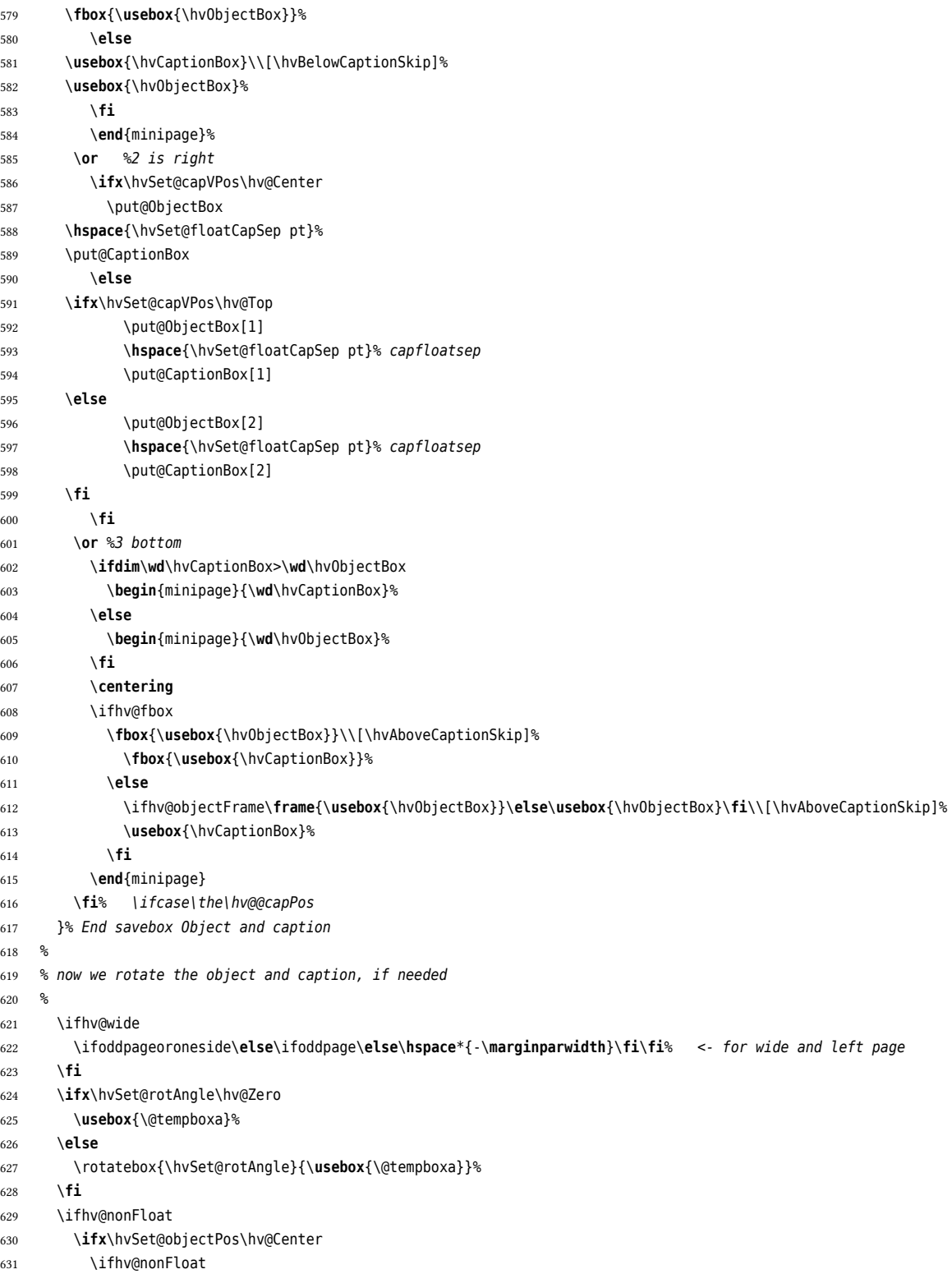
```
632 \hspace{\fill}%
633 \fi
634 \fi
635 \endgroup% End the nonfloat part
636 \else
637 \end{\hv@floatType}% End the floating environment
638 \fi
639 \endgroup% startet at main \hvFloat
640 }
641 %
642 \newenvironment{hvFloatEnv}[1][\textwidth]
643 {\minipage{#1}\center}
644 {\endcenter\endminipage}
645 %
646
647 \ExplSyntaxOn
648 \let\clist@item@Nn\clist_item:Nn
649 \let\l@clist@Type\l_clist_Type
650 \let\l@clist@LofCaption\l_clist_LofCaption
651 \let\l@clist@Label\l_clist_Label
652 \let\clist@count@N\clist_count:N
653 \ExplSyntaxOff
654
655 \def\do@@@@hvFloat{% special float page: caption <-> fullpage image
656 \ifx\hvSet@capPos\hv@After \hv@@capPos=1
657 \else
658 \ifx\hvSet@capPos\hv@Even \hv@@capPos=2
659 \else
660 \ifx\hvSet@capPos\hv@Odd \hv@@capPos=3
661 \else
662 \ifx\hvSet@capPos\hv@Inner \hv@@capPos=4
663 \else
664 \ifx\hvSet@capPos\hv@Outer \hv@@capPos=5
665 \else
666 \ifx\hvSet@capPos\hv@Right \hv@@capPos=6 % only for twocolumn mode
667 \else
668 \ifx\hvSet@capPos\hv@Left \hv@@capPos=7 % only for twocolumn mode
669 \else
670 \hv@capPos=0
671 \fi
672 \fi
673 \fi
674 \fi
675 \fi
676 \fi
677 \fi
678 \checkoddpage
679 \set@caption@object% set caption and object into a box
680 \ifcase\hv@@capPos% caption before object 0-> _always_ left
681 \setBottomCaption\setPageObject
682 \or% caption after object 1-> _always_ right
683 \setPageObject\setBottomCaption
```
## *23 The Package Source*

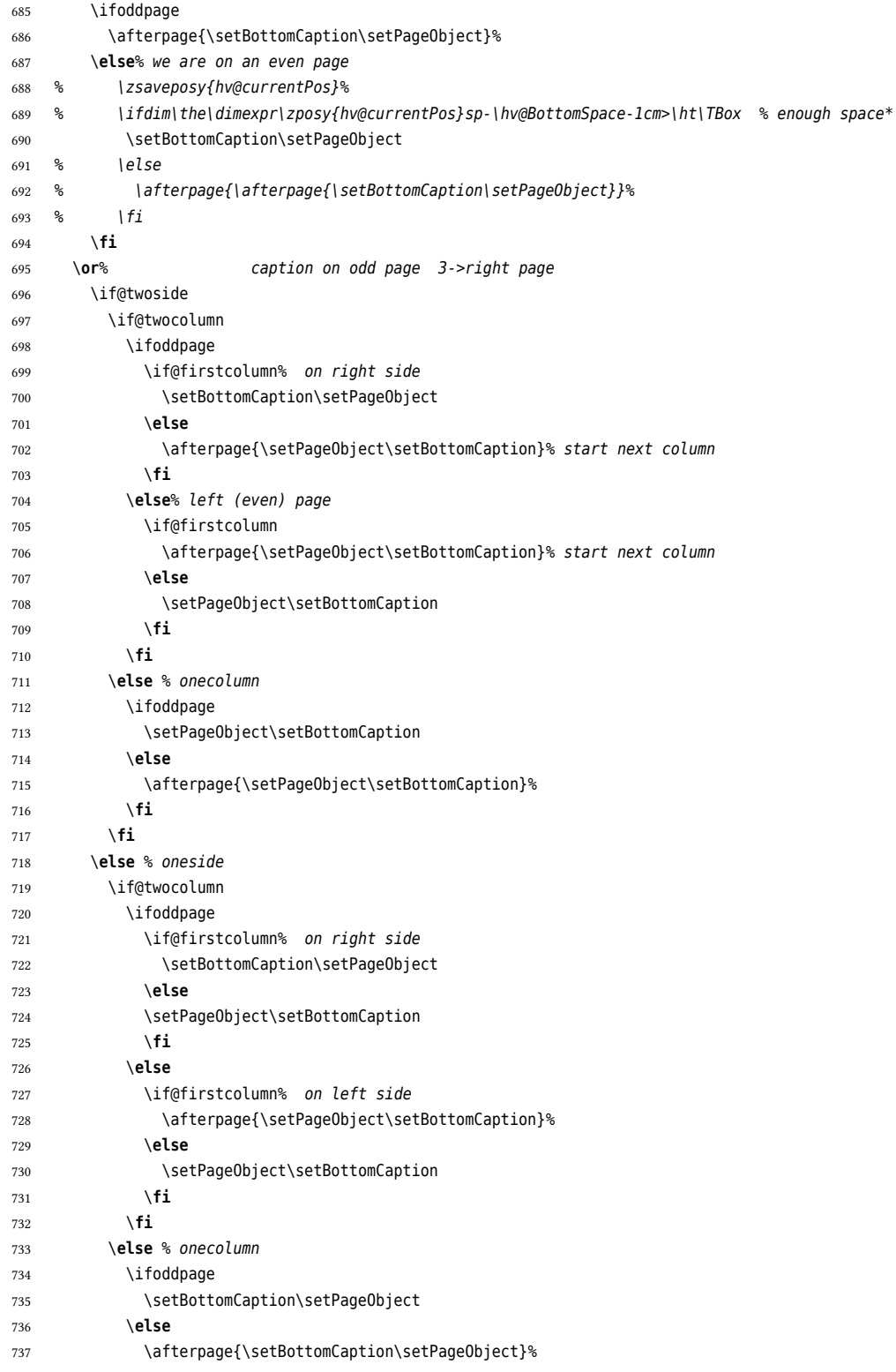

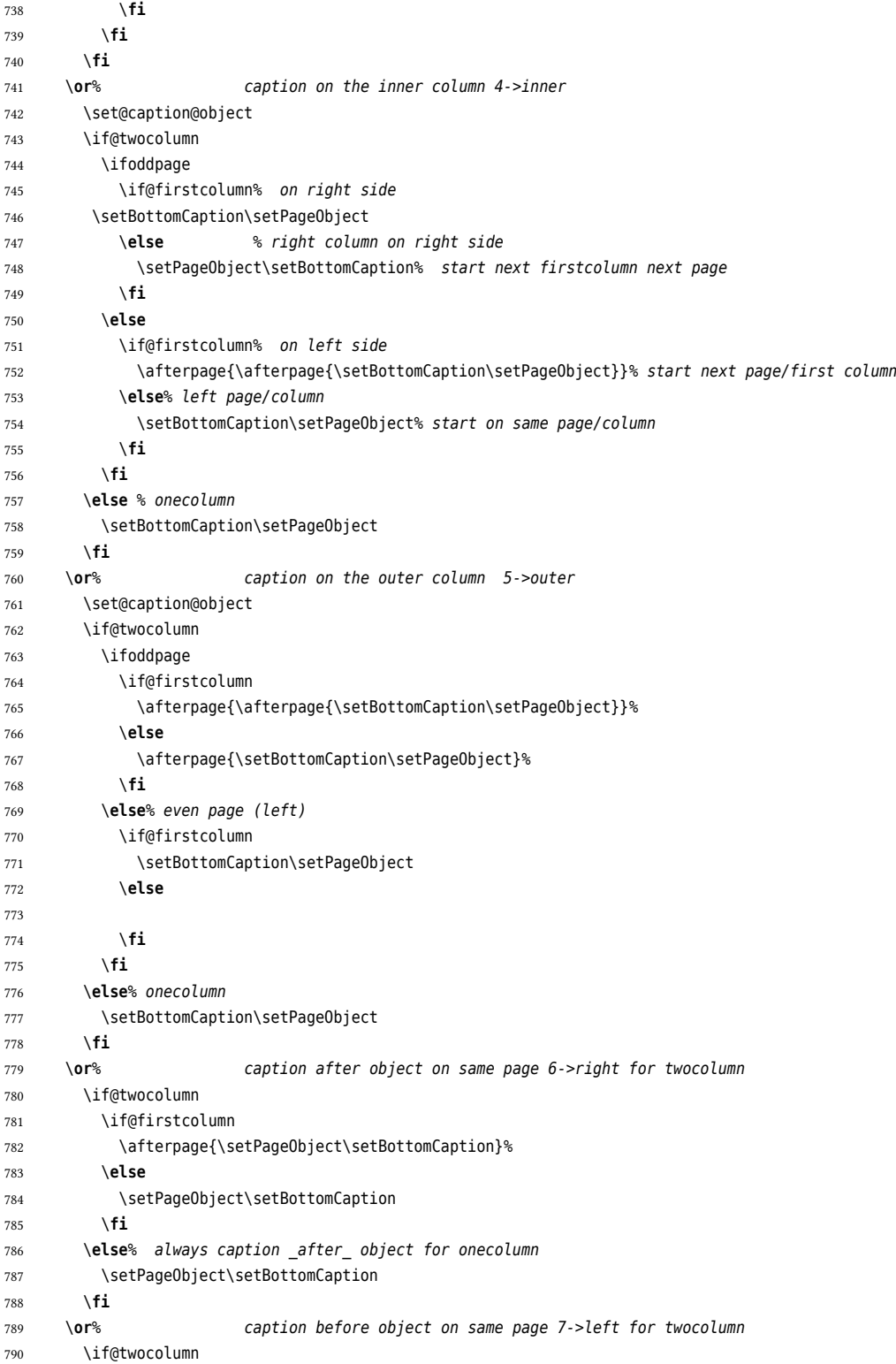

## *23 The Package Source*

```
791 \if@firstcolumn
792 \setBottomCaption\setPageObject
793 \else
794 \afterpage{\setBottomCaption\setPageObject}
795 \fi
796 \else% onecolumn -> same as before
797 \setBottomCaption\setPageObject
798 \fi
799 \fi
800 \endgroup% startet at main \hvFloat
801 }%
802 %
803 \def\setBottomCaption{%
804 \begin{\hv@floatType}[!b]
805 \ifhv@separatorLine\drawSepLine\fi
806 \par
807 \usebox\hvCaptionBox
808 \end{\hv@floatType}%
809 }
810
811 \def\setPageObject{%
812 \ifhv@star
813 \begin{\hv@floatType*}[p]%
814 \else
815 \begin{\hv@floatType}[p]%
816 \fi
817 \ifhv@FULLPAGE
818 \vspace*{\the\dimexpr-1in-\voffset-\topmargin-\headheight-\headsep}%-0.5\baselineskip}%
819 \checkoddpage
820 \if@twoside
821 \ifoddpage
822 \hspace*{\the\dimexpr-\oddsidemargin-\parindent-1in}%
823 \else
824 \hspace*{\the\dimexpr-\evensidemargin-\parindent-1in}%
825 \fi
826 \else
827 \hspace*{\the\dimexpr-\oddsidemargin-\parindent-1in}%
828 \fi
829 %\put(0,0){
830 \AtBeginShipoutNext{\thispagestyle{empty}}%
831 \usebox\hvObjectBox%}%
832 \else
833 \usebox\hvObjectBox
834 \fi
835 \ifhv@star
836 \end{\hv@floatType*}%
837 \else
838 \end{\hv@floatType}%
839 \fi
840 }
841
842 \ExplSyntaxOn
843
```

```
844 \def\getMultiCaptionAndLabel{%
845 \global\sbox\hvCaptionBox{\minipage[b]{\linewidth}%
846 \setlength\belowcaptionskip{5pt}%
847 \setlength\abovecaptionskip{0pt}%
848 \hv@cntb=\clist_count:N\l_clist_Type
849 \advance\hv@cntb by \@ne
850 \hv@cnta=1
851 \loop
852 \edef\@captype{\clist_item:Nn\l_clist_Type{\hv@cnta}}%
853 \edef\@tempa{\clist_item:Nn\l_clist_LofCaption{\hv@cnta}}%
854 \ifx\@tempa\@empty
855 \caption{\clist_item:Nn\l_clist_Caption{\hv@cnta}}%
856 \else
857 \expandafter\caption\expandafter[\@tempa]{\clist_item:Nn\l_clist_Caption{\hv@cnta}}%
858 \fi
859 \edef\@tempa{\clist_item:Nn\l_clist_Label{\hv@cnta}}%
860 \ifx\@tempa\@empty
861 \else
862 \expandafter\label\expandafter{\clist_item:Nn\l_clist_Label{\hv@cnta}-cap}\fi
863 \advance\hv@cnta by \@ne
864 \ifnum\hv@cnta<\hv@cntb
865 \repeat
866 \endminipage}%
867 }
868 \def\getMultiObjectAndLabel{%
869 \global\sbox\hvObjectBox{\minipage{\linewidth}%
870 \ifx\hvSet@objectPos\hv@Right\raggedleft\else
871 \ifx\hvSet@objectPos\hv@Left\raggedleft\else
872 \ifx\hvSet@objectPos\hv@Center\centering
873 \fi\fi\fi
874 \hv@cntb=\clist_count:N\l_clist_Type
875 \advance\hv@cntb by \@ne
876 \hv@cnta=1
877 \loop
878 \def\@temp{\clist_item:Nn\l_clist_Object{\hv@cnta}}%
879 \ifhv@objectFrame\frame{\@temp}\else\@temp\fi
880 \edef\@tempa{\clist_item:Nn\l_clist_Label{\hv@cnta}}%
881 \ifx\@tempa\@empty
882 \else
883 \refstepcounter{\@captype}%
884 \expandafter\label\expandafter{\clist_item:Nn\l_clist_Label{\hv@cnta}}%
885 \fi
886 \ifnum\hv@cnta<\clist_count:N\l_clist_Type\par\hv@vskip\fi
887 \advance\hv@cnta by \@ne
888 \ifnum\hv@cnta<\hv@cntb
889 \repeat
890 \endminipage}%
891 }
892
893 \def\getMultiSubCaptionAndLabel{%
894 \global\sbox\hvCaptionBox{\minipage{\linewidth}%
895 \setlength\belowcaptionskip{5pt}%
896 \setlength\abovecaptionskip{0pt}%
```
## *23 The Package Source*

```
897 \xdef\@captype{\clist_item:Nn\l_clist_Type{1}}% the same for all subfloats
898 \edef\@tempa{\clist_item:Nn\l_clist_LofCaption{1}}%
899 \ifx\@tempa\@empty
900 \caption{\clist_item:Nn\l_clist_Caption{1}}%
901 \else
902 \expandafter\caption\expandafter[\@tempa]{\clist_item:Nn\l_clist_Caption{1}}%
903 \fi
904 \edef\@tempa{\clist_item:Nn\l_clist_Label{1}}%
905 \ifx\@tempa\@empty\else\expandafter\label\expandafter{\clist_item:Nn\l_clist_Label{1}-cap}\fi
906 \endminipage}%
907 }
908
909 \def\getMultiSubObjectAndLabel{%
910 \global\sbox\hvObjectBox{\minipage{\linewidth}%
911 \ifx\hvSet@objectPos\hv@Right\raggedleft\else
912 \ifx\hvSet@objectPos\hv@Left\raggedleft\else
913 \ifx\hvSet@objectPos\hv@Center\centering
914 \fi\fi\fi
915 \hv@cntb=\clist_count:N\l_clist_Caption
916 \advance\hv@cntb by \@ne
917 \hv@cnta=2
918 \xdef\@captype{\clist_item:Nn\l_clist_Type{1}}% the same for all subfloats
919 \loop
920 \def\@temp{\clist_item:Nn\l_clist_Object{\hv@cnta}}%
921 \ifhv@objectFrame\frame{\@temp}\else\@temp\fi
922 \begingroup
923 \edef\@tempa{\clist_item:Nn\l_clist_LofCaption{\hv@cnta}}%
924 \ifx\@tempa\@empty
925 \subcaption{\clist_item:Nn\l_clist_Caption{\hv@cnta}}%
926 \else
927 \expandafter\subcaption\expandafter[\@tempa]{\clist_item:Nn\l_clist_Caption{\hv@cnta}}%
928 \fi
929 \edef\@tempa{\clist_item:Nn\l_clist_Label{\hv@cnta}}%
930 \ifx\@tempa\@empty
931 \else
932 \expandafter\label\expandafter{\clist_item:Nn\l_clist_Label{\hv@cnta}}%
933 \fi
934 \endgroup
935 \ifnum\hv@cnta<\clist_count:N\l_clist_Type\par\hv@vskip\fi
936 \advance\hv@cnta by \@ne
937 \ifnum\hv@cnta<\hv@cntb
938 \repeat
939 \edef\@tempa{\clist_item:Nn\l_clist_Label{1}}% the main label at the end
940 \ifx\@tempa\@empty
941 \else
942 \refstepcounter{\@captype}
943 \expandafter\label\expandafter{\@tempa}%
944 \times \mathbf{f}i
945 \endminipage}%
946 }
947 \ExplSyntaxOff
948
949 \def\getSingleCaptionAndLabel{%
```

```
950 \global\sbox\hvCaptionBox{\minipage{\linewidth}%
951 \setlength\belowcaptionskip{5pt}%
952 \setlength\abovecaptionskip{0pt}%
953 \edef\@captype{\hv@floatType}%
954 \expandafter\ifx\expandafter\relax\hv@shortCap\relax
955 \caption{\hv@longCap}%
956 \else
957 \caption[\hv@shortCap]{\hv@longCap}%
958 \fi
959 \expandafter\ifx\expandafter\relax\hv@label\relax\else\label{\hv@label-cap}\fi
960 \endminipage}%
961 }
962
963 \def\set@caption@object{% first caption, then object
964 \ifhv@multiFloat
965 \getMultiCaptionAndLabel
966 \else
967 \ifhv@subFloat
968 \getMultiSubCaptionAndLabel
969 \else
970 \getSingleCaptionAndLabel
971 \fi
972 \fi
973 \edef\@captype{hv@p\hv@floatType}%
974 \ifhv@multiFloat
975 \getMultiObjectAndLabel
976 \else
977 \ifhv@subFloat
978 \getMultiSubObjectAndLabel
979 \else
980 \global\sbox\hvObjectBox{%
981 \refstepcounter{\@captype}%
982 \ifhv@objectFrame\frame{\hv@floatObject}\else\hv@floatObject\fi
983 \expandafter\ifx\expandafter\relax\hv@label\relax
984 \else
985 \expandafter\label\expandafter{\hv@label}%
986 \fi
987 }%
988 \fi
989 \fi
990 }
991 %
```

```
992 \endinput
```